**UNIVERSIDADE ESTADUAL PAULISTA** Instituto de Biociências, Letras e Ciências Exatas DEPARTAMENTO DE CIÊNCIAS DE COMPUTAÇÃO E ESTATÍSTICA

### Um Modelo Espaço-Temporal

### **Aplicado `a Agricultura de Precis˜ao**

**An´ezio Deivid Bedutti**

Dissertação de Mestrado Pós-Graduação em Matemática

Rua Cristovão Colombo, 2265 15054-000 - São José do Rio Preto - SP - Brasil Telefone: (017) 3221-2444 Fax: (017) 3221-2445

unesp

## Um Modelo Espaço-Temporal **Aplicado `a Agricultura de Precis˜ao**

**An´ezio Deivid Bedutti**

Dissertação apresentada ao Instituto de Biociências, Letras e Ciências Exatas da Universidade Estadual Paulista "Júlio de Mesquita Filho", Campus de São José do Rio Preto, São Paulo, para a obtenção do título de Mestre em Matemática.

> Orientador: Prof. Dr. Maurílio Boaventura Co-Orientadora: Profa. Dra. Vilma Alves Oliveira

> > São José do Rio Preto Junho de 2009

### **An´ezio Deivid Bedutti**

Um Modelo Espaço-Temporal Aplicado à Agricultura de Precisão

Dissertação apresentada para obtenção do título de Mestre em Matem´atica do Instituto de Biociências, Letras e Ciências Exatas da Universidade Estadual Paulista "Júlio de Mesquita Filho", Campus de São José do Rio Preto.

#### BANCA EXAMINADORA

Orientador Prof. Dr. Maurílio Boaventura UNESP - São José do Rio Preto - SP

Prof. Dr. Geraldo Nunes Silva UNESP - São José do Rio Preto - SP

Dr. Paulo Estevão Cruvinel EMBRAPA - Instrumentação Agropecuária São Carlos - SP

São José do Rio Preto, 29 de Junho de 2009.

 $\mbox{``H\'a}$  homens que lutam um dia e são bons. Há outros que lutam um ano e são melhores. Há os que lutam muitos anos e são muito bons. Porém, há os que lutam toda a vida. Esses são os imprescindíveis." Bertold Brecht

Aos meus pais, Percival e Lurdes e  $\dot{a}$  minha avó, Lourdes,  $of ere \varsigma o$ .

 $\hat{A}$  minha namorada, Simone, dedico.

# **Agradecimentos**

A Deus, por estar presente em todos os momentos da minha vida, por guiar e iluminar meus caminhos e por conceder saúde e sabedoria.

A minha família, por acreditar nos meus sonhos e por me proporcionar a base necessária para me tornar quem sou.

Ao meu orientador Prof. Maurílio, pela oportunidade, pela compreensão e paciência, pelos ensinamentos e pelo crescimento que me proporcionou.

A todos os professores e funcionários que, direta ou indiretamente, contribuíram para a concretização desta dissertação, em especial à Profa. Vilma, da Usp de São Carlos, pelas valiosas sugestões e ao Décio Karam, da Embrapa de Sete Lagoas, pelos dados agrícolas fornecidos.

 $\hat{A}$  minha namorada Simone, por estar ao meu lado nos momentos mais difíceis, pelo carinho e incentivo que foram fundamentais para a realização deste trabalho.

Aos meus amigos, pelo companheirismo em todos os momentos.

Aos órgãos públicos de fomento, CNPq e Capes, pelo auxílio financeiro.

## **Resumo**

O controle de plantas daninhas constitui um dos principais desafios no cultivo de ´areas agr´ıcolas. Quando presentes em quantidades descontroladas, estas plantas geram a diminuição na produtividade e ocasionam perdas significativas e indesejáveis. As perdas, aliadas ao alto custo de controle, motivam o desenvolvimento de ferramentas no auxílio a tomada de decisão, como mapas da distribuição de daninhas, visando o manejo localizado de herbicidas. Neste trabalho, considera-se a aplicação de um modelo espaço-temporal para a construção de mapas da distribuição de sementes de plantas daninhas em uma área agrícola de plantação de milho (Zea mays). Foram analisados dados reais, para as espécies Digitaria ciliaris, Euphorbia heterophilla L., Cenchrus echinatus L. e Bidens Pilosa L. e também dados simulados. O modelo envolve a combinação de estimação por krigagem e o filtro de Kalman.

Palavras-chave: Filtro de Kalman. Krigagem. Agricultura de precisão. Modelagem matemática.

## **Abstract**

The control of weeds is a major challenge in cultivation of agricultural areas. When present in uncontrolled quantities, these plants generate a decrease in productivity and cause significant and undesirable losses. The losses, combined with the high cost of control, motivate the development of tools to aid in taking decision, as maps of distribution of weed, to located handling of herbicides. In this work, was considered the application of a spatial-temporal model for construction of distribution maps of seed weeds in an agricultural area of corn plantation (Zea mays). Were analyzed real data, for the species Digitaria ciliaris, Euphorbia heterophilla L., Cenchrus echinatus L. and Bidens Pilosa L., and also simulated data. The model involves a combination of kriging estimation and Kalman filter.

**Keywords:** Kalman filter. Kriging. Precision agriculture. Mathematical modeling.

# Sumário

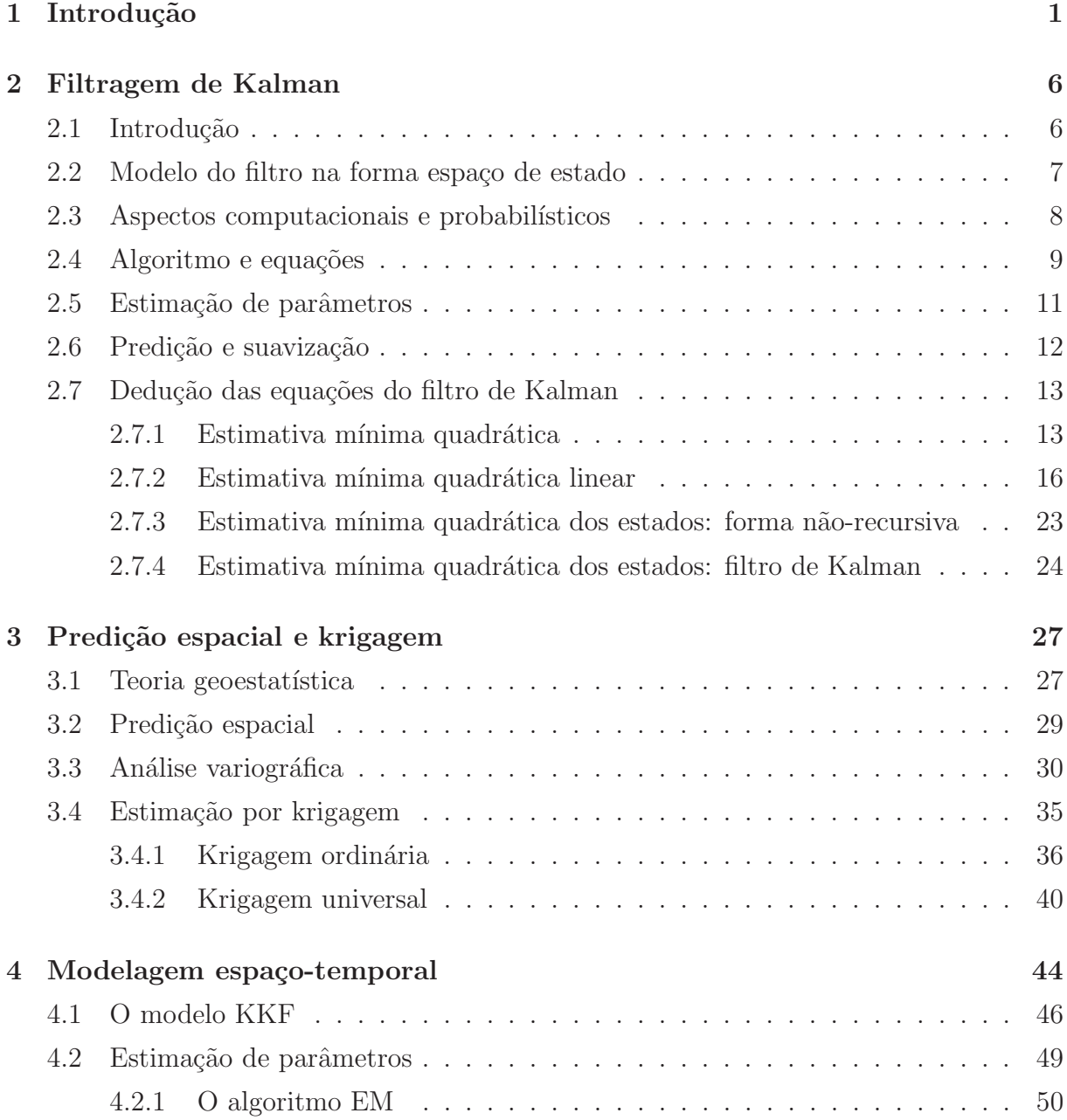

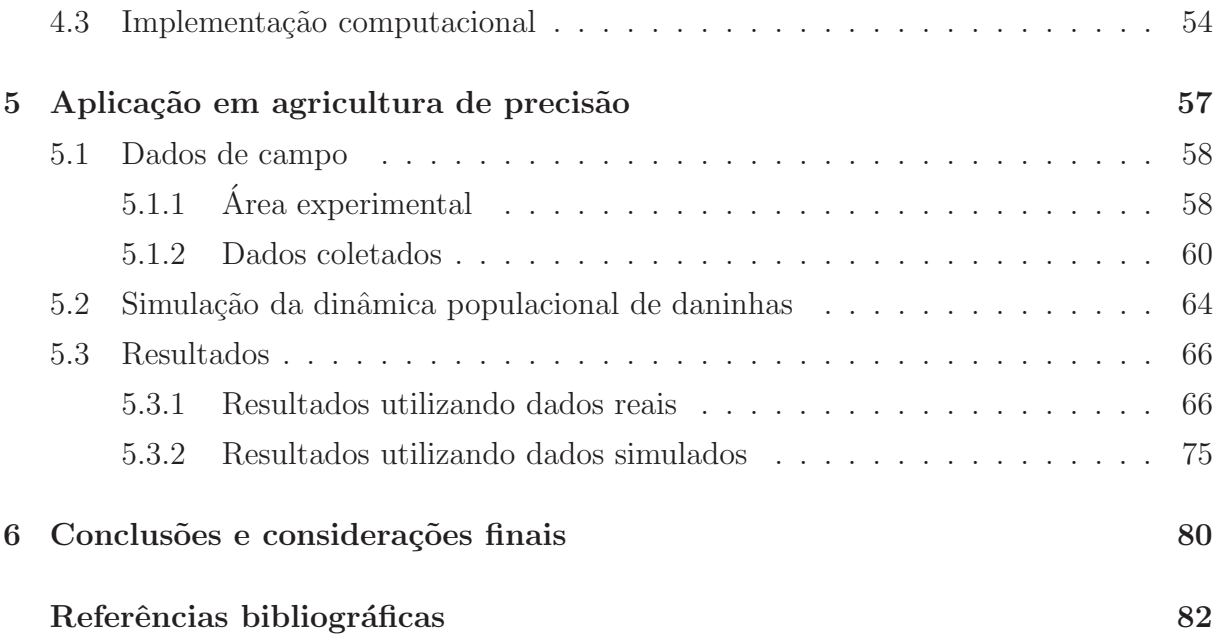

# Capítulo 1

# Introdução

Os índices de produtividade agrícola no Brasil vem aumentando ano após ano. Frequentemente, são veiculadas nos meios de comunicação novas quebras de recordes referentes à produção agrícola brasileira, contribuindo de maneira significativa no cálculo do PIB do país. Tais resultados se devem principalmente aos investimentos em pesquisas e desenvolvimento de novas metodologias no cultivo de áreas agrícolas, visando o aumento na produção, sem aumentar no entanto a área plantada.

Existem diversas pesquisas nesse sentido, dentre as quais podem-se citar aquelas relacionadas ao melhoramento genético de espécies, desenvolvimento de novos implementos e máquinas agrícolas, novos fertilizantes e defensivos, dentre outras. Outra área não menos importante, em que diversos pesquisadores tem trabalhado, diz respeito ao controle de plantas daninhas.

As plantas daninhas e outras pragas agrícolas podem surgir como resultado do desequilíbrio causado pela intervenção do homem em um agrossistema. Este desequilíbrio, condicionado por variáveis ambientais, torna propícia a explosão populacional de certos indivíduos, ocasionando infestações (VISMARA, 2006). Atualmente, o método mais usado para o controle dessas infestações é o químico, com a aplicação de herbicidas. No manejo tradicional, os herbicidas são aplicados de maneira homogênea em toda a área da cultura. Isto gera desperd´ıcio de herbicida e aumento do impacto ambiental, pois a distribuição de daninhas em uma cultura agrícola não é homogênea, mas formada por reboleiras em regiões específicas.

O manejo integrado surge como uma alternativa ao manejo tradicional, já que lança mão de avanços em tecnologias de posicionamento global de sistemas (GPS) e equipamentos baseados em computador para a agricultura. O monitoramento através destas tecnologias junto à modelagem matemática e computacional possibilitam a discriminação local de infestações em áreas de cultivo. Em consequência, a taxa de aplicação de insumos químicos pode ser otimizada por considerar variações na distribuição espacial da densidade da infestação. Essa perspectiva, de aumento de produtividade e de redução do impacto ambiental tem despertado o interesse na agricultura de precis˜ao (VISMARA, 2006).

Nota-se, porém, que o Brasil ainda é deficiente em ferramentas de previsão capazes de analisar com antecedência variáveis ambientais e indicar riscos de infestações por plantas daninhas em áreas de cultivo. A previsão das plantas daninhas pode ser eficientemente utilizada na prevenção de infestações com a aplicação de defensivos agrícolas em regiões precisas, tornando o ambiente agrícola melhor controlado, podendo reduzir os custos de produção (JUDEZ et al., 2002) na aplicação de defensivos (SWINTON e KING, 1994; WU, 2001) e por consequência o impacto ambiental (PARK et al., 2003). Neste contexto, modelos matemáticos tem se tornado ferramentas valiosas na análise do problema, contribuindo para a implementação de estratégias integradas de controle.

Nos agrossistemas, a dinâmica da população de plantas daninhas pode ser descrita por modelos matem´aticos que relacionam as densidades de sementes produzidas e de plantas em uma área de cultivo. A dinâmica populacional de daninhas é resultado da influência de fatores intrínsecos (interações intra-específicas) e extrínsecos (interações interespecíficas, fatores de gerenciamento e controle e clima) e da imigração e/ou emigração de sementes em uma determinada área (LOPES, 2007).

Grande parte dos trabalhos publicados na área de controle de daninhas, abordam esta dinâmica sob as hipóteses de que todos os fatores extrínsecos permanecem constantes e a imigração/emigração são balanceadas. Este balanceamento entre a imigração/emigração é equivalente a dizer que os processos espaciais não exercem nenhuma influência na dinâmica das populações, tal como ocorre no centro de uma população homogênea, onde a migração em ambas as direções tende a ser cancelada.

A densidade de plantas de daninhas pode ser descrita por

$$
y_t = gx_t,\tag{1.1}
$$

onde y é o número de plantas por área, x o número de sementes por área, t o ciclo de vida e  $q$  a taxa de germinação.

A taxa de crescimento populacional será independente da densidade de plantas de daninhas se os indivíduos na população estiverem amplamente espaçados, não havendo

interferência interespecífica (COUSENS e MORTIMER, 1995; SAKAI, 2001). Então, sob baixa densidade de plantas, a produção de sementes por área pode ser expressa por

$$
x_{t+1} = Rx_t, \tag{1.2}
$$

onde  $R$  é a taxa de crescimento populacional em baixa densidade (COUSENS e MOR-TIMER, 1995). Desta forma, sendo  $x_0$  a densidade inicial de sementes, a expressão

$$
x_{t+1} = R^t x_0,\t\t(1.3)
$$

descreve a trajetória da densidade de sementes, onde  $t = 1, 2, \ldots$ 

Sakai (2001) descreveu a dinâmica populacional de plantas daninhas através de fatores independentes da densidade de plantas, obtendo o número de sementes por área (densidade de sementes) em sucessivos anos a partir do n´umero de sementes do ano inicial observado. A densidade de sementes existentes no ciclo  $t + 1$  é determinada pela densidade de sementes no ciclo anterior t

$$
x_{t+1} = g \circ x_t + (1 - g) v x_t, \tag{1.4}
$$

onde t é o ciclo de vida das plantas,  $x$  é o número de sementes por área,  $g, o, s$  e v são as taxas de germinação, floração, produtividade (número de sementes produzidas por planta) e de sementes viáveis no solo no ano seguinte, respectivamente, com  $q$ ,  $o$  e s constantes. Note que, neste caso,

$$
R = gos + (1 - g)v.\tag{1.5}
$$

Com exceção da taxa de produtividade  $s$ , as taxas são probabilidades e encontram-se entre  $0$  (zero) e 1 (um). O segundo termo de  $(1.4)$  representa as gerações sobrepostas e quando as sementes no solo não persistirem durante um ano tem-se  $v = 0$ .

No entanto, a densidade de plantas influencia parâmetros ecológicos devido ao efeito densidade, isto é, a taxa de crescimento da população, a população em pleno vigor vegetativo, a população em floração e o número de sementes produzidas são funções da densidade de plantas de daninhas. Já a taxa de germinação é independente da densidade. Assim, o e s em  $(1.4)$  não são constantes, mas funções da densidade de plantas de daninhas.

Desta forma, um modelo para a densidade de sementes produzidas pode ser expresso, por exemplo, como função da densidade de plantas de daninhas

$$
x_{t+1} = F(y_t), \t\t(1.6)
$$

onde  $F: \mathbb{R} \to \mathbb{R}$  e  $t = 1, 2, \ldots$  Logo, a dinâmica populacional de plantas daninhas pode ser descrita por (1.1) e (1.6) que relacionam as densidades de sementes produzidas e de plantas (LOPES, 2007; VISMARA, 2006). Nota-se que os sistemas (1.1) e (1.6) representam a independência e dependência da taxa de crescimento populacional da densidade de plantas, respectivamente. Baseado nestas equações, a relação entre o número de sementes  $x_t$  e  $x_{t+1}$  pode ser expressa por um sistema dinâmico discreto, com o número de sementes no solo sendo a variável de estado  $x$ ,

$$
x_{t+1} = F(gx_t),\tag{1.7}
$$

para  $t = 1, 2, \ldots$  Para populações em que a produção de sementes se aproxima assintoticamente de um limite superior com o aumento de x, (1.7) pode possuir a forma

$$
x_{t+1} = \phi_t x_t,\tag{1.8}
$$

onde $\phi_t$ é a taxa de crescimento populacional e pode ser descrita por

$$
\phi_t = \frac{R}{(1+dx_t)^b},\tag{1.9}
$$

com  $d > 0$  a taxa de declínio de  $\phi_t$  com o aumento da densidade e b o efeito da densidade de plantas sobre a taxa de crescimento populacional de sementes. O modelo (1.8), com  $\phi_t$ dado por (1.9) foi proposto em Hassell (1975), segundo Edelstein-Keshet (1988). Neste caso, a dinâmica populacional em função da densidade de plantas daninhas pode ser dada, fazendo  $R = sg e d = ag$ , com a um parâmetro que relaciona a mortalidade de plantas com a dependência da densidade.

Nos modelos da dinâmica de populações apresentados, supõe-se a homogeneidade da distribuição das plantas daninhas em toda a área agrícola analisada, ou seja, os fatores espaciais não são importantes na formulação destes modelos. No entanto, em ambientes agrícolas, as hipóteses de homogeneidade da população de daninhas geralmente não se verificam, já que as plantas daninhas se agrupam em reboleiras em regiões específicas do campo. Os trabalhos e pesquisas neste contexto são raros, devido à alta complexidade na modelagem do problema. Os dados referentes à densidade de sementes de daninhas, em uma área agrícola, podem ser distribuídos tanto no espaço como no tempo, ou seja. podem ser considerados dados espaço-temporais. Existem diversos exemplos de modelos matemáticos que podem ser empregados à este tipo de dado. Em Mardia et al. (1998), foi introduzida uma importante modelagem para análise de dados distribuídos no espaço e no tempo, conjuntamente.

A metodologia apresentada por Mardia et al. (1998), denominada Kriged Kalman  $Filter$ , (modelo KKF), envolve o emprego de duas técnicas bem conhecidas isoladamente: a krigagem, no contexto da modelagem de dados distribu´ıdos espacialmente e o filtro de Kalman no contexto da modelagem temporal, usado na análise de séries de tempo. No artigo publicado em Mardia et al. (1998), os autores combinam de maneira eficiente estas duas metodologias, gerando assim um modelo espaço-temporal, que pode ser aplicado à dados distribuídos no espaço e no tempo, simultaneamente. O modelo permite que, com base em dados coletados em posições espaciais específicas  $s_i$ ,  $i = 1, \ldots, m$ , durante um período de tempo  $T$ , sejam inferidos valores da variável de interesse em toda a área analisada, gerando assim mapas da distribuição desta variável para  $t = 1, \ldots, T$  e inclusive mapas de predição em  $t = T + 1$ .

Neste trabalho, objetivou-se empregar o modelo KKF na análise da distribuição espaçotemporal da variável "sementes" de daninhas em uma área agrícola, visando construir mapas da distribuição destas sementes, para  $t = 1, \ldots, T$ , e mapas de predição em  $t = T + 1$ . Estes mapas podem fornecer informações importantes acerca da infestação de uma cultura, o que possibilitaria a aplicação localizada de herbicidas, proporcionando aumento na margem de lucro dos agricultures e a redução no impacto ambiental.

O presente trabalho está organizado da seguinte maneira: no capítulo 2, seguido desta introdução, são apresentados os conceitos principais relacionados à filtragem de Kalman. Apresentam-se o modelo do filtro na forma espaço de estado, alguns aspectos computacionais e probabilísticos do filtro, suas equações e a estimação dos parâmetros desconhecidos do modelo, além da dedução das equações do filtro; no capítulo 3 são apresentados os conceitos relacionados `a teoria de krigagem, como a teoria geoestat´ıstica, ajuste de variogramas e tipos de krigagem; no capítulo 4 apresentam-se o modelo espaço-temporal considerado neste trabalho, a estimação dos parâmetros desconhecidos do modelo e alguns detalhes da implementação computacional adotada. No capítulo 5, apresentam-se a área experimental considerada e os dados coletados em campo, bem como os resultados obtidos. Finalmente, no cap´ıtulo 6, s˜ao apresentadas as conclus˜oes deste trabalho e apontadas possíveis pesquisas futuras sobre a predição de daninhas em culturas agrícolas.

Este trabalho insere-se no projeto multidisciplinar apoiado pela CAPES PROCAD: "Modelagem Matemática e Computacional Aplicada na Agricultura de Precisão", cujos integrantes são professores, pesquisadores e alunos ligados ao Departamento de Ciências de Computação e Estatística/IBILCE/UNESP, Departamento de Engenharia Elétrica/EESC/ USP e Empresa Brasileira de Pesquisa Agropecuária/EMBRAPA.

# Capítulo 2

## **Filtragem de Kalman**

Neste capítulo são mostrados os principais resultados relacionados ao filtro de Kalman e sua aplicação ao problema de predição e filtragem de séries temporais.

O filtro de Kalman tem sua origem na década de sessenta, dentro da área de engenharia elétrica, relacionado à teoria de controle de sistemas. Com o tempo, esta metodologia foi sendo incorporada a outras áreas como a estatística. Sua aplicação na área econômica e financeira ´e vasta. In´umeros artigos e trabalhos s˜ao publicados rotineiramente fazendo uso do filtro de Kalman.

O presente capítulo está organizado como segue: na seção 2.1 apresenta-se uma breve introdução ao assunto; em seguida apresenta-se o modelo matemático do filtro na forma espaço de estado; a seção 2.3 é destinada a apresentação de alguns aspectos computacionais e probabilísticos do filtro de Kalman; na seção 2.4 descreve-se o algoritmo do filtro e suas equações; na seção 2.5 trata-se da estimação de parâmetros desconhecidos e em seguida são apresentados os conceitos de predição e suavização. Por fim, apresenta-se na seção 2.7 a dedução das equações do filtro.

### 2.1 Introdução

Em 1960, o h´ungaro Rudolph E. Kalman publicou um importante artigo descrevendo uma maneira recursiva para solução de problemas lineares relacionados à filtragem de dados discretos. Sua pesquisa proporcionou contribuições relevantes ajudando a estabelecer bases teóricas sólidas em várias áreas da engenharia de sistemas. Com o avanço computacional, o filtro de Kalman e suas extens˜oes a problemas n˜ao lineares representam o produto mais largamente utilizado dentro da moderna teoria de controle (KALMAN, 1960).

O filtro de Kalman é basicamente um conjunto de equações matemáticas que se constituem em um processo recursivo eficiente de estimação, uma vez que o erro médio quadrático é minimizado. Através da observação de uma variável denominada variável de medição ou de observação, outra variável, não observável, denominada variável de estado pode ser estimada eficientemente. Podem ser estimados os estados passados, o estado presente e mesmo previstos os estados futuros. O filtro de Kalman ´e um procedimento aplicável quando os modelos estão escritos sob a forma espaço de estado. Além disso, o filtro de Kalman permite a estimação dos parâmetros desconhecidos do modelo através da maximização da função de verossimilhança, via decomposição do erro de predição.

### 2.2 Modelo do filtro na forma espaço de estado

A forma em espaço de estado de um modelo estatístico é uma ferramenta poderosa que permite a manipulação de uma grande variedade de modelos de séries temporais. Uma vez que o modelo esteja na forma espaço de estado, o filtro de Kalman pode ser aplicado, tornando possível a utilização de algoritmos de predição, filtragem, suavização e estimação de parâmetros (WELCH e BISHOP, 2001).

Seja $\mathbf{y}_t$ uma série temporal multivariada com  $m$  elementos. Estas variáveis são denominadas variáveis de medição e se constituem em um vetor  $y_t \in \mathbb{R}^m$ . As variáveis de medição estão relacionadas às variáveis de estado  $x_t$  através da equação de medição (ou observação):

$$
\mathbf{y}_t = H_t \mathbf{x}_t + \mathbf{v}_t,\tag{2.1}
$$

para  $t = 1, \ldots, T$ , sendo que  $H_t$  é uma matriz  $m \times n$ ,  $\mathbf{v}_t$  é um vetor serialmente não correlacionado com média  $\bar{\mathbf{v}}_t = E[\mathbf{v}_t] = 0$  e matriz de covariância  $R_t = E[(\mathbf{v}_t - \bar{\mathbf{v}}_t)(\mathbf{v}_t - \bar{\mathbf{v}}_t)']$ e  $\mathbf{x}_t$  ∈  $\mathbb{R}^n$  é um vetor contendo as variáveis de estado não observáveis. As variáveis de estado são geradas pela seguinte equação, denominada equação de transição,

$$
\mathbf{x}_t = A_t \mathbf{x}_{t-1} + \mathbf{w}_t,\tag{2.2}
$$

para  $t = 1, \ldots, T$ , com  $A_t$  uma matriz  $n \times n$  e  $\mathbf{w}_t$  um vetor serialmente não correlacionado com média  $\bar{\mathbf{w}}_t = E[\mathbf{w}_t] = 0$  e matriz de covariância  $Q_t = E[(\mathbf{w}_t - \bar{\mathbf{w}}_t)(\mathbf{w}_t - \bar{\mathbf{w}}_t)^T]$ .

Além disso, o vetor inicial de estado  $\mathbf{x}_0$  tem média  $E[\mathbf{x}_0] = \bar{\mathbf{x}}_0$  e matriz de covariância  $V_0 = E[(\mathbf{x}_0 - \bar{\mathbf{x}}_0)(\mathbf{x}_0 - \bar{\mathbf{x}}_0)']$ . Os ruídos  $\mathbf{v}_t$  e  $\mathbf{w}_t$  são não correlacionados entre si e não correlacionados com o estado inicial. Isto completa a especificação do modelo na forma espaço de estado, sendo que as equações do modelo são dadas por  $(2.1)$  e  $(2.2)$ .

### 2.3 Aspectos computacionais e probabilísticos

Seja  $\hat{\mathbf{x}}_{t|t-1}$  ∈  $\mathbb{R}^n$  a estimativa do estado *a priori* no tempo *t*, dado que se conhece todo o processo nos instantes anteriores a  $t$ . O estado a priori refere-se ao estado antes do conhecimento da variável de medição em t,  $y_t$ . Seja também  $\hat{\mathbf{x}}_{t|t} \in \mathbb{R}^n$  a estimativa do estado a posteriori em t, dado que se conhece a variável de medição em t,  $\mathbf{y}_t$ . Definem-se os erros de estimativa a priori e a posteriori como sendo

$$
\mathbf{e}_{t|t-1} = \mathbf{x}_t - \hat{\mathbf{x}}_{t|t-1} \tag{2.3}
$$

e

$$
\mathbf{e}_{t|t} = \mathbf{x}_t - \hat{\mathbf{x}}_{t|t},\tag{2.4}
$$

respectivamente. As matrizes  $n \times n$  de covariância do erro a priori e a posteriori são dadas por

$$
V_{t|t-1} = E[\mathbf{e}_{t|t-1}\mathbf{e}'_{t|t-1}] \tag{2.5}
$$

e

$$
V_{t|t} = E[\mathbf{e}_{t|t}\mathbf{e}'_{t|t}],\tag{2.6}
$$

respectivamente.

Deseja-se encontrar uma equação que expresse o estado a posteriori  $\hat{\mathbf{x}}_{t|t}$  como uma combinação linear do estado a priori  $\hat{\mathbf{x}}_{t|t-1}$ , com a ponderação da diferença entre a observação  $y_t$  e a predição da observação  $H_t\hat{\mathbf{x}}_{t|t-1}$ , ou seja,

$$
\hat{\mathbf{x}}_{t|t} = \hat{\mathbf{x}}_{t|t-1} + K_t(\mathbf{y}_t - H_t \hat{\mathbf{x}}_{t|t-1}).
$$
\n(2.7)

O termo entre parênteses em (2.7) reflete a diferença entre o previsto  $H_t\hat{\mathbf{x}}_{t|t-1}$  e a observação  $y_t$ . A matriz  $K_t$ ,  $n \times m$  é denominada ganho de Kalman e é tal que minimiza a matriz de covariância do erro  $V_{t|t}$ .

A minimização da covariância do erro é obtida substituindo  $(2.7)$  em  $(2.4)$ , obtendo-se uma expressão para  $e_{tt}$  em termos de  $K_t$ . Levando este resultado em  $(2.6)$ , tomando-se então os valores esperados, derivando-os com relação a  $K_t$  e igualando a zero, tem-se a condição de primeira ordem. Resolvendo para  $K_t$  tem-se

$$
K_t = V_{t|t-1}H'_t(H_tV_{t|t-1}H'_t + R_t)^{-1}.
$$
\n(2.8)

A derivação do filtro de Kalman apóia-se no fato de que tanto os ruídos das equações de medição e transição como o vetor inicial de estado são supostos normalmente distribuídos. Isto significa que apenas os dois primeiros momentos são suficientes para descrever todos os estados em qualquer instante de  $t$  entre  $1 \text{ e } T$ . Assim sendo, escreve-se:

$$
\hat{\mathbf{x}}_{t|t} = E[\mathbf{x}_t] \tag{2.9}
$$

e

$$
V_{t|t} = E[(\mathbf{x}_t - \hat{\mathbf{x}}_{t|t})(\mathbf{x}_t - \hat{\mathbf{x}}_{t|t})'].
$$
\n(2.10)

A estimativa a posteriori dada em  $(2.7)$  é Gaussiana. A matriz de covariância do erro a posteriori em (2.6) reflete a variância da distribuição das variáveis de estado. Então,  $p(\mathbf{x}_t|\mathbf{y}_t) \sim N(\hat{\mathbf{x}}_{t|t}, V_{t|t}).$ 

Até o momento foi visto que o filtro de Kalman é composto por equações recursivas que permitem determinar o estimador ótimo do vetor de estados dadas as informações disponíveis até o tempo t, das variáveis de observação  $\mathbf{y}_t$ . Esta é a tradução do que está escrito em  $(2.7)$ . O estimador é dito ótimo no sentido de que a matriz de ganho é tal que a variância do erro das variáveis de estado é mínima. Esta é a tradução do resultado obtido em (2.8). Quando a hip´otese da normalidade n˜ao se verifica, o filtro de Kalman não fornece o valor esperado das variáveis de estado, entretanto, minimiza a variância do erro, ou seja, o filtro continua sendo o estimador ótimo (WELCH e BISHOP, 2001).

### 2.4 Algoritmo e equações

As equações do filtro de Kalman podem ser agrupadas em dois tipos distintos: equações de atualização do tempo e equações de atualização da medição. Estes dois grupos de equações funcionam conjuntamente como um sistema com retroalimentação. As equações de atualização do tempo são responsáveis pelo avanço das variáveis de estado e das covariâncias no tempo para se obter, desta forma, as estimativas a priori para o próximo instante.

As equações de atualização das medições são responsáveis pela retroalimentação, ou seja, incorporam uma nova informação da variável observável nas estimativas a priori para obter um ganho (ou melhoria) na estimação a posteriori.

As equações de atualização do tempo são denominadas equações de predição. As equações de atualização das medições são denominadas equações de correção.

Seja então o modelo especificado em (2.1) e (2.2). Seja  $\hat{\mathbf{x}}_{t-1|t-1}$  o estimador ótimo de **x**<sub>t−1</sub> baseado em informações até t − 1 incluindo **y**<sub>t−1</sub>. Dados  $\hat{\mathbf{x}}_{t-1|t-1}$  e  $V_{t-1|t-1}$ , o estimador ótimo de  $\mathbf{x}_t$  é dado por:

$$
\hat{\mathbf{x}}_{t|t-1} = A_t \hat{\mathbf{x}}_{t-1|t-1}.
$$
\n(2.11)

A matriz de covariância dos erros das variáveis de estado é dada por:

$$
V_{t|t-1} = A_t V_{t-1|t-1} A'_t + Q_t.
$$
\n(2.12)

As equações  $(2.11)$  e  $(2.12)$  constituem o grupo denominado de equações de atualização do tempo ou equações de predição. Estas equações representam um avanço no tempo de t − 1 para t. Quando uma nova observa¸c˜ao **y**<sup>t</sup> ´e verificada, o estimador **x**ˆt|t−<sup>1</sup> de **x**<sup>t</sup> pode ser melhorado ou corrigido. As equações de atualização das medições são:

$$
K_t = V_{t|t-1}H'_t(H_tV_{t|t-1}H'_t + R_t)^{-1},
$$
\n(2.13)

$$
\hat{\mathbf{x}}_{t|t} = \hat{\mathbf{x}}_{t|t-1} + K_t(\mathbf{y}_t - H_t \hat{\mathbf{x}}_{t|t-1}),
$$
\n(2.14)

$$
V_{t|t} = (I - K_t H_t) V_{t|t-1}.
$$
\n(2.15)

O primeiro passo é determinar o ganho  $K_t$ , dado por  $(2.13)$ . Posteriormente, a nova informação observada **y**<sub>t</sub> é incorporada à predição a priori  $\hat{\mathbf{x}}_{t|t-1}$  juntamente com a matriz ganho  $K_t$  através de (2.14), gerando a estimação a posteriori  $\hat{\mathbf{x}}_{t|t}$ . O último passo é obter a matriz de covariância dos erros através de  $(2.15)$ . O ciclo do algoritmo se repete para o instante de tempo  $t + 1$  sendo  $\hat{\mathbf{x}}_{t|t}$  e  $V_{t|t}$  dados de entrada em (2.11) e (2.12), respectivamente.

Esta natureza recursiva do modelo o torna um instrumento de atualização de medidas em tempo real, da´ı o seu grande uso em sistemas de controle e rastreamento no campo da engenharia. Em finanças, tem um forte apelo nos mercados financeiros que produzem informações a cada instante. Desta forma, variáveis não observáveis podem ser estimadas a partir de preços obtidos no mercado à medida que uma nova informação é produzida, (MAKILA, 2004; WELCH e BISHOP, 2001).

O quadro da Figura 2.1 a seguir mostra uma representa¸c˜ao esquem´atica das etapas recursivas do filtro de Kalman.

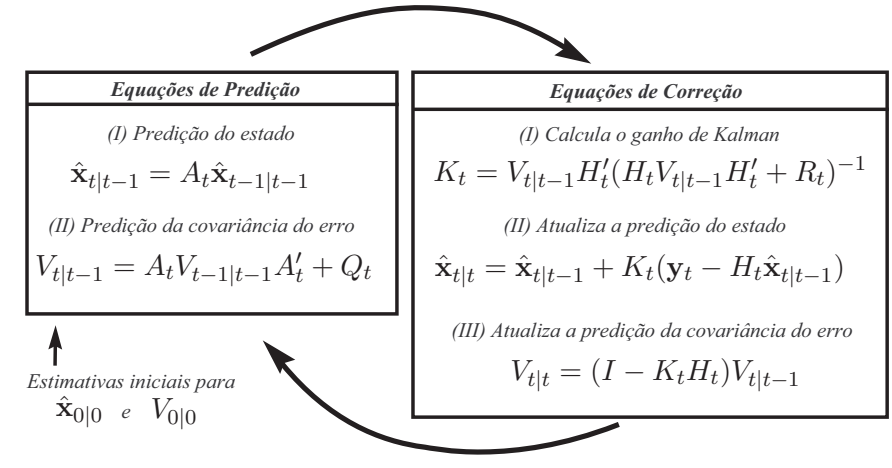

Figura 2.1: Esquema recursivo do filtro de Kalman (MAKILA, 2004).

#### **2.5 Estima¸c˜ao de parˆametros**

Se as observações  $y_t$ ,  $t = 1, \ldots, T$ , são independentes e identicamente distribuídas, a função de densidade conjunta é dada por

$$
L(\mathbf{y}; \Theta) = \prod_{t=1}^{T} p(\mathbf{y}_t),
$$
\n(2.16)

onde  $p(.)$  representa a função densidade de probabilidade em um instante  $t \in \Theta$  é o conjunto de hiperparâmetros que fazem parte do sistema. Em (2.16),  $L$ (**y**; Θ) representa a função de verossimilhança. O estimador de máxima verossimilhança é obtido maximizando  $(2.16)$ com relação a Θ. Quando as observações não são independentes pode-se usar a definição de função de densidade conjunta condicional

$$
L(\mathbf{y}; \Theta) = \prod_{t=1}^{T} p(\mathbf{y}_t | Y_{t-1}),
$$
\n(2.17)

onde  $p(.|Y_{t-1})$  representa a função densidade de probabilidade condicional e  $Y_{t-1}$  são as informações de **y**<sub>1</sub> até **y**<sub>t−1</sub>. Se os ruídos em (2.1) e (2.2) e o vetor inicial de estado são Gaussianos, a distribuição de  $y_t$  condicional a  $Y_{t-1}$  também é Gaussiana. Pode-se escrever que condicionalmente a  $Y_{t-1}$ ,  $\mathbf{x}_t$  é tal que:

$$
p(\mathbf{x}_t | Y_{t-1}) \sim N(\hat{\mathbf{x}}_{t|t-1}, V_{t|t-1}).
$$
\n(2.18)

A equação (2.2) pode ser reescrita como

$$
\mathbf{y}_t = H_t \hat{\mathbf{x}}_{t|t-1} - H_t \hat{\mathbf{x}}_{t|t-1} + H_t \mathbf{x}_t + \mathbf{v}_t, \tag{2.19}
$$

ou ainda,

$$
\mathbf{y}_t = H_t \hat{\mathbf{x}}_{t|t-1} + H_t(\mathbf{x}_t - \hat{\mathbf{x}}_{t|t-1}) + \mathbf{v}_t.
$$
\n(2.20)

Então, a distribuição condicional de $\mathbf{y}_t$ é normal com média

$$
E[\mathbf{y}_t|Y_{t-1}] = \hat{\mathbf{y}}_{t|t-1} = H_t \hat{\mathbf{x}}_{t|t-1}
$$
\n(2.21)

e matriz de covariância dada por

$$
F_t = H_t V_{t|t-1} H'_t + R_t.
$$
\n(2.22)

Consequentemente, para um modelo Gaussiano o logaritmo da função verossimilhança ´e (WELCH e BISHOP, 2001):

$$
lnL(\mathbf{y};\Theta) = \frac{-n}{2}ln(2\pi) - \frac{1}{2}\sum_{t=1}^{T}ln|F_t| - \frac{1}{2}\sum_{t=1}^{T}\mathbf{f}_tF_t\mathbf{f}_t',
$$
\n(2.23)

onde  $\mathbf{f}_t = \mathbf{y}_t - \hat{\mathbf{y}}_{t|t-1}, t = 1, \ldots, T$  é o vetor dos erros de predição. A equação (2.23) representa a decomposição dos erros de predição.

A cada rodada do filtro (dados os parâmetros do modelo) são determinados os estados e as observações. A função de verossimilhança também pode ser calculada a cada rodada. Pode-se, então, implementar um algoritmo para maximização da função de verossimilhanca. ¸

### 2.6 Predição e suavização

Após a obtenção da estimação dos estados simultaneamente à estimação dos parâmetros, os estados futuros e as observações futuras em  $T+1$  podem ser obtidos. Assim, para  $T+1$ :

$$
\hat{\mathbf{x}}_{T+1|T} = A_T \hat{\mathbf{x}}_{T|T} \tag{2.24}
$$

e

$$
\hat{\mathbf{y}}_{T+1|T} = H_T \hat{\mathbf{x}}_{T|T}.\tag{2.25}
$$

No processo de filtragem obtem-se o valor filtrado em  $t$  que é o valor esperado da variável de estado condicional às informações disponíveis até o tempo t, ou seja:

$$
\hat{\mathbf{x}}_{t|t} = E[\mathbf{x}_t|Y_t]. \tag{2.26}
$$

A suavização permite obter o valor condicional acima baseado em informações posteriores a t. Assim, a estimativa suavizada é dada por

$$
\hat{\mathbf{x}}_{t|T} = E[\mathbf{x}_t|Y_T],\tag{2.27}
$$

onde  $Y_T$  são as informações disponíveis até o instante T. A matriz de covariância suavizada  $\acute{e}$  dada por:

$$
V_{t|T} = E[(\mathbf{x}_t - \hat{\mathbf{x}}_{t|T})(\mathbf{x}_t - \hat{\mathbf{x}}_{t|T})'|Y_T].
$$
\n(2.28)

Em geral, o erro da estimativa suavizada é menor que o erro da estimativa filtrada. Isto porque a suavização leva em consideração um maior número de informações que a filtragem.

### 2.7 Dedução das equações do filtro de Kalman

Seja o modelo espaço de estado dado por  $(2.1)$  e  $(2.2)$ , com  $Q_t \geq 0$  e  $R_t > 0$ . Deseja-se implementar um estimador que produza o valor esperado de  $x_t$ , condicionado às medidas  $$ 

$$
\hat{x}_t = E[\mathbf{x}_t | \mathbf{y}_t, \mathbf{y}_{t-1}, \dots, \mathbf{y}_1] = E[\mathbf{x}_t | Y_t].
$$
\n(2.29)

Na formulação de tal estimador, utilizam-se alguns resultados da teoria de estimativa mínima quadrática, apresentados na sequência.

#### 2.7.1 Estimativa mínima quadrática

Sejam duas variáveis aleatórias (escalares ou vetores coluna)  $x \in z$  com função densidade de probabilidade  $f(x, z)$  conhecida. O problema geral de estimação estocástica consiste em determinar o valor da variável x, dado o conhecimento da variável z. O interesse é obter uma função  $x(.)$ , chamada estimador, tal que  $\hat{x} = x(z)$  é a estimativa do valor assumido por x dado z.

O estimador deve ser ótimo segundo o critério do erro quadrático mínimo (BERT-SEKAS, 2005; MAKILA, 2004)

$$
\min_{x(z)} E_{x,z}[\|x - x(z)\|^2].
$$
\n(2.30)

Na sequência, mostra-se que o estimador  $E[x|z]$  é um estimador ótimo.

**Proposição 2.7.1.** O estimador ótimo quadrático para a variável x dado o valor da  $variável z, segundo o critério anterior, é dado por$ 

$$
x^*(z) = E_x[x|z].
$$

**Demonstração:** É conhecido que, para quaisquer duas variáveis aleatórias  $x \text{ e } z$  tem-se

$$
E_{x,z}[x] = E_z[E_x[x|z]].
$$

Usando a propriedade acima, tem-se

$$
E_{x,z}[\|x - x(z)\|^2] = E_z[E_x[\|x - x(z)\|^2|z]].
$$

Com o valor de z fixo, o problema de achar a função  $x(.)$  que minimiza o erro quadrático  $\acute{e}$  equivalente a

$$
\min_{y \in R^n} E_x[||x - y||^2|z],
$$

para todo  $z \in R^m$ . Para cada  $y \in R^n$  fixo tem-se

$$
E_x[\|x-y\|^2|z] = E_x[\|x\|^2|z] - 2y'E_x[x|z] + \|y\|^2. \tag{2.31}
$$

Igualando a zero a derivada do lado direito de  $(2.31)$  com relação a y, tem-se que

$$
\min_{y \in R^n} E_x[||x - y||^2|z] = E_x[x|z].
$$

**Proposição 2.7.2.** Se x e z são vetores aleatórios conjuntamente Gaussianos, então a estimativa mínima quadrática  $E_x[x|z]$  de x dado z é linear em z.

**Demonstração:** Seja  $y =$  $\lceil x \rceil$ z 1 e assuma que y é Gaussiano com média  $\bar{y} = E[y] =$  $\left[ E[x] \right]$  $E[z]$ 1 =  $\lceil \bar{x}$  $\bar{z}$ 1 e matriz de covariância

$$
V = E[(y - \bar{y})(y - \bar{y})'] = \begin{bmatrix} E[(x - \bar{x})(x - \bar{x})'] & E[(x - \bar{x})(z - \bar{z})'] \\ E[(z - \bar{z})(x - \bar{x})'] & E[(z - \bar{z})(z - \bar{z})'] \end{bmatrix} = \begin{bmatrix} V_{xx} & V_{xz} \\ V_{zx} & V_{zz} \end{bmatrix}
$$

Sendo  $y$  Gaussiano, sua função densidade de probabilidade é

$$
f(y) = f(x, z) = \frac{e^{-\frac{1}{2}(y-\bar{y})'V^{-1}(y-\bar{y})}}{(2\pi)^{(n+m)/2}|V|^{1/2}}.
$$

De forma similar

$$
f(x) = \frac{e^{-\frac{1}{2}(x-\bar{x})'V_{xx}^{-1}(x-\bar{x})}}{(2\pi)^{n/2}|V_{xx}|^{1/2}},
$$

$$
f(z) = \frac{e^{-\frac{1}{2}(z-\bar{z})'V_{zz}^{-1}(z-\bar{z})}}{(2\pi)^{m/2}|V_{zz}|^{1/2}}.
$$

Pela regra de Bayes

$$
f(x|z) = \frac{f(x,z)}{f(z)} = \frac{e^{-\frac{1}{2}((y-\bar{y})'V^{-1}(y-\bar{y})-(z-\bar{z})'V_{zz}^{-1}(z-\bar{z}))}}{(2\pi)^{(n+m)/2}|V|^{1/2}(2\pi)^{-m/2}|V_{zz}|^{-1/2}}.
$$

Tem-se que

$$
V = \begin{bmatrix} V_{xx} & V_{xz} \\ V_{zx} & V_{zz} \end{bmatrix} = \begin{bmatrix} I & V_{xz}V_{zz}^{-1} \\ 0 & I \end{bmatrix} \begin{bmatrix} V_{xx} - V_{xz}V_{zz}^{-1}V_{zx} & 0 \\ 0 & V_{zz} \end{bmatrix} \begin{bmatrix} I & 0 \\ V_{zz}^{-1}V_{zx} & I \end{bmatrix}.
$$

Assim,  $(y - \bar{y})'V^{-1}(y - \bar{y}) =$ 

$$
= (y - \bar{y})' \begin{bmatrix} I & 0 \\ -V_{zz}^{-1}V_{zx} & I \end{bmatrix} \begin{bmatrix} (V_{xx} - V_{xz}V_{zz}^{-1}V_{zx})^{-1} & 0 \\ 0 & V_{zz}^{-1} \end{bmatrix} \begin{bmatrix} I & -V_{xz}V_{zz}^{-1} \\ 0 & I \end{bmatrix} \begin{bmatrix} x - \bar{x} \\ z - \bar{z} \end{bmatrix}
$$
  
\n
$$
= (y - \bar{y})' \begin{bmatrix} I & 0 \\ -V_{zz}^{-1}V_{zx} & I \end{bmatrix} \begin{bmatrix} (V_{xx} - V_{xz}V_{zz}^{-1}V_{zx})^{-1} & 0 \\ 0 & V_{zz}^{-1} \end{bmatrix} \begin{bmatrix} (x - \bar{x}) - V_{xz}V_{zz}^{-1}(z - \bar{z}) \\ z - \bar{z} \end{bmatrix}
$$
  
\n
$$
= (y - \bar{y})' \begin{bmatrix} I & 0 \\ -V_{zz}^{-1}V_{zx} & I \end{bmatrix} \begin{bmatrix} (V_{xx} - V_{xz}V_{zz}^{-1}V_{zx})^{-1}(x - \bar{x} - V_{xz}V_{zz}^{-1}(z - \bar{z})) \\ V_{zz}^{-1}(z - \bar{z}) \end{bmatrix}
$$
  
\n
$$
= (y - \bar{y})' \begin{bmatrix} (V_{xx} - V_{xz}V_{zz}^{-1}V_{zx})^{-1}(x - \bar{x} - V_{xz}V_{zz}^{-1}(z - \bar{z})) \\ -V_{zz}^{-1}V_{zx}(V_{xx} - V_{xz}V_{zz}^{-1}V_{zx})^{-1}(x - \bar{x} - V_{xz}V_{zz}^{-1}(z - \bar{z})) + V_{zz}^{-1}(z - \bar{z}) \end{bmatrix}
$$

$$
= (x - \bar{x})'(V_{xx} - V_{xz}V_{zz}^{-1}V_{zx})^{-1}(x - \bar{x} - V_{xz}V_{zz}^{-1}(z - \bar{z})) +
$$
  
+  $(z - \bar{z})'(-V_{zz}^{-1}V_{zx})(V_{xx} - V_{xz}V_{zz}^{-1}V_{zx})^{-1}(x - \bar{x} - V_{xz}V_{zz}^{-1}(z - \bar{z})) + (z - \bar{z})'V_{zz}^{-1}(z - \bar{z})$   
=  $(x - \bar{x} - V_{xz}V_{zz}^{-1}(z - \bar{z}))'(V_{xx} - V_{xz}V_{zz}^{-1}V_{zx})^{-1}(x - \bar{x} - V_{xz}V_{zz}^{-1}(z - \bar{z})) +$   
+  $(z - \bar{z})'V_{zz}^{-1}(z - \bar{z}).$ 

Portanto,

$$
((y - \bar{y})'V_{yy}^{-1}(y - \bar{y}) - (z - \bar{z})'V_{zz}^{-1}(z - \bar{z})) =
$$
  
=  $(x - \bar{x} - V_{xz}V_{zz}^{-1}(z - \bar{z}))'(V_{xx} - V_{xz}V_{zz}^{-1}V_{zx})^{-1}(x - \bar{x} - V_{xz}V_{zz}^{-1}(z - \bar{z}))$ 

e

$$
f(x|z) = \frac{f(x,z)}{f(z)} = c_3 e^{-\frac{1}{2}(x-\bar{x}-V_{xz}V_{zz}^{-1}(z-\bar{z}))'(V_{xx}-V_{xz}V_{zz}^{-1}V_{zx})^{-1}(x-\bar{x}-V_{xz}V_{zz}^{-1}(z-\bar{z}))}.
$$

E assim, a função densidade de probabilidade condicional é Gaussiana de média ( $\bar{x}$  +  $V_{xz}V_{zz}^{-1}(z-\bar{z})$ ) e variância  $V_{xx} - V_{xz}V_{zz}^{-1}V_{zx}$ . Segue que a média condicional de x dado z  $é$  dada por

$$
E_x[x|z] = \int_{-\infty}^{\infty} x f(x|z) dx = \bar{x} + V_{xz} V_{zz}^{-1} (z - \bar{z}) = Az + b,
$$

com  $A = V_{xz}V_{zz}^{-1}$  e  $b = \bar{x} + V_{xz}V_{zz}^{-1}\bar{z}$ .

#### 2.7.2 Estimativa mínima quadrática linear

 $E_x[x|z]$  pode ser uma função não-linear complicada de z. Assim, seu cálculo prático pode ser difícil. Isto motiva a procura por estimadores ótimos que sejam lineares, isto é, estimadores da forma  $x(z) = Az + b$ .

Um estimador linear  $\hat{x}(z) = \hat{A}z + \hat{b}$  sendo que  $\hat{A}$  e  $\hat{b}$  minimizam  $E_{x,z}[\|x - Az - b\|^2]$ sobre todas as matrizes  $A \in R^{n \times m}$  e vetores  $b \in R^n$  é denominado um *estimador linear* mínimo quadrático.

**Proposição 2.7.3.** Sejam duas variáveis aleatórias x e z, com dada distribuição de probabilidade conjunta e  $E[x]=\bar{x}, E[z]=\bar{z}, E[(x-\bar{x})(x-\bar{x})'] = V_{xx}, E[(x-\bar{x})(z-\bar{z})'] = V_{xz}$  $E[(z-\overline{z})(x-\overline{x})'] = V_{zx}, E[(z-\overline{z})(z-\overline{z})'] = V_{zz}.$  O estimador linear mínimo quadrático  $de x$  dado  $z \notin dado$  por

$$
\hat{x}(z) = \bar{x} + V_{xz}V_{zz}^{-1}(z - \bar{z}).
$$

A correspondente matriz de covariância do erro é dada por

$$
E_{x,z}[(x-\hat{x}(z))(x-\hat{x}(z))'] = V_{xx} - V_{xz}V_{zz}^{-1}V_{zx}.
$$

#### Demonstração:

O estimador linear ótimo é definido como

$$
\hat{x}(z) = \hat{A}(z) + \hat{b},
$$

sendo que  $\hat{A}$  e  $\hat{b}$  minimizam

$$
f(A, b) = E_{x,z}[\|x - Az - b\|^2].
$$

Tomando as derivadas de  $f$  com relação a  $A$  e  $b$  e igualando o resultado a zero, tem-se

$$
\frac{\partial f}{\partial A}\Big|_{\hat{A},\hat{b}} = 2E_{x,z}[(\hat{b} + \hat{A}z - x)z'] = 0
$$
\n(2.32)

e

$$
\frac{\partial f}{\partial b}\Big|_{\hat{A},\hat{b}} = 2E_{x,z}[\hat{b} + \hat{A}z - x] = 0.
$$
\n(2.33)

De (2.33) conclui-se que  $\hat{b} = \bar{x} - \hat{A}\bar{z}$ . Substituindo  $\hat{b}$  em (2.32),

$$
E_{x,z}[z(\hat{A}(z-\bar{z})-(x-\bar{x}))']=0.
$$

Tem-se que

$$
E_{x,z}[\hat{A}(z-\bar{z}) - (x-\bar{x})]' = 0.
$$

Então,

$$
\bar{z}E_{x,z}[\hat{A}(z-\bar{z})-(x-\bar{x})]'=0.
$$

Fazendo

$$
E_{x,z}[z(\hat{A}(z-\bar{z})-(x-\bar{x}))'] - \bar{z}E_{x,z}[\hat{A}(z-\bar{z})-(x-\bar{x})]' = E_{x,z}[(z-\bar{z})(\hat{A}(z-\bar{z})-(x-\bar{x}))'] = 0.
$$

 $E_{x,z}[(z-\bar{z})(\hat{A}(z-\bar{z})-(x-\bar{x}))'] = 0$  é equivalente a  $V_{zz}\hat{A}'-V_{zx}=0$ , ou seja,

$$
\hat{A} = V_{zx}' V_{zz}^{-1} = V_{xz} V_{zz}^{-1}.
$$

Portanto,

$$
\hat{x}(z) = \hat{A}z + \hat{b} = \bar{x} + V_{xz}V_{zz}^{-1}(z - \bar{z}).
$$
\n(2.34)

A matriz de covariância do erro é obtida substituindo este resultado em

$$
E_{x,z}[(x-\hat{x}(z))(x-\hat{x}(z))'] = V_{xx} - V_{xz}V_{zz}^{-1}V_{zx}.
$$

As estimativas e matrizes de covariância do erro são exatamente iguais na Proposição 2.7.2 e Proposição 2.7.3. Assim, em termos de desenvolvimento geral da teoria de estimativa pode-se considerar que os ruídos são Gaussianos ou considerar que os ruídos tem distribuição qualquer e considerar o melhor estimador linear.

Apenas no caso de ruídos Gaussianos tem-se que a melhor estimativa linear  $\hat{x}(z)$  é igual a  $E_x[x|z]$ .

**Corolário 2.7.1.** O estimador linear mínimo quadrático  $\hat{x}(z)$  é não-tendencioso, isto é,

$$
E_z[\hat{x}(z)] = \bar{x}.
$$

**Demonstração:** Imediata, substituindo  $\hat{x}(z)$  dada por  $(2.34)$ . Assim,

$$
E_z[\hat{x}(z)] = E_z[\bar{x} + V_{xz}V_{zz}^{-1}(z - \bar{z})] = \bar{x}.
$$

**Corolário 2.7.2.** O erro de estimativa  $x - \hat{x}(z)$  é não-correlacionado com ambos z e  $\hat{x}(z)$ , isto é,

$$
E_{x,z}[z(x - \hat{x}(z))'] = 0 \tag{2.35}
$$

e

$$
E_{x,z}[\hat{x}(z)(x - \hat{x}(z))'] = 0.
$$
\n(2.36)

**Demonstração:** A expressão (2.35) é a equação da derivada de f com relação à A  $(expressão (2.32))$ . A expressão  $(2.36)$  pode ser escrita como

$$
E_{x,z}[(\hat{A}z + \hat{b})(x - \hat{x}(z))'] = E_{x,z}[\hat{A}z(x - \hat{x}(z))' + \hat{b}(x - \hat{x}(z))'] = 0.
$$

Corolário 2.7.3. Seja a variável aleatória y definida como combinação linear de x

$$
y = Hx,
$$

sendo H uma matriz  $p \times n$ . Então, a estimativa linear mínima quadrática de y dado z é dada por

$$
\hat{y}(z) = H\hat{x}(z).
$$

A correspondente matriz de covariância do erro é dada por

$$
E_{y,z}[(y - \hat{y}(z))(y - \hat{y}(z))'] = HE_{x,z}[(x - \hat{x}(z))(x - \hat{x}(z))']H'.
$$

Demonstração: Tem-se que

$$
E[y] = \bar{y}
$$

$$
= H\bar{x},
$$

$$
V_{yy} = E_y[(y - \bar{y})(y - \bar{y})']
$$
  
=  $E_y[(Hx - H\bar{x})(Hx - H\bar{x})']$   
=  $H V_{xx} H'$ 

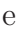

$$
V_{yz} = E_{y,z}[(y - \bar{y})(z - \bar{z})']
$$
  
=  $E_{y,z}[(Hx - H\bar{x})(z - \bar{z})']$   
=  $HV_{xz}$ .

Pela Proposição 2.7.3,

$$
\hat{y}(z) = \bar{y} + V_{yz}V_{zz}^{-1}(z - \bar{z})
$$

$$
= H\bar{x} + HV_{xz}V_{zz}^{-1}(z - \bar{z})
$$

$$
= H\hat{x}(z).
$$

$$
E_{y,z}[(y - \hat{y}(z))(y - \hat{y}(z))'] = V_{yy} - V_{yz}V_{zz}^{-1}V_{zy}
$$
  
= 
$$
H(V_{xx} - V_{xz}V_{zz}^{-1}V_{zx})H'
$$
  
= 
$$
HE_{x,z}[(x - \hat{x}(z))(x - \hat{x}(z))']H'.
$$

 $\Box$ 

Corolário 2.7.4. Sejam x e z com média e covariância conjunta (conhecidas) e a variável aleatória y dada como combinação linear de  $z$ 

$$
y = Hz + u,
$$

sendo H uma matriz  $p \times m$  de posto completo e u um vetor  $p \times 1$  dado. Então, o estimador  $linear \tminimo \tquad quadratico \tquad de \t x \tquad dados \t y \t i \tquad dados \t por \t$ 

$$
\hat{x}(y) = \bar{x} + V_{xz}H'(HV_{zz}H')^{-1}(y - H\bar{z} - u)
$$

e a correspondente matriz de covariância do erro é dada por

$$
E_{x,y}[(x-\hat{x}(y))(x-\hat{x}(y))'] = V_{xx} - V_{xz}H'(HV_{zz}H')^{-1}HV_{zx}.
$$

Demonstração: Tem-se que

$$
E[y] = \bar{y}
$$
  
=  $H\bar{z} + u$ ,

$$
V_{yy} = E_y[(y - \bar{y})(y - \bar{y})']
$$
  
=  $E_y[(Hz + u - H\bar{z} - u)(Hz + u - H\bar{z} - u)']$   
=  $H V_{zz} H'$ 

e

$$
V_{yx} = E_{y,x}[(y - \bar{y})(x - \bar{x})']
$$
  
=  $E_{y,x}[(Hz + u - H\bar{z} - u)(x - \bar{x})']$   
=  $HV_{zx}$ .

Pela Proposição 2.7.3,

$$
\hat{x}(y) = \bar{x} + V_{xy}V_{yy}^{-1}(y - \bar{y})
$$
  
=  $\bar{x} + V_{xz}H'(HV_{zz}H')^{-1}(y - H\bar{z} - u).$ 

$$
E_{x,y}[(x - \hat{x}(y))(x - \hat{x}(y))'] = V_{xx} - V_{xy}V_{yy}^{-1}V_{yx}
$$
  
= 
$$
V_{xx} - V_{xz}H'(HV_{zz}H')^{-1}HV_{zx}.
$$

п

Corolário 2.7.5. Seja

$$
y = Hx + v,
$$

sendo H uma matriz  $m \times n$  e v um vetor  $m \times 1$  dado. Sejam x e v não correlacionados.  $Ent\tilde{a}o$ , o estimador linear mínimo quadrático de x dado y é dado por

$$
\hat{x}(y) = \bar{x} + V_{xx}H'(HV_{xx}H' + V_{vv})^{-1}(y - H\bar{x} - \bar{v})
$$

e a correspondente matriz de covariância do erro é dada por

$$
E_{x,v}[(x-\hat{x}(y))(x-\hat{x}(y))'] = V_{xx} - V_{xx}H'(HV_{xx}H')^{-1}HV_{xx}.
$$

Demonstração:  $\left\lceil x \right\rceil$  $\overline{v}$ 1 , com  $\bar{z} =$  $\lceil \bar{x}$  $\bar{v}$ 1 . Tem-se que  $x = (I\;0)z$  e pelo Corolário 2.7.3

$$
\hat{x}(y) = (I \ 0)\hat{z}(y),
$$

$$
E[(x - \hat{x}(y))(x - \hat{x}(y))'] = (I \ 0)E[(z - \hat{z}(y))(z - \hat{z}(y))'](I \ 0)'
$$

Tem-se ainda  $y = \tilde{H}z$  sendo  $\tilde{H} = (H I)$ . Utilizando o Corolário 2.7.4 com  $u = 0$  e  $x = z$ , tem-se

$$
\hat{z}(y) = \bar{z} + V_{zz}\tilde{H}'(\tilde{H}V_{zz}\tilde{H}')^{-1}(y - \tilde{H}\bar{z}),
$$
  

$$
E[(z - \hat{z}(y))(z - \hat{z}(y))'] = V_{zz} - V_{zz}\tilde{H}'(\tilde{H}V_{zz}\tilde{H}')^{-1}\tilde{H}V_{zz}.
$$
  
Substituindo  $V_{zz} = \begin{bmatrix} V_{xx} & 0 \\ 0 & V_{vv} \end{bmatrix}$  e  $\tilde{H} = (H \ I)$  o resultado é obtido.

Corolário 2.7.6. Sejam x, z e y vetores aleatórios de média e covariância conhecidas com z e y não correlacionados e com  $V_{yy} > 0$ . Então o estimador linear mínimo quadrático de x dados z e y se escreve em termos dos estimadores individuais como

$$
\hat{x}(z, y) = \hat{x}(z) + \hat{x}(y) - \bar{x}
$$

 $e$  a correspondente matriz de covariância do erro  $\acute{e}$ 

$$
E_{x,z,y}[(x-\hat{x}(z,y))(x-\hat{x}(z,y))'] = V_{xx} - V_{xz}V_{zz}^{-1}V_{zx} - V_{xy}V_{yy}^{-1}V_{yx}.
$$

**Demonstração:** Sejam 
$$
w = \begin{bmatrix} z \\ y \end{bmatrix}
$$
, com  $\bar{w} = \begin{bmatrix} \bar{z} \\ \bar{y} \end{bmatrix}$ . Pela Proposição 2.7.3  

$$
\hat{x}(w) = \bar{x} + V_{xw}V_{ww}^{-1}(w - \bar{w}).
$$

Tem-se

$$
V_{xw} = \begin{bmatrix} E[(x-\bar{x})(z-\bar{z})'] & E[(x-\bar{x})(y-\bar{y})'] \end{bmatrix}
$$
  
= 
$$
\begin{bmatrix} V_{xz} & V_{xy} \end{bmatrix}
$$

e como  $z$  e  $y$ são não correlacionados

$$
V_{ww} = \left[ \begin{array}{cc} V_{zz} & 0 \\ 0 & V_{yy} \end{array} \right].
$$

Substituindo e somando e subtraindo  $\bar{x}$ 

$$
\hat{x}(z, y) = \bar{x} + V_{xz}V_{zz}^{-1}(z - \bar{z}) + \bar{x} + V_{xy}V_{yy}^{-1}(y - \bar{y}) - \bar{x}
$$
  
=  $\hat{x}(z) + \hat{x}(y) - \bar{x}$ .

Pela Proposição 2.7.3, tem-se que a correspondente matriz de covariância do erro é dada por

$$
E_{x,z,y}[(x - \hat{x}(z,y))(x - \hat{x}(z,y))'] = V_{xx} - V_{xw}V_{ww}^{-1}V_{wx}
$$
  

$$
= V_{xx} - \begin{bmatrix} V_{xz} & V_{xy} \end{bmatrix} \begin{bmatrix} V_{zz} & 0 \\ 0 & V_{yy} \end{bmatrix}^{-1} \begin{bmatrix} V_{zy} \\ V_{yx} \end{bmatrix}
$$
  

$$
= V_{xx} - V_{xz}V_{zz}^{-1}V_{zx} - V_{xy}V_{yy}^{-1}V_{yx}.
$$

Corolário 2.7.7. Considere x, z e y como anteriormente, mas com z e y não necessariamente não-correlacionados. Então o estimador linear mínimo quadrático de x dados  $z$  $e y \, \acute{e}$ 

$$
\hat{x}(z, y) = \hat{x}(z) + \hat{x}(y - \hat{y}(z)) - \bar{x}
$$

e a correspondente matriz de covariância do erro é dada por

$$
E_{x,z,y}[(x-\hat{x}(z,y))(x-\hat{x}(z,y))'] = V_{xx} - V_{xz}V_{zz}^{-1}V_{zx} - \hat{V}_{xy}\hat{V}_{yy}^{-1}\hat{V}_{yx},
$$

 $\blacksquare$ 

sendo

$$
\hat{V}_{xy} = E[(x - \bar{x})(y - \hat{y}(z))'],
$$
  

$$
\hat{V}_{yy} = E[(y - \hat{y}(z))(y - \hat{y}(z))'].
$$

**Demonstração:** Como  $\hat{y}(z)$  é uma função linear em z, o estimador x dado  $(z, y)$  é o mesmo estimador de x dado  $(z, y - \hat{y}(z))$ .

$$
x(z, y - \hat{y}(z)) = A \begin{bmatrix} z \\ y - \hat{y}(z) \end{bmatrix} + b
$$
  
=  $\begin{bmatrix} A_1 & A_2 \end{bmatrix} \begin{bmatrix} z \\ y - \alpha z - \beta \end{bmatrix} + b$   
=  $A_1 z + A_2 (y - \alpha z - \beta) + b$   
=  $(A_1 - A_2 \alpha) z + A_2 y + (b - A_2 \beta)$   
=  $x(z, y).$ 

Pelo Corolário 2.7.2, os vetores aleatórios  $z \in y - \hat{y}(z)$  são não correlacionados. Assim, o resultado segue do Corolário 2.7.6.

## 2.7.3 Estimativa mínima quadrática dos estados: forma não**recursiva**

Seja o modelo espaço de estado dado por  $(2.1)$  e  $(2.2)$ , com  $Q_t \geq 0$  e  $R_t > 0$ . Baseados nos resultados sobre estimativa mínima quadrática apresentados, pode-se determinar facilmente uma expressão para a estimativa de  $\mathbf{x}_t$  ou ainda de  $\mathbf{x}_{t+1}$  dados os valores de **y**<sub>t</sub>, **y**<sub>t−1</sub>,..., **y**<sub>1</sub>. Sejam as informações medidas e os ruídos na forma matricial

$$
Y_{t} = \begin{bmatrix} \mathbf{y}_{1} \\ \mathbf{y}_{2} \\ \vdots \\ \mathbf{y}_{t-1} \\ \mathbf{y}_{t} \end{bmatrix}, r_{t-1} = \begin{bmatrix} \mathbf{x}_{0} \\ \mathbf{w}_{0} \\ \vdots \\ \mathbf{w}_{t-1} \end{bmatrix} \in V_{t} = \begin{bmatrix} \mathbf{v}_{1} \\ \mathbf{v}_{2} \\ \vdots \\ \mathbf{v}_{t-1} \\ \mathbf{v}_{t} \end{bmatrix}.
$$
 Neste caso, o sistema de equações

de estado se escreve como

$$
\mathbf{x}_{i+1} = L_i r_i, \ \ 0 \le i \le t,
$$

sendo  $L_i$  a matriz  $n \times n(i + 2)$  dada por

$$
L_i = \left[ A_i \dots A_0, A_i \dots A_1, \dots, A_i, I \right].
$$

Assim, tem-se

$$
Y_t = \Phi_{t-1} r_{t-1} + V_t,
$$

sendo  $\Phi_{t-1}$  a matriz  $mt \times n(t+2)$  dada por

$$
\Phi_{t-1} = \begin{bmatrix} H_0 & 0 & \dots & \dots & 0 \\ H_1 L_0 & 0 & \dots & 0 \\ \vdots & & & \ddots & \vdots \\ H_{t-1} L_{t-2} & & & 0 \\ H_t L_{t-1} & & & & \end{bmatrix}.
$$

Tem-se **x**<sub>t</sub> expresso como uma função linear em  $r_{t-1}$ . Assim, o problema está essencialmente resolvido caso se obtenha uma estimativa mínima quadrática para  $r_{t-1}$  dado  $Y_t$ .

Sejam

 $\hat{\mathbf{x}}_{t+1|t} = \hat{\mathbf{x}}_{t+1}(Y_t)$ : a estimativa linear mínima quadrática de  $\mathbf{x}_{t+1}$  dado  $Y_t$ ;  $\hat{\mathbf{x}}_{t|t} = \hat{\mathbf{x}}_t(Y_t)$ : a estimativa linear mínima quadrática de  $\mathbf{x}_t$  dado  $Y_t$ ;  $\hat{r}_{t-1|t} = \hat{r}_{t-1}(Y_t)$ : a estimativa linear mínima quadrática de  $r_{t-1}$  dado  $Y_t$ .

Pelo Corolário 2.7.5 pode-se determinar  $\hat{r}_{t-1|t}$  e  $E[(r_{t-1} - \hat{r}_{t-1|t})(r_{t-1} - \hat{r}_{t-1|t})']$  e pelo Corolário 2.7.3 tem-se

$$
\hat{\mathbf{x}}_{t|t} = L_{t-1}\hat{r}_{t-1|t},
$$
\n
$$
E[(\mathbf{x}_t - \hat{\mathbf{x}}_{t|t})(\mathbf{x}_t - \hat{\mathbf{x}}_{t|t})'] = L_{t-1}E[(r_{t-1} - \hat{r}_{t-1|t})(r_{t-1} - \hat{r}_{t-1|t})']L'_{t-1}.
$$

Quando o número de medidas  $t$  se torna grande, este procedimento se torna muito trabalhoso computacionalmente.

#### 2.7.4 Estimativa mínima quadrática dos estados: filtro de Kalman

Sejam

 $V_{t+1|t} = E[(\mathbf{x}_{t+1} - \hat{\mathbf{x}}_{t+1|t})(\mathbf{x}_{t+1} - \hat{\mathbf{x}}_{t+1|t})']$ : a matriz de covariância do erro para estimar  $\mathbf{x}_{t+1}$  dado  $Y_t$ ;

 $V_{t|t} = E[(\mathbf{x}_t - \hat{\mathbf{x}}_{t|t})(\mathbf{x}_t - \hat{\mathbf{x}}_{t|t})']$ : a matriz de covariância do erro para estimar  $\mathbf{x}_t$  dado  $Y_t$ .

Suponha que  $\hat{\mathbf{x}}_{t|t-1}$  e  $V_{t|t-1} = E[(\mathbf{x}_t - \hat{\mathbf{x}}_{t|t-1})(\mathbf{x}_t - \hat{\mathbf{x}}_{t|t-1})']$  já tenham sido calculados. No tempo  $t$ , obtém-se a medida

$$
\mathbf{y}_t = H_t \mathbf{x}_t + \mathbf{v}_t.
$$

Pelo Corolário 2.7.7 calcula-se o estimador linear de  $\mathbf{x}_t$  dados  $Y_{t-1} =$  $\lceil$ ⎢ ⎢ ⎣ **y**1 . . . **y**t−<sup>1</sup> ⎤  $\parallel$  $e \mathbf{y}_t$ :

$$
\hat{\mathbf{x}}_{t|t} = \hat{\mathbf{x}}_{t|t-1} + \hat{\mathbf{x}}_t (\mathbf{y}_t - \hat{\mathbf{y}}_t (Y_{t-1})) - E[\mathbf{x}_t],
$$

sendo  $\hat{\mathbf{y}}_t(Y_{t-1})$  o estimador linear de  $\mathbf{y}_t$  dado  $Y_{t-1}$  e  $\hat{\mathbf{x}}_t(\mathbf{y}_t - \hat{\mathbf{y}}_t(Y_{t-1}))$  o estimador linear de  $\mathbf{x}_t$  dado  $\mathbf{y}_t - \hat{\mathbf{y}}_t(Y_{t-1})$ .

Cálculo de  $\hat{\mathbf{x}}_t(\mathbf{y}_t - \hat{\mathbf{y}}_t(Y_{t-1}))$ . Pelo Corolário 2.7.3:

$$
\hat{\mathbf{y}}_t(Y_{t-1}) = H_t \hat{\mathbf{x}}_{t|t-1}
$$

e

$$
E[(\mathbf{y}_t - \hat{\mathbf{y}}_t(Y_{t-1}))(\mathbf{y}_t - \hat{\mathbf{y}}_t(Y_{t-1}))'] = H_t V_{t|t-1} H'_t + R_t.
$$

Tem-se que

$$
E[\mathbf{x}_t(\mathbf{y}_t - \hat{\mathbf{y}}_t(Y_{t-1}))'] = E[\mathbf{x}_t(H_t(\mathbf{x}_t - \hat{\mathbf{x}}_{t|t-1}))'] + E[\mathbf{x}_t \mathbf{v}_t']
$$
  
\n
$$
= E[(\mathbf{x}_t - \hat{\mathbf{x}}_{t|t-1})(\mathbf{x}_t - \hat{\mathbf{x}}_{t|t-1})']H_t' + E[\hat{\mathbf{x}}_{t|t-1}(\mathbf{x}_t - \hat{\mathbf{x}}_{t|t-1})']H_t'
$$
  
\n
$$
= E[(\mathbf{x}_t - \hat{\mathbf{x}}_{t|t-1})(\mathbf{x}_t - \hat{\mathbf{x}}_{t|t-1})']H_t'
$$
  
\n
$$
= V_{t|t-1}H_t',
$$

pois, pelo Corolário 2.7.2,  $E[\hat{\mathbf{x}}_{t|t-1}(\mathbf{x}_t - \hat{\mathbf{x}}_{t|t-1})']H'_t = 0.$ 

Utilizando as equações anteriores e a Proposição 2.7.3,

$$
\hat{\mathbf{x}}_t(\mathbf{y}_t - \hat{\mathbf{y}}_t(Y_{t-1})) = E[\mathbf{x}_t] + V_{t|t-1}H'_t(H_tV_{t|t-1}H'_t + R_t)^{-1}(\mathbf{y}_t - H_t\hat{\mathbf{x}}_{t|t-1}).
$$

Portanto,

$$
\hat{\mathbf{x}}_{t|t} = \hat{\mathbf{x}}_{t|t-1} + \hat{\mathbf{x}}_t (\mathbf{y}_t - \hat{\mathbf{y}}_t (Y_{t-1})) - E[\mathbf{x}_t]
$$
\n
$$
= \hat{\mathbf{x}}_{t|t-1} + V_{t|t-1} H'_t (H_t V_{t|t-1} H'_t + R_t)^{-1} (\mathbf{y}_t - H_t \hat{\mathbf{x}}_{t|t-1}).
$$

Pelo Corolário 2.7.3

$$
\hat{\mathbf{x}}_{t+1|t} = A_t \hat{\mathbf{x}}_{t|t}.
$$
Considerando a equação dinâmica, ruídos Gaussianos e o Corolário 2.7.3

$$
V_{t+1|t} = E[(\mathbf{x}_{t+1} - \hat{\mathbf{x}}_{t+1|t})(\mathbf{x}_{t+1} - \hat{\mathbf{x}}_{t+1|t})']
$$
  
=  $A_t E[(\mathbf{x}_t - \hat{\mathbf{x}}_{t|t})(\mathbf{x}_t - \hat{\mathbf{x}}_{t|t})']A'_t + Q_t$   
=  $A_t V_{t|t} A'_t + Q_t.$ 

A matriz de covariância  $V_{t\mid t}$ pode ser calculada pelo Corolário 2.7.7 de forma similar ao realizado para $\hat{x}_{t|t}$ 

$$
V_{t|t} = V_{t|t-1} - V_{t|t-1}H_t'(H_tV_{t|t-1}H_t' + R_t)^{-1}H_tV_{t|t-1}.
$$

Portanto,

$$
\hat{\mathbf{x}}_{t|t} = \hat{\mathbf{x}}_{t|t-1} + V_{t|t-1}H'_t(H_tV_{t|t-1}H'_t + R_t)^{-1}(\mathbf{y}_t - H_t\hat{\mathbf{x}}_{t|t-1}),
$$
\n
$$
\hat{\mathbf{x}}_{t+1|t} = A_t\hat{\mathbf{x}}_{t|t},
$$
\n
$$
V_{t|t} = V_{t|t-1} - V_{t|t-1}H'_t(H_tV_{t|t-1}H'_t + R_t)^{-1}H_tV_{t|t-1} e
$$
\n
$$
V_{t+1|t} = A_tV_{t|t}A'_t + Q_t,
$$

constituem o filtro de Kalman, com condições iniciais $\hat{\mathbf{x}}_{0|-1} = E[\mathbf{x}_0]$ e  $V_{0|-1} = V_0.$ 

# Capítulo 3

# Predição espacial e krigagem

Neste capítulo, aborda-se o problema de predição de dados espaciais, via métodos de krigagem. São consideradas as suposições da geoestatística a respeito da dependência espacial entre os dados, verificada por meio da an´alise e ajuste de variogramas. Por fim, s˜ao apresentados dois m´etodos de krigagem: a krigagem ordin´aria e a krigagem universal.

## **3.1 Teoria geoestatística**

Existem algumas situações em que as ferramentas da estatística clássica não são suficientes para analisar adequadamente determinados conjuntos de dados. Sempre que uma variável aleatória distribuída espacialmente apresentar um comportamento homogêneo e contínuo em certas regiões, caracterizando uma dependência espacial entre os valores desta variável, a estatística tradicional deve ser complementada pela geoestatística.

A teoria geoestatística difere da estatística clássica, basicamente, na maneira de avaliar a variação dos dados. Na estatística clássica, a variabilidade em torno da média de uma variável de interesse é considerada aleatória e independente da posição espacial. No entanto, esta variabilidade pode ser espacialmente dependente, ou seja, dentro de um certo domínio, as diferenças entre valores amostrados podem ser expressas em função da distância de separação entre os pontos. Consequentemente, os valores em locais mais próximos entre si tendem a ser mais semelhantes que aqueles tomados a maiores distâncias. Sendo assim, cada valor carrega consigo uma forte interferência dos valores de sua vizinhança, ilustrando a continuidade espacial (ISAAKS e SRIVASTANA, 1989).

Desta forma, certos conjuntos de dados n˜ao podem ser tratados como independentes

e um tratamento estatístico mais adequado, que considere a dependência espacial e a localização geográfica, se faz necessário (VIEIRA, 2000).

Como ilustração das diferenças entre a estatística clássica e a geoestatística, considere a situação exemplificada a seguir:

**Exemplo 3.1.1.** Sejam os seguintes conjuntos de dados:  $Y = [1, 2, 3, 4, 5, 4, 3, 2, 1]$  e  $Z = [2, 1, 4, 3, 5, 1, 3, 2, 4]$ . Os dois conjuntos possuem os mesmos elementos e a mesma  $m\acute{e}dia$  m = 2.7788. No entanto, os valores de Y em torno da posição central 5 são mais homogêneos do que os valores do conjunto Z, nesta região. Assim, o conjunto de dados Y merece um tratamento estatístico diferente ao do conjunto Z, sendo relevante neste caso o uso da geoestatística.

A geoestatística fundamenta-se na teoria das variáveis regionalizadas, que são distribuídas espacialmente e cujos valores são considerados realizações de uma variável aleatória. Nesta teoria, são consideradas as posições relativas onde foram coletados os diversos valores a serem utilizados nos modelos. As variáveis regionalizadas possuem características qualitativas estreitamente relacionadas à estrutura do que representam, tais como a localização e a continuidade.

A teoria das variáveis regionalizadas foi construída com base no pressuposto de que uma variável pode ser expressa pela soma de três componentes:

- a) componente estrutural associada a um valor médio;
- b) componente aleatória espacialmente correlacionada;
- c) ruído aleatório ou erro residual.

Assim, se s representa uma posição no espaço então o valor de uma variável regionalizada  $Z$  em  $s$  é dado por:

$$
Z(s) = \mu(s) + e'(s) + e'',
$$

onde  $\mu(s)$  é uma função que descreve a componente estrutural de Z em s,  $e'(s)$  é um processo estocástico que varia localmente e depende espacialmente de  $\mu(s)$  e  $e''$  é o ruído aleatório não correlacionado, que segue distribuição normal com média zero e variância  $\sigma^2$ .

De uma maneira geral, a metodologia geoestatística procura extrair, de uma aparente aleatoriedade dos dados, as possíveis características estruturais de continuidade do fenômeno em certas regiões, ou seja, uma correlação entre os valores situados numa determinada vizinhança e direção no espaço amostral.

## 3.2 Predição espacial

O principal objetivo na predição de variáveis distribuídas espacialmente é determinar o valor de uma variável Z em uma localidade não amostrada  $i = 0$ , com base em informações de dados coletados em localidades específicas. Seja  $Z(1), Z(2), \ldots, Z(m)$  os valores amostrados da variável Z nas localidades  $i = 1, 2, \ldots, m$  respectivamente. Desejase inferir o valor da variável Z na posição  $i = 0$ , ou seja o valor  $Z(0)$ .

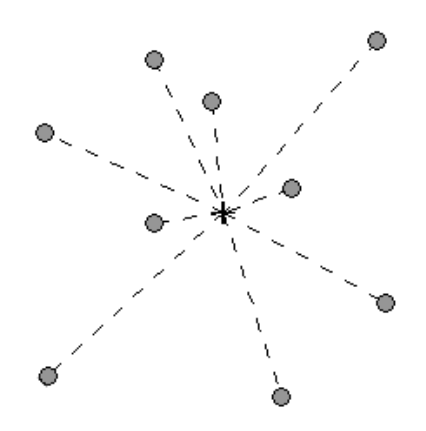

Figura 3.1: Ilustração do problema de predição espacial. Deseja-se inferir o valor da variável de interesse no ponto central  $(+)$  com base nas informações conhecidas dos pontos vizinhos.

Existem diversos métodos de predição espacial que poderiam ser aplicados à questão acima, tais como o método do inverso da distância ao quadrado, o método do vizinho mais próximo, predição por splines interpolatórias, dentre outros. No entanto, uma técnica mais apurada de predição espacial são os métodos de krigagem.

A krigagem consiste de uma técnica de interpolação que faz ótima a estimação de variáveis regionalizadas, utilizando valores amostrados e parâmetros dos chamados variogramas, que são funções destinadas a avaliar o grau de dependência espacial entre os pontos amostrais (SHIRATSUCHI e CHRISTOFFOLETI, 2001).

As principais características que fazem da krigagem um método de estimação superior aos tradicionais são:

- a) os métodos convencionais utilizam o conceito Euclidiano da distância para o cálculo dos pesos atribuídos aos dados, enquanto a krigagem considera tanto a distância como a geometria da localização dos dados. Assim, os vizinhos agrupados têm importância individual relativamente menor do que aqueles isolados;
- b) mediante a krigagem, é minimizada a variância do erro esperado (diferença entre o valor real e o valor estimado);
- c) a krigagem estima uma matriz de covariância espacial que determina os pesos atribuídos às diferentes amostras. Os pesos são atribuídos de acordo com a variabilidade espacial expressa no variograma. No entanto, o que torna a krigagem um interpolador ótimo é a maneira como os pesos são distribuídos e a minimização da variância (VIEIRA, 2000). A partir dos pontos dados, estima-se o ponto não amostrado por meio da média móvel ponderada dos valores vizinhos observados.

Desta forma, a krigagem é uma técnica usada na geoestatística com o objetivo de estimar valores de variáveis para locais onde as mesmas não foram aferidas a partir de valores adjacentes interdependentes. Para que esta ferramenta seja usada é necessário que exista a dependência espacial, verificada pela análise variográfica, descrita a seguir.

## **3.3** Análise variográfica

As ferramentas da geoestatística permitem investigar a existência de dependência espacial por meio do ajuste de *variogramas experimentais* a uma função simples, chamada variograma teórico, e também caracterizar a variabilidade espacial, por meio dos mapas de variabilidade, construídos a partir da estimativa não viesada de valores da variável de interesse em locais não amostrados. Com a utilização destas ferramentas é possível analisar dados experimentais, com a possibilidade de obter informações não reveladas pela estatística clássica (BRESSAN, 2007).

A estimativa da dependência entre amostras vizinhas no espaço pode ser feita analisando-se a autocorrelação, que é de grande utilidade quando se está fazendo amostragem em uma única direção. Porém, quando a amostragem envolve duas direções o instrumento mais indicado é a análise variográfica, a qual analisa o grau de dependência espacial entre amostras dentro de um campo experimental, e define parâmetros necessários para a estimativa de valores para locais não amostrados, através da krigagem (ISAAKS e SRIVASTANA, 1989).

Na teoria das variáveis regionalizadas, define-se  $Z$  como sendo uma variável aleatória assumindo valores  $Z(i)$  em função da posição i dentro de uma determinada região, com certa aparˆencia de continuidade.

Desta forma, seja  $Z(i)$  o valor amostrado de Z em um ponto i e  $Z(i+h)$  o valor de Z em um outro ponto distante h do anterior. Em geral, existem muitos pontos distando h entre si. Se a distância h for pequena, uma dada realização da variável  $Z, Z(i)$ , ficará mais próxima de uma outra realização  $Z(i + h)$ , proporcionando uma variabilidade pequena e características regionais semelhantes. Do contrário, a medida que a distância entre os pontos amostrais aumenta, a variabilidade tamb´em aumenta, pois ocorre progressivamente maior independência entre os pontos. Assim, o valor absoluto da diferença entre duas amostras deve crescer à medida que aumenta a distância de separação entre as amostras, até um valor no qual os efeitos locais não têm mais influência (BRESSAN, 2007).

A avaliação do grau de dependência espacial entre os pontos amostrais é feita com o auxílio do *variograma*. Na confecção do variograma, são utilizadas as diferenças ao quadrado de pares dos valores obtidos, supondo uma estacionariedade nos incrementos. Supondo que  $Z(i)$  e  $Z(i + h)$  são os valores amostrados da variável Z em i e em  $i + h$ , respectivamente, a variância para este par de valores é a soma do quadrado da diferença de cada valor com a média  $\bar{Z}$ :

$$
S^{2} = [Z(i) - \bar{Z}]^{2} + [Z(i+h) - \bar{Z}]^{2}.
$$

Desenvolvendo-se esta equação, onde a média  $\bar{Z} = \frac{Z(i) + Z(i+h)}{2}$ , obtêm-se:

$$
S^2 = \frac{1}{2}[Z(i) - Z(i+h)]^2.
$$

Esta  $\acute{e}$  a variância para esse par de pontos. Se houver N pares de pontos separados pela distância h, tem-se então a equação do variograma experimental ou semivariograma:

$$
\gamma^*(h) = \frac{1}{2N_h} \sum_{(i,j)|h_{ij} = h} [Z(j) - Z(i)]^2,
$$
\n(3.1)

onde i e j representam a localização i e j, respectivamente,  $Z(i)$  é o valor da variável na localização i,  $h_{ij}$  é o vetor que vai do ponto i ao ponto j e  $N_h$  é o número de pares de pontos cujas localizações são separadas por h. Também chamado de semivariância,  $\gamma^*$  é o valor do variograma e mede o grau de dependˆencia espacial entre os dados.

Cada ponto do variograma experimental dado por (3.1) representa pares de pontos igualmente espaçados. Normalmente, o variograma é uma função monótona crescente, alcançando um valor limite, obtido para um valor de  $h$  conhecido como alcance. Os dados correspondentes à distâncias maiores que este alcance possuem correlação nula. Desta forma, a dependência espacial diminui a medida que a distância h aumenta e se anula a uma certa distância, após o alcance.

O variograma expressa o comportamento espacial da variável regionalizada  $Z$  basicamente por meio dos seguintes parâmetros:

- a) o *alcance* indica a distância até a qual os dados apresentam correlação espacial. Para distâncias maiores que o alcance, não se pode garantir a dependência espacial entre os dados. Desta forma, todo ponto amostral cuja distância ao ponto a ser estimado  $Z(0)$  for menor ou igual ao alcance fornece informações sobre  $Z(0)$ ;
- b) o patamar  $(C + C_0)$  é o valor do variograma correspondente a seu alcance. Deste ponto em diante, considera-se que não existe mais dependência espacial entre as amostras, porque a variabilidade da diferença entre pares de amostras torna-se aproximadamente constante;
- c) o efeito pepita,  $(C_0)$ , representa o valor no variograma para  $h = 0$ . Idealmente,  $\gamma^*(0) = 0$ . Entretanto, na prática, à medida que h tende para zero,  $\gamma^*(h)$  se aproxima de um valor positivo, que revela a descontinuidade do variograma para distâncias menores do que a menor distância entre os dados. O efeito pepita representa a componente da variabilidade espacial que n˜ao pode ser relacionada com uma causa específica. Parte desta descontinuidade pode ser também devida a erros de medição, sendo impossível quantificar se a maior contribuição provem dos erros de medição ou da variabilidade de pequena escala não captada pela amostragem.

Amostras separadas por distâncias menores do que o alcance são espacialmente dependentes, enquanto aquelas separadas por distâncias maiores, não são, ou seja, um variograma igual à variância dos dados implica em variação aleatória. É necessário verificar se o variograma estabiliza-se ou não em um patamar com o aumento de h. Quando isto não ocorre há evidências de não estacionariedade e de uma tendência nos dados.

Uma vez definidos os pontos experimentais do variograma, gerados por (3.1), estes pontos são ajustados a um modelo de variograma teórico. Este modelo teórico é uma curva que proporciona a máxima correlação com os pontos experimentados. Dependendo do comportamento do variograma para grandes valores de h, o modelo a ser usado pode ser classificado em duas categorias: modelo sem patamar e modelo com patamar.

Os modelos com patamar normalmente representam a estacionariedade de segunda ordem, onde o valor do variograma aumenta com o aumento da distância entre amostras, at´e atingir o patamar, onde se estabiliza. Segundo Vieira (1995), a estacionariedade de segunda ordem se verifica quando o valor esperado do processo estocástico é o mesmo para toda a área, independente da posição que ocupa ou da distância de separação h, e a covariância espacial, para cada par de valores  $Z(i)$ ,  $Z(i+h)$  separados por uma distância h, é igual em toda a área estudada e depende apenas de h. Já os modelos sem patamar satisfazem apenas uma hipótese intrínseca e os variogramas podem ser ajustados mas n˜ao se estabilizam em nenhum patamar (ISAAKS e SRIVASTANA, 1989). Esta hipótese intrínseca considera que a média dos valores  $Z(i)$  e a variância dos incrementos  $Z(i) - Z(i + h)$  são funções apenas do valor de h.

Existem diversos modelos teóricos de variograma com patamar, mas os mais utilizados são o esférico, o Gaussiano e o exponencial, dados respectivamente por  $(3.2)$ ,  $(3.3)$  e  $(3.4)$ . Ao fazer a escolha do modelo teórico e de seus parâmetros (patamar e alcance), a interpolação por krigagem será baseada nos valores estimados pelo modelo escolhido. Embora seja possível criar novos modelos de ajuste, não vale a pena o esforço, pois as funções seguintes são suficientes para permitir um ajuste satisfatório para a maioria dos variogramas experimentais encontrados na prática (BRESSAN, 2007).

Modelo Esférico (de Matheron)

$$
\gamma(h) = \begin{cases} C_0 + C[1.5\frac{h}{a} - 0.5(\frac{h}{a})^3], & 0 < h \le a \\ C_0 + C, & h > a \end{cases}
$$
\n(3.2)

Modelo Gaussiano (ou Parabólico)

$$
\gamma(h) = \begin{cases} C_0 + C[1 - e^{\frac{-h^2}{a^2}}], & 0 < h \le a \\ C_0 + C, & h > a \end{cases}
$$
\n(3.3)

Modelo Exponencial (de Formery)

$$
\gamma(h) = \begin{cases} C_0 + C[1 - e^{\frac{-h}{a}}], & 0 < h \le a \\ C_0 + C, & h > a \end{cases}
$$
 (3.4)

onde,

 $C_0$ : efeito pepita;

 $C$ : variância espacial;

 $h$ : distância entre os pontos;

a: alcance.

A Figura 3.2 a seguir exibe como exemplo o modelo exponencial descrito por (3.4) com possíveis valores para os parâmetros citados.

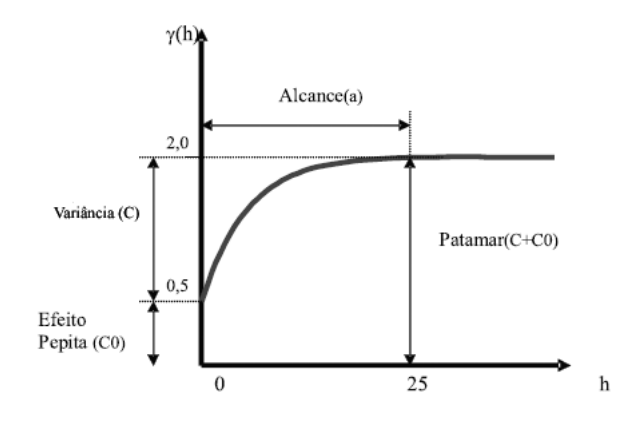

Figura 3.2: Modelo variográfico exponencial.

Na prática, pode-se ainda considerar a hipótese adicional de que o fenômeno é isotrópico, ou seja, com comportamento igual em todas as direções (VIEIRA, 2000). Desta forma, a determinação experimental do variograma depende apenas da distância entre as amostras e não da direção relativa entre elas. Outra hipótese seria a anisotropia, a qual considera que a estrutura espacial varia conforme a direção.

O estudo da estrutura espacial dada pela análise variográfica não constitui o objetivo final da análise espacial. É necessário estimar valores das variáveis em locais não amostrados visando o conhecimento da distribuição espacial de certa variável em estudo. Desta forma, a análise da estrutura espacial deve ser vista como um passo fundamental, que precede as técnicas de estimação, de qualquer valor em qualquer posição da área em estudo, sem tendência e com variância mínima (BRESSAN, 2007).

Verificada a dependência espacial por meio da análise dos variogramas, é possível a obtenção de estimadores não viesados e com variância mínima, para a variável de interesse em locais não amostrados, através da krigagem.

## **3.4 Estima¸c˜ao por krigagem**

O m´etodo de estima¸c˜ao por krigagem, nomeado em homenagem a Danie Krige, que formulou pela primeira vez esta metodologia em 1951, é um método de estimativa semelhante ao de interpolação por média móvel ponderada, porém, na krigagem os pesos dados aos pontos amostrais são determinados a partir de uma pré-análise espacial utilizando-se os variogramas, que determinam a dependˆencia espacial entre as amostras (BRESSAN, 2007; CRESSIE, 1993). O problema de estimativa é formulado como o problema de inferir valores da variável  $Z(\cdot)$ , dada por

$$
\{Z(s): s \in D \subset \mathbb{R}^2\},\
$$

a partir de dados

$$
\mathbf{Z} = [Z(s_1), Z(s_2), \dots, Z(s_m)]'
$$

observados em localiza¸c˜oes espaciais conhecidas

$$
\{s_1, s_2, \ldots, s_m\}.
$$

Os estimadores de krigagem são variantes do estimador básico de regressão linear  $Z^*(s)$ , definido por:

$$
Z^*(s) - \mu(s) = \sum_{i=1}^m \lambda_i(s) [Z(s_i) - \mu(s_i)],
$$

onde  $\lambda_i(s)$  são os pesos associados aos dados  $Z(s_i)$  e  $\mu(s)$  e  $\mu(s_i)$  são os valores esperados de  $Z$  em  $s$  e em  $s_i$ , respectivamente.

Define-se o erro de estimação como sendo o processo estocástico  $e = Z^*(s) - Z(s)$ . A estimação por krigagem baseia-se na minimização da variância deste erro supondo que o estimador seja n˜ao viesado, ou seja:

$$
\min[\sigma_e^2(s)] = \min[var[Z^*(s) - Z(s)]].
$$

Espera-se que o erro de estimação seja mínimo, ou seja:

$$
E[Z^*(s) - Z(s)] = 0.
$$

O processo estocástico  $Z$  é usualmente decomposto em duas componentes: componente da média,  $\mu(s)$ , e componente residual,  $\delta(s)$ :

$$
Z(s) = \mu(s) + \delta(s). \tag{3.5}
$$

O resíduo é modelado como sendo um processo estocástico intrinsecamente estacionário com média zero e variograma  $2\gamma(h)$ , ou seja:

$$
E[\delta(s)] = 0
$$

e

$$
2\gamma(h) = var(Z(s+h) - Z(s)).
$$

O valor esperado de  $Z$  no local  $s$  é o valor da média neste local, isto é:

$$
E[Z(s)] = \mu(s).
$$

Existem diversos tipos de estimadores de krigagem, sendo que se diferenciam basicamente conforme o modelo adotado para  $\mu(s)$ . Dentre os principais, pode-se destacar a krigagem ordinária, que considera a média um valor constante desconhecido, flutuante (ou móvel) por toda a área e a krigagem universal, que considera a média  $\mu$  desconhecida e dada por uma função das coordenadas espaciais s (CRESSIE, 1993).

#### **3.4.1 Krigagem ordinária**

Na krigagem ordinária, o estimador é definido por

$$
\hat{Z}(s) = \sum_{i=1}^{m} \lambda_i(s) Z(s_i), \qquad (3.6)
$$

sujeito a

$$
\sum_{i=1}^{m} \lambda_i(s) = 1,
$$

onde os m pesos  $\lambda_i(s)$  são determinados de tal forma que a variância do erro seja mínima e  $Z(s_i)$ são os dados observados. A minimização de uma função de m<br/> variáveis  $(\lambda_1,...,\lambda_m)$  $\acute{e}$  usualmente realizada igualando as suas m derivadas parciais primeiras a zero. Isto fornece um sistema de m equações com m incógnitas que pode ser resolvido por qualquer método para resolução de sistemas de equações lineares. Infelizmente, este procedimento

não é correto para a minimização da expressão da variância do erro $\sigma_e^2,$ pois tem-se uma restrição na solução.

Isto significa que não se pode aceitar qualquer conjunto de  $m$  pesos como solução, mas sim uma solução restrita, na qual a soma dos pesos é igual a 1. Tais problemas de otimização restrita podem ser resolvidos pela técnica de Lagrange, pois igualando as  $m$ derivadas primeiras de $\sigma_e^2$ a zero, tem-se $m$ equações e $m$ incógnitas. A condição de ser não viesado acrescenta uma outra equação sem adicionar qualquer outra variável. Isto produz um sistema de  $m + 1$  equações e apenas m variáveis, cuja solução não é simples. Para resolver este problema, introduz-se uma outra variável na equação de  $\sigma_e^2$ , chamada L, que é o parâmetro de Lagrange (ISAAKS e SRIVASTANA, 1989), produzindo

$$
\sigma_e^2 = \sum_{i=1}^m \sum_{j=1}^m \lambda_i \lambda_j \gamma_{ij} - 2 \sum_{i=1}^m \lambda_i \gamma_{i0} + 2L(\sum_{i=1}^m \lambda_i - 1), \qquad (3.7)
$$

com  $\gamma_{ij},$   $i,j\,=\,1,2,\ldots,m$ o valor predito pelo modelo teórico de variograma e $\gamma_{i0}$ o valor na posição em que se pretende estimar. Note que em  $(3.7)$ , o termo  $2L(\sum_{n=1}^{m}$  $i=1$  $\lambda_i - 1)$ adicionado no final é zero, uma vez que devido à condição de não viesado tem-se

$$
\sum_{i=1}^{m} \lambda_i = 1.
$$

A adição do último termo em (3.7), que não afeta a igualdade, converte o problema de minimização restrita em um problema irrestrito. A variância do erro  $(3.7)$  é agora uma função de  $m + 1$  variáveis, que são os m pesos e L. Igualando as  $m + 1$  derivadas parciais primeiras a zero em relação a cada uma dessas variáveis, obtém-se um sistema de  $m+1$  equações e  $m+1$  variáveis. Desta forma, a condição de ser não viesado é satisfeita igualando a zero a derivada parcial primeira em relação a L. Os primeiros dois termos de  $(3.7)$  não contém L, e não afetam a derivada com respeito a L, dada por:

$$
\frac{\partial(\sigma_e^2)}{\partial L} = \frac{\partial\left(2L(\sum_{i=1}^m \lambda_i - 1)\right)}{\partial L} = 2\sum_{i=1}^m \lambda_i - 2. \tag{3.8}
$$

Igualando (3.8) a zero, tem-se a condição de não-viesado:

$$
\sum_{i=1}^{m} \lambda_i = 1,
$$

que já está incluída nas  $m + 1$  equações resultantes das diferenciações de  $\sigma_e^2$ . Logo, a solução destas  $m+1$  equações produz o conjunto de pesos que minimiza $\sigma_e^2$ sob a restrição de que estes pesos devem somar 1. Esta solução também fornece, além dos pesos, o valor do parâmetro de Lagrange L.

Em resumo, para minimizar  $\sigma_e^2$  em (3.7), calcula-se as  $m + 1$  derivadas parciais primeiras com relação a  $\{\lambda_1, \lambda_2, \ldots, \lambda_m, L\}$  e iguala-se cada uma a zero. O cálculo da derivada em relação a  $\lambda_1$  é feito com detalhes; as derivadas em relação aos outros pesos podem ser calculadas de maneira similar.

Expandindo o somatório duplo do primeiro termo do lado direito de  $(3.7)$  e abandonando os termos que não incluem  $\lambda_1$ , tem-se:

$$
\frac{\partial(\sum_{i=1}^{m}\sum_{j=1}^{m}\lambda_{i}\lambda_{j}\gamma_{ij})}{\partial\lambda_{1}} = \frac{\partial(\lambda_{1}^{2}\gamma_{11} + 2\lambda_{1}\sum_{j=2}^{m}\lambda_{j}\gamma_{1j})}{\partial\lambda_{1}}
$$

$$
= 2\lambda_{1}\gamma_{11} + 2\sum_{j=2}^{m}\lambda_{j}\gamma_{1j}
$$

$$
= 2\sum_{j=1}^{m}\lambda_{j}\gamma_{1j}.
$$

O segundo termo do lado direito de (3.7) contém apenas um termo que envolve  $\lambda_1$ . Assim,

$$
\frac{\partial \left(2\sum_{i=1}^{m} \lambda_i \gamma_{i0}\right)}{\partial \lambda_1} = \frac{\partial (2\lambda_1 \gamma_{10})}{\partial \lambda_1} = 2\gamma_{10}.
$$

E a derivada do último termo de (3.7) em relação a  $\lambda_1$  é dada por

$$
\frac{\partial \left(2L(\sum_{i=1}^{m} \lambda_i - 1)\right)}{\partial \lambda_1} = \frac{\partial (2L\lambda_1)}{\partial \lambda_1} = 2L.
$$

Desse modo, a primeira derivada de  $(3.7)$  em relação a  $\lambda_1$  pode ser escrita como:

$$
\frac{\partial(\sigma_e^2)}{\partial \lambda_1} = 2 \sum_{j=1}^m \lambda_j \gamma_{1j} - 2\gamma_{10} + 2L. \tag{3.9}
$$

Finalmente, igualando (3.9) a zero, tem-se:

$$
2\sum_{j=1}^{m} \lambda_j \gamma_{1j} - 2\gamma_{10} + 2L = 0
$$

ou

$$
\sum_{j=1}^{m} \lambda_j \gamma_{1j} + L = \gamma_{10}.
$$

Repetindo-se este processo para as derivadas parciais em relação a $\lambda_2,\ldots,\lambda_m,$ obtémse as seguintes equações:

$$
\frac{\partial(\sigma_e^2)}{\partial \lambda_2} = 0 \quad \text{e} \quad \sum_{j=1}^m \lambda_j \gamma_{2j} + L = \gamma_{20}
$$
\n
$$
\vdots
$$
\n
$$
\frac{\partial(\sigma_e^2)}{\partial \lambda_i} = 0 \quad \text{e} \quad \sum_{j=1}^m \lambda_j \gamma_{ij} + L = \gamma_{i0}
$$
\n
$$
\vdots
$$
\n
$$
\frac{\partial(\sigma_e^2)}{\partial \lambda_m} = 0 \quad \text{e} \quad \sum_{j=1}^m \lambda_j \gamma_{mj} + L = \gamma_{m0}.
$$

Em notação matricial, pode-se escrever o seguinte sistema para obtenção dos pesos  $\lambda_i, i = 1, \ldots, m$ :

$$
\lambda_O = \Gamma_O^{-1} \gamma_O,\tag{3.10}
$$

onde

$$
\lambda_O = \begin{bmatrix} \lambda_1 \\ \vdots \\ \lambda_m \\ L \end{bmatrix} = \begin{bmatrix} \lambda' \\ L \end{bmatrix}, \qquad \qquad \gamma_O = \begin{bmatrix} \gamma_{10} \\ \vdots \\ \gamma_{m0} \\ 1 \end{bmatrix} = \begin{bmatrix} \gamma' \\ 1 \end{bmatrix}
$$

e  $\Gamma_O$ é uma matriz simétrica dada por

$$
\Gamma_O = \left[ \begin{array}{cc} \Gamma_{m \times m} & F_{m \times 1} \\ F'_{1 \times m} & 0 \end{array} \right],
$$

onde  $\Gamma_{ij} = \gamma_{ij}, i = 1, ..., m, j = 1, ..., m$  e  $F_i = 1, i = 1, ..., m$ .

#### **3.4.2 Krigagem universal**

Na seção anterior, supunha-se o seguinte modelo espacial:

$$
Z(s) = \mu(s) + \delta(s), \qquad s \in D \subset \mathbb{R}^2,\tag{3.11}
$$

onde a média  $\mu(s) \in \mathbb{R}$  era desconhecida e  $\delta(\cdot)$  um processo estocástico intrínsecamente estacionário com média zero e variograma  $2\gamma(\cdot)$ . No entanto, nem todos os conjuntos de dados podem ser modelados com este simples modelo. Existem situações em que se verifica uma tendência nos dados em determinadas regiões ou direções no espaço, merecendo assim uma modelagem mais abrangente. Um exemplo é a modelagem da profundidade de um oceano, que pode ser gradualmente mais profundo em uma direção do espaço que em outras.

Assim, nesta seção assume-se que a média  $\mu(s)$  não é mais constante, mas dada por uma combinação linear de funções conhecidas da posição s. Assim, o modelo  $(3.11)$  é modificado para

$$
Z(s) = \sum_{j=1}^{q} f_j(s)\beta_j + \delta(s), \quad s \in D,
$$

onde  $f_j(s)$  e  $\beta_j$ ,  $j = 1, \ldots, q$ , são funções polinomiais das coordenadas  $(x, y)$  da posição s e parˆametros desconhecidos, respectivamente.

Escrevendo  $\mathbf{Z} = [Z(s_1), Z(s_2), \dots, Z(s_m)]'$  para o vetor dos dados coletados,  $\mathbf{F}_{m \times q}$ uma matriz cujo *ij*-ésimo elemento é dado por  $f_j(s_i)$ ,  $\delta = [\delta(s_1), \delta(s_2), \ldots, \delta(s_m)]'$  e  $\beta = [\beta_1, \beta_2, \dots, \beta_q]'$  tem-se que,

$$
\mathbf{Z} = \mathbf{F}\beta + \delta. \tag{3.12}
$$

Para uma posição específica  $s_0$ , tem-se

$$
Z(s_0) = \mathbf{f}\beta + \delta(s_0),\tag{3.13}
$$

onde  $\mathbf{f} = [f_1(s_0), f_2(s_0), \dots, f_q(s_0)]$ . Deseja-se realizar a predição de Z no local  $s_0, Z(s_0),$ linearmente a partir dos dados coletados **Z** e utilizando-se um preditor n˜ao viesado. O preditor é da forma

$$
\hat{Z}(s_0) = \lambda \mathbf{Z},\tag{3.14}
$$

com  $\lambda = [\lambda_1, \lambda_2, \ldots, \lambda_m]$  e

#### $\lambda \mathbf{F} = \mathbf{f}$ .

A condição anterior para  $\lambda$  é necessária e suficiente para ter-se um preditor uniformemente não viesado. Em outras palavras,  $E[Z(s_0)] = E[\lambda \mathbf{Z}] = \lambda \mathbf{F} \beta$  é o mesmo que  $f\beta = E[Z(s_0)]$ , para todo  $\beta \in \mathbb{R}^q$  se e somente se  $\lambda \mathbf{F} = \mathbf{f}$  (CRESSIE, 1993). Quando  $q = 1$  e  $f_1(s) = 1$  obtêm-se o modelo para o caso da krigagem ordinária e, neste caso,  $\lambda \mathbf{F} = \mathbf{f}$  reduz-se a  $\sum_{n=1}^m$  $i=1$  $\lambda_i=1.$ 

Na krigagem universal, o preditor linear não viesado ótimo deve minimizar o erro médio quadrático de predição

$$
\sigma_e^2 = E[Z(s_0) - \hat{Z}(s_0)]^2
$$
\n(3.15)

com respeito a  $\lambda_1, \lambda_2, \ldots, \lambda_m$ , sujeito a  $\lambda \mathbf{F} = \mathbf{f}$ . Tem-se, assim, um problema de minimização restrita, que pode ser escrito equivalentemente como a minimização irrestrita de

$$
E\left[Z(s_0) - \sum_{i=1}^{m} \lambda_i Z(s_i)\right]^2 - 2 \sum_{j=1}^{q} m_j \left[\sum_{i=1}^{m} \lambda_i f_j(s_i) - f_j(s_0)\right]
$$
(3.16)

com respeito a  $\lambda_1, \lambda_2, \ldots, \lambda_m \in m_1, m_2, \ldots, m_q$ . Os  $m_j, j = 1, \ldots, q$  são os multiplicadores de Lagrange, que garantem  $\lambda \mathbf{F} = \mathbf{f}$ . Seja  $f_1(s) \equiv 1$ ; isto garante que  $\sum_{n=1}^{\infty}$  $i=1$  $\lambda_i = 1$  seja uma das condições para o preditor ser não viesado. Agora, de  $(3.12)$ ,  $(3.13)$ ,  $(3.14)$  e usando a relação  $\sum_{n=1}^{\infty}$  $i=1$  $\lambda_i = 1$ , tem-se

$$
\left[Z(s_0) - \sum_{i=1}^m \lambda_i Z(s_i)\right]^2 = \left[f\beta + \delta(s_0) - \lambda \mathbf{F} \beta - \sum_{i=1}^m \lambda_i \delta(s_i)\right]^2
$$
  
= 
$$
\left[\delta(s_0) - \sum_{i=1}^m \lambda_i \delta(s_i)\right]^2
$$
  
= 
$$
-\sum_{i=1}^m \sum_{j=1}^m \lambda_i \lambda_j \frac{(\delta(s_i) - \delta(s_j))^2}{2} + 2 \sum_{i=1}^m \lambda_i \frac{(\delta(s_0) - \delta(s_i))^2}{2}.
$$

Supondo

$$
2\gamma(h) = var\left(Z(s+h) - Z(s)\right),\tag{3.17}
$$

 $(3.16)$  torna-se

$$
-\sum_{i=1}^{m} \sum_{j=1}^{m} \lambda_i \lambda_j \gamma(s_i - s_j) + 2 \sum_{i=1}^{m} \lambda_i \gamma(s_0 - s_i) - 2 \sum_{j=1}^{q} m_j \left[ \sum_{i=1}^{m} \lambda_i f_j(s_i) - f_j(s_0) \right].
$$
 (3.18)

É importante ressaltar que se nenhuma das  $f_j, j = 1, \ldots, q$  for identicamente 1, então a minimização de  $(3.15)$  sujeito a  $\lambda \mathbf{F} = \mathbf{f}$  não é mais necessariamente obtida pela minimização de (3.18). Neste caso, as equações apropriadas devem ser escritas em termos de funções de covariância (CRESSIE, 1993).

Derivando (3.18) com respeito a  $\lambda_1, \lambda_2, \ldots, \lambda_m, m_1, m_2, \ldots, m_q$  e igualando o resultado a zero, os pesos ótimos são obtidos a partir de

$$
\lambda_U = \Gamma_U^{-1} \gamma_U,\tag{3.19}
$$

onde

$$
\lambda_U = \begin{bmatrix} \lambda_1 \\ \vdots \\ \lambda_m \\ m_1 \\ \vdots \\ m_q \end{bmatrix} = \begin{bmatrix} \lambda' \\ \vdots \\ \mathbf{m'} \end{bmatrix}, \qquad \gamma_U = \begin{bmatrix} \gamma(s_0 - s_1) \\ \vdots \\ \gamma(s_0 - s_m) \\ 1 \\ f_2(s_0) \\ \vdots \\ f_q(s_0) \end{bmatrix} = \begin{bmatrix} \gamma' \\ \vdots \\ \mathbf{f'} \end{bmatrix}
$$

e  $\Gamma_U$ é uma matriz simétrica dada por

$$
\Gamma_U = \begin{bmatrix} \Gamma_{m \times m} & F_{m \times q} \\ F'_{q \times m} & 0_{q \times q} \end{bmatrix},
$$
  

$$
s_j), i = 1, ..., m, j = 1, ..., m \in F_{ij} = f_j(s_i), i = 1, ..., m, j = 1, ..., q.
$$

A inversa de  $\Gamma_U$ é dada por

onde  $\Gamma_{ij} = \gamma (s_i - )$ 

$$
\Gamma_U^{-1} = \left[ \begin{array}{cc} B & G' \\ G & -(F'\Gamma^{-1}F)^{-1} \end{array} \right],
$$

onde  $B = \Gamma^{-1} - \Gamma^{-1}F(F'\Gamma^{-1}F)^{-1}F'\Gamma^{-1}$  e  $G = (F'\Gamma^{-1}F)^{-1}F'\Gamma^{-1}$ .

Portanto,

$$
\lambda_U = \begin{bmatrix} \lambda' \\ \mathbf{m'} \end{bmatrix} = \begin{bmatrix} B & G' \\ G & -(F'\Gamma^{-1}F)^{-1} \end{bmatrix} \cdot \begin{bmatrix} \gamma' \\ \mathbf{f'} \end{bmatrix}
$$

$$
= \begin{bmatrix} B\gamma' + G'\mathbf{f'} \\ G\gamma' - (F'\Gamma^{-1}F)^{-1}\mathbf{f'} \end{bmatrix}.
$$

Desta forma,  $\lambda = B\gamma' + G'$ f' e o preditor de krigagem universal é dado por

$$
\hat{Z}(s_0) = [\mathbf{f}G + \gamma B] \mathbf{Z}.
$$
\n(3.20)

Quando  $q = 1$  e  $f_1(s) = 1$ , a krigagem universal se reduz a krigagem ordinária.

Até o momento foram vistos resultados sobre análise e predição de séries temporais, através do filtro de kalman, no capítulo 2 e resultados referentes à estimação de dados espaciais via krigagem no capítulo 3. O capítulo seguinte trata da combinação destas duas técnicas na formulação de um modelo espaço-temporal, destinado à análise de dados distribuídos no espaço e no tempo, conjuntamente.

# Capítulo 4

## Modelagem espaço-temporal

A modelagem espaço-temporal vem desenvolvendo-se principalmente por meio de aplica¸c˜oes em diversas ´areas, tais como hidrologia (ROUHANI e MYERS, 1990), meteorologia (HASLETT, 1989), monitoramento de questões ambientais (MARDIA e GOODALL, 1993), dentre outras.

Existem muitos exemplos de variáveis que podem ser consideradas processos espaciais e temporais, simultaneamente, como por exemplo, em meteorologia, medidas de ´ındices pluviométricos coletados em diferentes locais no espaço por um determinado período de tempo. A estimação dessas variáveis para instantes de tempo ou localizações espaciais não amostrados requer a extensão de técnicas puramente espaciais ou temporais para o domínio espaço-temporal.

Em alguns casos, a extensão para o domínio espaço-temporal pode ser evitada. Se não houver dependência temporal entre os dados, a componente tempo pode ser ignorada e tem-se um problema de interpolação e predição no espaço apenas, para o qual o método da krigagem é apropriado. Similarmente, na ausência de dependência espacial, métodos de s´eries de tempo podem ser aplicados. No entanto, na maioria dos casos, isto n˜ao pode ser feito, já que existem fortes relacionamentos espaço-temporais entre os dados.

Pode-se considerar o fenômeno espaço-temporal como sendo uma realização de um processo tridimensional (duas dimensões para o espaço e uma para o tempo). Seja  $y(s,t)$ o processo espaço-temporal, onde  $s$  é uma localização no espaço, dentro de um domínio geográfico de interesse  $D \subset \mathbb{R}^2$  e t refere-se ao tempo. Existe uma variedade de modelos para y, sendo que o mais simples seria (ROUHANI e MYERS, 1990)

$$
y(s,t) = z(s) + u(t) \text{ ou } y(s,t) = z(s)u(t),
$$
\n(4.1)

onde  $z(s)$  e  $u(t)$  são considerados independentes, ou pelo menos não correlacionados. Rouhani e Myers (1990) destacaram alguns casos especiais em que uma componente ou outra ´e determin´ıstica e apresentaram alguns exemplos desses modelos. Haslett (1989) examinou vários métodos, incluindo o método da análise objetiva estatística ótima, intimamente relacionado com a krigagem, no qual

$$
y(s,t) = p(s,t) + v(s,t),
$$
\n(4.2)

onde  $p(s, t)$  é uma predição numérica baseada em valores passados de  $y(s, t)$  e  $v(s, t)$  é o erro de predição. Dadas as diferenças entre as observações e as predições, junto com a predição em um novo local  $s_0$ , o objetivo é prever  $v(s_0, t)$ . A predição é então usada para obter uma estimativa refinada de  $y(s,t)$ .

Mardia e Goodall (1993), entre outros, consideraram modelos para dados espaçotemporais, nos quais

$$
y(s,t) = \mu(s,t) + v(s,t),
$$
\n(4.3)

com  $\mu(s,t) = E[y(s,t)]$  um conjunto de superfícies de tendência, e v um processo Gaussiano espaço-temporal estacionário de segunda ordem com média zero e covariância  $C$ .

Um modelo geral para dados espaço-temporais deve considerar:

- a) existência de um modelo espacial, que pode ser estacionário de segunda ordem ou intrínsecamente estacionário;
- b) existência de um modelo temporal;
- c) a possibilidade de que os dados ocorram em intervalos irregulares de tempo;
- d) diferentes quantidades de dados, como séries de dados curtas, amostradas anualmente por 5 anos, sequências de médio comprimento, como dados mensais sobre um período de 5 anos e sequências longas, como amostras diárias coletadas por dois anos;
- e) dados amostrados em diferentes locais em diferentes instantes de tempo;
- f) a predição em localizações espaciais arbitrárias, em instantes de tempo futuros.

Em Mardia et al. (1998), foi apresentado um modelo espaço-temporal geral que visa suportar, na medida do possível, os itens mencionados acima. Fundamentalmente, a

abordagem se baseia na modelagem de cada dado amostrado como sendo uma combinação linear de processos espaciais fixos. Os coeficientes da combinação linear são o estado do sistema e suas mudanças com o tempo são modeladas de acordo com um modelo espaço de estado geral.

## **4.1 O modelo KKF**

O modelo espaço-temporal considerado neste trabalho é uma estratégia de modelagem que combina as técnicas da krigagem, utilizada para dados espaciais e o filtro de Kalman, utilizado na análise de séries temporais. A incorporação destas duas técnicas para analisar dados espa¸co-temporais, introduzida em Mardia et al. (1998), foi denominada Kriged Kalman Filter, doravante referenciado como modelo KKF.

O modelo KKF é um tipo particular de modelo espaço de estado geral (EEG) para dados espa¸co-temporais (modelo EEG-ET), como definido em Goodall e Mardia (1994).

Seja um conjunto de dados coletados em m localizações espaciais  $s_i, i = 1, \ldots, m$ , sobre um período de T pontos igualmente espaçados no tempo. Seja  $\mathbf{y}_t = [y(s_1, t), \ldots, y(s_m, t)]^T$ o m-vetor das observações no tempo  $t = 1, \ldots, T$ .

Na formulação do modelo, o processo espaço-temporal

$$
y(s,t), \ s \in S \subset \mathbb{R}^2, \ t \in T \subset \mathbb{R} \tag{4.4}
$$

´e decomposto em duas componentes: componente da m´edia e componente de erro, ou seja,

$$
y(s,t) = \mu(s,t) + v(s,t).
$$
\n(4.5)

A componente da média é expressa como uma combinação linear variante no tempo de processos espaciais, **h**(s), denominados common fields do modelo.

$$
\mu(s,t) = h_1(s)x_1(t) + h_2(s)x_2(t) + \ldots + h_n(s)x_n(t) = \mathbf{h}(s)' \mathbf{x}(t).
$$
 (4.6)

A componente de erro  $v(\mathbf{s}, t)$  é um processo espaço-temporal de média zero. A cada localização espacial s, a substituição de  $(4.6)$  em  $(4.5)$  resulta na equação de observação do modelo.

O vetor  $\mathbf{x}(t)$  representa o estado do sistema em  $(4.6)$ . A equação de estado

$$
\mathbf{x}(t) = A\mathbf{x}(t-1) + \mathbf{w}(t) \tag{4.7}
$$

introduz um componente estocástico na média  $\mu(s, t)$ . O erro de sistema,  $\mathbf{w}(t)$ , possui média zero e matriz de covariância  $Q$ . Geralmente, alguns dos parâmetros em A e  $Q$  são especificados por modelos temporais autoregressivos, sendo portanto conhecidos.

A escolha dos  $h_j(s)$ ,  $j = 1, 2, ..., n$ , em (4.6), é dada por considerações a priori e também pelos dados. Os n common fields  $h_i(s)$  se dividem em dois conjuntos: q trend fields e r principal fields  $(n = q + r)$ . Os trend fields geralmente são selecionados a partir de escolhas convencionais com base no tipo de krigagem empregado, podendo incluir constantes e funções lineares e quadráticas das coordenadas espaciais, como no caso da krigagem universal.

Os *principal fields* são selecionados a partir de uma base do espaço de todas as possíveis estimativas de krigagem espacial para um conjunto dado de  $m$  localizações espaciais, e para uma estrutura espacial de segunda ordem dada (covariância ou variograma). Existem no máximo m principal fields para as m localizações.

Toda a dependência temporal em  $y(s, t)$  é transmitida pelo vetor de estado  $\mathbf{x}(t)$  e por  $(4.7)$ . A componente de erro  $v(s,t)$  fica sendo então um processo espacialmente correlacionado, com

$$
cov[v(s, t), v(s', t')] = 0, \text{ para } t \neq t' \text{ e todo } s, s'. \tag{4.8}
$$

A componente da média em  $y(s, t)$  é modelada como sendo uma combinação linear variante no tempo de n common fields compreendendo q trend fields e  $r = n - q$  principal fields, escritos em ordem como

$$
\mathbf{h}'(s) = [h_1(s), \dots, h_q(s), h_{q+1}(s), \dots, h_{q+r}(s)].
$$

Seja o seguinte modelo espacial linear

$$
y(s) = f(s)'\beta + \delta(s)
$$
\n(4.9)

onde  $\beta = [\beta_1, \beta_2, \dots, \beta_q]'$  e  $f(s) = [f_1(s), f_2(s), \dots, f_q(s)]'$ . Os  $f_j(s), j = 1, 2, \dots, q$  são os trend fields, de forma polinomial dada nas coordenadas de s. Seja

$$
cov[\delta(s), \delta(s')] = \sigma_{\delta}(s, s') \tag{4.10}
$$

uma função condicionalmente positiva definida. Sejam  $\mathbf{y} = [y_1, y_2, \dots, y_m]$  as observações tomadas em m locais,  $m \geq n$ ,  $s_1, s_2, \ldots, s_m$ .

A dependência espacial através do tempo é expressa como o conjunto de preditores de krigagem, para conjuntos de observações nestes locais.

Seja  $\sigma_{\delta}(s)$  o m-vetor de covariâncias com i-ésimo elemento  $\sigma_{\delta}(s_i, s)$  e seja  $C_{\delta}$  a matriz  $m \times m$  de covariância, com  $(C_{\delta})_{ij} = \sigma_{\delta}(s_i, s_j)$ . O preditor de krigagem, para o caso geral da krigagem universal, é dado por

$$
\hat{y}(s) = f(s)'J\mathbf{y} + \sigma_{\delta}(s)'B\mathbf{y},\tag{4.11}
$$

onde

$$
J_{q \times m} = (F'C_{\delta}^{-1}F)^{-1}F'C_{\delta}^{-1}, \qquad (4.12)
$$

sendo  $F_{m\times q}$  uma matriz com *ij*-ésimo elemento  $f_j(s_i)$ , **y** o vetor das observações, e

$$
B_{m \times m} = C_{\delta}^{-1} (I_{m \times m} - FJ) \tag{4.13}
$$

é conhecida como matriz de informação parcial, ou matriz de flexão de energia generalizada. Assume-se aqui que  $C_{\delta}$  e  $F'C_{\delta}^{-1}F$  são matrizes não singulares. Assume-se, também, que as colunas de  $F$  são linearmente independentes. Considere a decomposição espectral de B,

$$
B = UDU', \qquad B\mathbf{u}_i = d_i\mathbf{u}_i,\tag{4.14}
$$

onde  $U = [\mathbf{u}_1, \dots, \mathbf{u}_m]$  e D é uma matriz diagonal com elementos  $d_1, d_2, \dots, d_m$ . Pelo menos q dos autovalores  $d_i$  são iguais a zero. Para simplificar a exposição, assume-se que exatamente  $q$  autovalores são iguais a zero. Escrevendo os autovalores em ordem não decrescente, tem-se

$$
0 = d_1 = d_2 = , \dots, = d_q < d_{q+1} \leq d_{q+2} \leq , \dots, \leq d_m.
$$

A matriz B tem posto máximo  $m - q$  e os autovetores de B são ortogonais às colunas de F,  $BF = 0$ . Assim, as colunas de F podem ser interpretadas como os autovetores que s˜ao associados com os autovalores nulos.

Qualquer vetor de observações y pode ser representado como uma combinação linear dos autovetores  $\mathbf{u}_i$ , desde que estes formam uma base. Seja, então,  $\mathbf{y} = \sum^m$  $i=1$ ci**u**i, para constantes adequadas  $c_i$ . Assim, o preditor de krigagem  $(4.11)$  torna-se

$$
\hat{y}(s) = f(s)'J \sum_{i=1}^{m} c_i \mathbf{u}_i + \sigma_{\delta}(s)'B \sum_{i=1}^{m} c_i \mathbf{u}_i.
$$
\n(4.15)

Agora, como  $B\mathbf{u}_i = d_i\mathbf{u}_i$ , tem-se que

$$
\hat{y}(s) = f(s)'J \sum_{i=1}^{m} c_i \mathbf{u}_i + \sum_{i=1}^{m} c_i d_i \sigma_{\delta}(s)' \mathbf{u}_i.
$$
\n(4.16)

Portanto,  $\hat{y}(s)$  é uma combinação linear de *q trend fields*  $f_j(s)$ ,  $j = 1, 2, \ldots, q$  e  $m - q$ principal fields  $\sigma_{\delta}(s)'\mathbf{u}_i$ ,  $i = q + 1, \ldots, m$ , avaliados em *s*.

Na prática, os r principal fields usados no modelo KKF podem incluir todos  $r = m-q$ ou um subconjunto  $r < m − q$  dos principal fields. Portanto,

$$
n = q + r \le m.
$$

Em Bookstein (1989), num estudo envolvendo splines, foram associados os menores autovalores da matriz de informação parcial  $B$  com variações de grande escala (características globais) e os maiores autovalores com padrões locais de variação.

Assim, voltando a  $(4.6)$ , a componente da média na equação de observação do modelo KKF tem a forma

$$
\mu(s,t) = \sum_{j=1}^{q} h_j(s) \mathbf{x}_j(t) + \sum_{k=1}^{r} h_{q+k}(s) \mathbf{x}_{q+k}(t),
$$
\n(4.17)

onde

$$
h_j(s) = f_j(s), \qquad j = 1, \dots, q,
$$
\n(4.18)

$$
h_{q+k}(s) = \sigma_{\delta}(s)^{\prime} \mathbf{u}_k, \qquad k = 1, \dots, r. \tag{4.19}
$$

Isto completa a especificação do modelo espaço-temporal considerado neste trabalho. Na sequência, apresenta-se um método para estimação dos parâmetros desconhecidos do modelo, utilizando máxima verossimilhança e o algoritmo EM.

## **4.2 Estima¸c˜ao de parˆametros**

Nesta seção, são descritos os procedimentos para a estimação dos parâmetros do modelo KKF usando o método da máxima verossimilhança, e a implementação deste método com o algoritmo EM.

Os sistemas dinˆamicos lineares e invariantes no tempo, tamb´em conhecidos como modelos espaço de estado lineares Gaussianos, podem ser descritos pelas duas seguintes equações (GHAHRAMANI e HINTON, 1996):

$$
\mathbf{x}_t = A\mathbf{x}_{t-1} + \mathbf{w}_t, \tag{4.20}
$$

$$
\mathbf{y}_t = H\mathbf{x}_t + \mathbf{v}_t, \tag{4.21}
$$

onde  $t = 1, 2, \ldots, T$ .

A saída  $y_t$  é uma função linear do estado  $x_t$  e o estado em um instante de tempo t depende linearmente do estado no instante de tempo  $t - 1$ . Os ruídos de estado e de medição,  $w_t$  e  $v_t$ , são variáveis aleatórias não correlacionadas, normalmente distribuídas com média zero e matriz de covariância  $Q_{n\times n}$  e  $R_{m\times m}$ , respectivamente. A saída do sistema é observável, mas o estado é oculto.

A matriz  $H_{m\times n}$  é conhecida e denominada matriz de design. Esta matriz expressa o padrão que converte o vetor estocástico não observável  $x_t$  na série observável  $y_t$ . A matriz  $A_{n\times n}$  é denominada matriz de transição, e descreve a maneira em que o estado evolui através dos sucessivos instantes de tempo. O estado inicial  $x_0$  é assumido sendo uma variável aleatória normal com média  $\mu$  e matriz de covariância  $\Sigma$  (SHUMWAY e STOFFER, 1982).

O objetivo principal de um procedimento de suavização ou de predição é estimar a série não observável  $\mathbf{x}_t$  para  $t = 1, 2, \ldots, T$  (suavização) ou para  $t = T + 1, T + 2, \ldots$ (predição) usando a série observada  $y_t$ ,  $t = 1, 2, \ldots, T$ .

Se os valores dos parâmetros  $\mu$ ,  $\Sigma$ ,  $A$ ,  $Q$  e  $R$  são conhecidos, pode-se utilizar o filtro de Kalman para obter os valores de **x** como esperanças condicionais. Além disso, estas esperanças condicionais terão erro médio quadrático mínimo.

Caso os valores dos parâmetros não sejam conhecidos, é necessário encontrar uma maneira de estimá-los. Dentre as abordagens conhecidas para realizar esta estimação, pode-se citar os métodos de máxima verossimilhança envolvendo o uso das técnicas de scoring ou Newton-Raphson para resolver as equações não-lineares que resultam da diferenciação da função de log-verossimilhança (SHUMWAY e STOFFER, 1982).

Os métodos de verossimilhança aplicados com as técnicas acima geralmente possuem várias características indesejáveis que podem ser contornadas com o uso do Algoritmo EM (Expectation-Maximization) descrito em Dempster et al. (1977).

#### **4.2.1 O algoritmo EM**

Com o intuito de desenvolver um procedimento para estimar os parâmetros no modelo espaço de estado definido por  $(4.20)$  e  $(4.21)$ , observa-se, em primeiro lugar, que a logverossimilhança conjunta dos dados completos  $\mathbf{x}_t$ ,  $t = 0, 1, \ldots, T$  e  $\mathbf{y}_t$ ,  $t = 1, \ldots, T$  pode ser escrita na forma

$$
\ln L = -\frac{1}{2}\ln |\Sigma| - \frac{1}{2}(\mathbf{x}_0 - \mu)'\Sigma^{-1}(\mathbf{x}_0 - \mu)
$$
\n
$$
-\frac{T}{2}\ln |Q| - \frac{1}{2}\sum_{t=1}^T(\mathbf{x}_t - A\mathbf{x}_{t-1})'Q^{-1}(\mathbf{x}_t - A\mathbf{x}_{t-1})
$$
\n
$$
-\frac{T}{2}\ln |R| - \frac{1}{2}\sum_{t=1}^T(\mathbf{y}_t - H\mathbf{x}_t)'R^{-1}(\mathbf{y}_t - H\mathbf{x}_t),
$$
\n(4.22)

onde o objetivo é maximizar ln L com respeito aos parâmetros  $\mu$ ,  $\Sigma$ ,  $A$ ,  $Q$  e R. Uma vez que a log-verossimilhança dada acima depende da série de dados não observada  $\mathbf{x}_t$ ,  $t =$  $0, 1, \ldots, T$ , aplica-se o algoritmo EM condicionalmente com respeito à série observada  $y_t$ ,  $t = 1, \ldots, T$ . De maneira mais clara, definem-se os parâmetros estimados na  $(i + 1)$ ésima iteração como os valores de  $\mu$ ,  $\Sigma$ ,  $A$ ,  $Q$  e R que maximizam

$$
F(\mu, \Sigma, A, Q, R) = E_i \left[ \ln L | \mathbf{y}_1, \mathbf{y}_2, \dots, \mathbf{y}_T \right],
$$
\n(4.23)

onde  $E_i$  denota a esperança condicional relativa a uma densidade de probabilidade contendo os valores  $\mu(i)$ ,  $\Sigma(i)$ ,  $A(i)$ ,  $Q(i)$  e  $R(i)$ , obtidos na *i*-ésima iteração.

Em Dempster et al. (1977), foi mostrado que o procedimento iterativo definido como a sequência de tais passos (Cálculo da esperança condicional, passo E, e maximização da log-verossimilhança, passo M) sempre produz uma log-verossimilhança não decrescente, com o ponto fixo definido como um ponto estacionário da função de log-verossimilhança.

Para calcular a esperança condicional definida em  $(4.23)$ , definem-se a seguinte média condicional

$$
\mathbf{x}_{t|u} = E[\mathbf{x}_t | \mathbf{y}_1, \mathbf{y}_2, \dots, \mathbf{y}_u]
$$
(4.24)

e as funções de covariância

$$
V_{t|u} = cov[\mathbf{x}_t | \mathbf{y}_1, \mathbf{y}_2, \dots, \mathbf{y}_u]
$$
\n(4.25)

e

$$
V_{t,t-1|u} = cov[\mathbf{x}_t, \mathbf{x}_{t-1} | \mathbf{y}_1, \mathbf{y}_2, \dots, \mathbf{y}_u].
$$
\n(4.26)

Nas equações acima, o vetor  $\mathbf{x}_{t|t}$  é o estimador usual do filtro de Kalman, enquanto  $\mathbf{x}_{t|T}, t = 0, 1, \ldots, T$  é o estimador suavizado de  $\mathbf{x}_t$ , com erro médio quadrático mínimo, baseado em todos os dados observados. O vetor  $\mathbf{x}_{t|T}$  para  $t>T$  é a predição do estado.

#### **Passo E (**Expectation**)**

Na sequência, são apresentados alguns resultados conhecidos da filtragem de Kalman para o cálculo de  $\mathbf{x}_{t|T}$  e  $V_{t|T}$ ; apresenta-se também um método recursivo para o cálculo da covariância  $V_{t,t-1|T}$ .

O estimador suavizado de Kalman

$$
\mathbf{x}_{t|T} = E[\mathbf{x}_t|\mathbf{y}_1, \mathbf{y}_2, \dots, \mathbf{y}_T]
$$

para o modelo definido por  $(4.20)$  e  $(4.21)$ , é obtido através da minimização do erro médio quadrático

$$
V_{t|T} = E[(\mathbf{x}_t - \mathbf{x}_{t|T})(\mathbf{x}_t - \mathbf{x}_{t|T})' | \mathbf{y}_1, \mathbf{y}_2, \dots, \mathbf{y}_T]
$$

e pode ser calculado recursivamente usando as seguintes equações, para  $t = 1, \ldots, T$ :

$$
\mathbf{x}_{t|t-1} = A\mathbf{x}_{t-1|t-1};
$$
\n
$$
V_{t|t-1} = AV_{t-1|t-1}A' + Q;
$$
\n
$$
K_t = V_{t|t-1}H'(HV_{t|t-1}H' + R)^{-1};
$$
\n
$$
\mathbf{x}_{t|t} = \mathbf{x}_{t|t-1} + K_t(\mathbf{y}_t - H\mathbf{x}_{t|t-1});
$$
\n
$$
V_{t|t} = V_{t|t-1} - K_tHV_{t|t-1},
$$
\n(4.27)

onde toma-se  $\mathbf{x}_{0|0} = \mu$  e  $V_{0|0} = \Sigma$ . Para calcular  $\mathbf{x}_{t|T}$  e  $V_{t|T}$ , utilizam-se as seguintes equações:

$$
J_{t-1} = V_{t-1|t-1} A'(V_{t|t-1})^{-1};
$$
  
\n
$$
\mathbf{x}_{t-1|T} = \mathbf{x}_{t-1|t-1} + J_{t-1}(\mathbf{x}_{t|T} - A\mathbf{x}_{t-1|t-1});
$$
  
\n
$$
V_{t-1|T} = V_{t-1|t-1} + J_{t-1}(V_{t|T} - V_{t|t-1})J'_{t-1},
$$
\n(4.28)

onde  $t = T, T - 1, ..., 1$ .

Para calcular  $V_{t,t-1|T}$ , usa-se a seguinte equação

$$
V_{t-1,t-2|T} = V_{t-1|t-1}J'_{t-2} + J_{t-1}(V_{t,t-1|T} - AV_{t-1|t-1})J'_{t-2},
$$
\n(4.29)

para  $t = T, T - 1, \ldots, 2$ , onde

$$
V_{T,T-1|T} = (I - K_T H)AV_{T-1|T-1}.
$$
\n(4.30)

A derivação dessas relações pode ser encontrada em Shumway e Stoffer (1981).

#### **Passo M (**Maximization**)**

Tomando-se esperanças condicionais em  $(4.22)$ , tem-se

$$
F(\mu, \Sigma, A, Q, R) = -\frac{1}{2} \ln |\Sigma| - \frac{1}{2} tr [\Sigma^{-1} (V_{0|T} + (\mathbf{x}_{0|T} - \mu) (\mathbf{x}_{0|T} - \mu)')] \qquad (4.31)
$$
  

$$
-\frac{T}{2} \ln |Q| - \frac{1}{2} tr [Q^{-1} (\gamma - \beta A' - A \beta' + A \alpha A')]
$$
  

$$
-\frac{T}{2} \ln |R| - \frac{1}{2} tr [R^{-1} \sum_{t=1}^{T} [(\mathbf{y}_t - H \mathbf{x}_{t|T}) (\mathbf{y}_t - H \mathbf{x}_{t|T})' + H V_{t|T} H']],
$$

onde tr denota o traço e

$$
\alpha = \sum_{t=1}^{T} V_{t-1|T} + \mathbf{x}_{t-1|T}\mathbf{x}'_{t-1|T},
$$
\n(4.32)

$$
\beta = \sum_{t=1}^{T} V_{t,t-1|T} + \mathbf{x}_{t|T}\mathbf{x}'_{t-1|T},
$$
\n(4.33)

$$
\gamma = \sum_{t=1}^{T} V_{t|T} + \mathbf{x}_{t|T}\mathbf{x}'_{t|T}.
$$
\n(4.34)

Os termos suavizados  $\mathbf{x}_{t|T}$ ,  $V_{t|T}$  e  $V_{t,t-1|T}$  são calculados com base nos valores dos parâmetros  $\mu(i)$ ,  $\Sigma(i)$ ,  $A(i)$ ,  $Q(i)$  e  $R(i)$ , usando as recursões descritas no passo E.

Além disso, as escolhas

$$
A(i+1) = \beta \alpha^{-1}, \tag{4.35}
$$

$$
Q(i+1) = \frac{\gamma - \beta \alpha^{-1} \beta'}{T}, \tag{4.36}
$$

$$
R(i+1) = \frac{\sum_{t=1}^{T} [(y_t - H\mathbf{x}_{t|T})(y_t - H\mathbf{x}_{t|T})' + HV_{t|T}H']}{T}, \qquad (4.37)
$$

maximizam as últimas duas linhas na função de verossimilhança  $(4.31)$ .

O valor da função de log-verossimilhança também pode ser calculado a cada iteração através da seguinte equação (GUPTA e MEHRA, 1974):

$$
\ln L = -\frac{1}{2} \sum_{t=1}^{T} \left( \ln |HV_{t|t-1}H' + R| + (\mathbf{y}_t - H\mathbf{x}_{t|t-1})(HV_{t|t-1}H' + R)^{-1}(\mathbf{y}_t - H\mathbf{x}_{t|t-1}) \right).
$$
\n(4.38)

Resumindo, o algoritmo EM consiste nos seguintes passos:

a) calcular  $\mathbf{x}_{t|T}$ ,  $V_{t|T}$  e  $V_{t,t-1|T}$  usando as equações descritas no passo E, utilizando os valores iniciais  $\mu(0)$ ,  $\Sigma(0)$ ,  $A(0)$ ,  $Q(0)$  e  $R(0)$ ;

- b) estimar  $\mu(1) = \mathbf{x}_{0|T}$  e  $\Sigma(1) = V_{0|T}$  e usar as equações (4.35), (4.36), e (4.37) para obter  $A(1), Q(1)$  e  $R(1)$ , respectivamente;
- c) repetir os passos  $1 \text{ e } 2$  até as estimativas e a função de log-verossimilhança  $(4.38)$ se estabilizarem.

## **4.3 Implementa¸c˜ao computacional**

Nesta seção, são apresentados os detalhes da implementação computacional do modelo KKF. Este modelo é bastante geral e os diversos conjuntos de dados em que o modelo pode ser aplicado merecem uma implementação particular com suas especificidades. Dentre as especificidades de implementação adotadas neste trabalho, enumeram-se as seguintes:

- **a) N´umero de** common fields**:** A quantidade de common fields foi tomada sendo igual ao número de locais amostrados, ou seja,  $m = n$ , lembrando que na formulação do modelo, pode-se ter  $n \leq m$ ;
- **b) Ajuste dos parâmetros do variograma:** No ajuste dos parâmetros do variograma, considerou-se o conjunto de dados dado pela média dos valores coletados em cada t, para cada parcela. Constrói-se então o variograma experimental para este conjunto de dados, através da equação (3.1) e faz-se o ajuste segundo um dos modelos de variograma teóricos dados por  $(3.2)$ ,  $(3.3)$  ou  $(3.4)$ . O parâmetro efeito pepita foi tomado como sendo igual a 0;
- **c) Construção da matriz H:** A matriz H é construída via krigagem ordinária e foi tomada como em Sahu e Mardia (2005), sendo dada por

$$
H = [F, C_{\delta} \mathbf{u}_2, C_{\delta} \mathbf{u}_3, \dots, C_{\delta} \mathbf{u}_m],
$$
\n(4.39)

onde os elementos de  $C_{\delta}$  foram obtidos com base nos parâmetros do variograma teórico ajustado e F é um vetor coluna, com  $F(i) = 1, i = 1, \ldots, m;$ 

**d**) **Estimação dos parâmetros e dos estados via algoritmo EM:** Com H construída no passo c), procede-se à estimação dos parâmetros desconhecidos e do estado x, por meio do filtro de Kalman e do algoritmo EM. Na estimação dos parâmetros, foram adotados os seguintes valores iniciais:  $\hat{\mathbf{x}}_{0|0} = [1, 1, ..., 1]'_{m \times 1}, V_{0|0} = A(0) = Q(0) =$  $R(0) = I_n$ .

e) Geração dos mapas: Dados os valores de x estimados com o algoritmo EM e o filtro de Kalman, é possível realizar a interpolação ou predição dos dados utilizando a seguinte equação:

$$
\hat{\mathbf{y}}(s,t) = \sum_{j=1}^{m} h_j(s)\hat{x}_j(t),
$$
\n(4.40)

onde o parâmetro s varia sobre uma malha de pontos que cobre a região analisada.

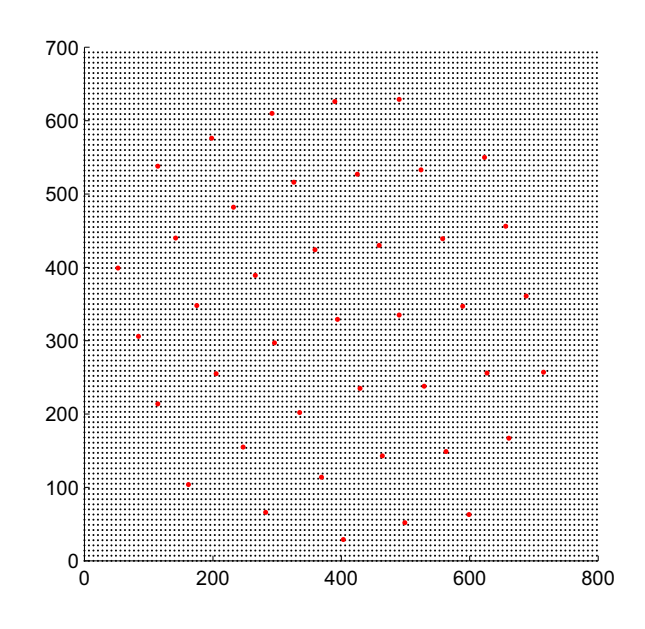

Figura 4.1: Malha de pontos usada para construção dos mapas (em preto) e pontos amostrais (em vermelho).

Para predições, o estado em  $t + 1$  é estimado utilizando-se  $\mathbf{x}_{t+1} = A\hat{\mathbf{x}}_t$ , onde  $\hat{\mathbf{x}}_t$  e A são parâmetros estimados. Neste passo, caracteriza-se o aspecto espaço-temporal do modelo, já que o valor de y é formado pela combinação dos *common fields* **h**, construídos através da krigagem, e do estado x, que são os coeficientes da combinação linear, construído com base no filtro de Kalman.

O diagrama da Figura 4.2 a seguir resume os principais passos na implementação adotada.

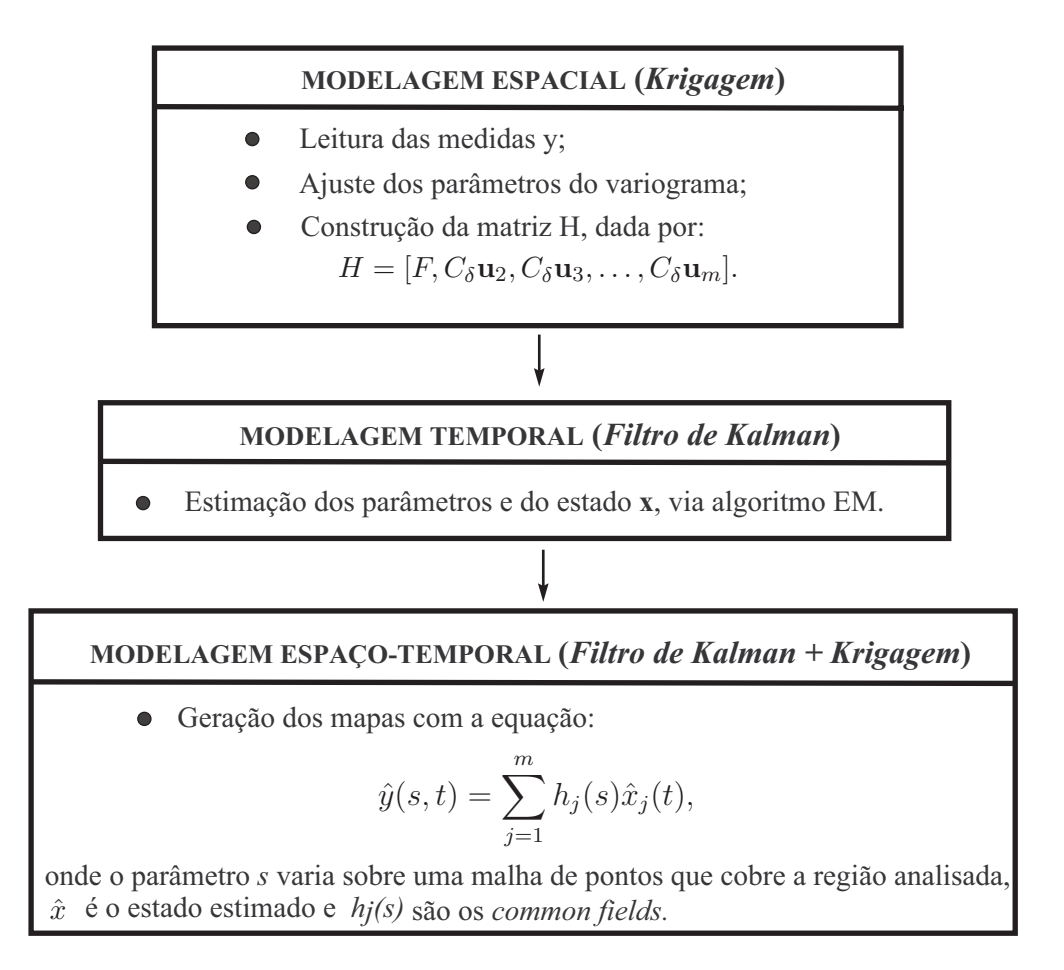

Figura 4.2: Diagrama de blocos da implementação computacional do modelo espaçotemporal.

As matrizes Q e R foram tomadas sendo semi-definida positiva (na forma triangular superior com a diagonal positiva) e definida positiva (na forma diagonal com diagonal estritamente positiva), respectivamente, por questões de estabilidade numérica.

Finaliza-se aqui o capítulo 4. Neste capítulo, foram apresentados resultados referentes à modelagem de dados espaço-temporais, com destaque ao modelo KKF, proposto por Mardia et al. (1998), além dos detalhes referentes à implementação computacional adotada, implementação esta destinada à analisar dados agrícolas. No capítulo 5 a seguir apresenta-se os detalhes da aplicação do modelo KKF em agricultura de precisão, mais especificamente na predição de mapas de distribuição espaço-temporal de daninhas.

# Capítulo 5

# **Aplica¸c˜ao em agricultura de precis˜ao**

O controle de plantas daninhas é um importante item no cultivo de áreas agrícolas, já que muitas espécies possuem alta capacidade de competição por nutrientes. Esta competição leva à diminuição da produtividade, ocasionando perdas significativas e indesejáveis. Por exemplo, no Brasil, as perdas estimadas na cultura de soja, devido à competição com plantas daninhas incorrem da ordem de 13,5  $\%$  ao ano, o que equivale a 15,75 ton/ano (BRESSAN, 2007).

As perdas aliadas ao alto custo de controle motivam o desenvolvimento de ferramentas no auxílio a tomada de decisão sobre manejo localizado de herbicidas. Conhecendose a distribuição espacial das plantas daninhas em uma cultura, é possível a aplicação localizada de defensivos agrícolas, proporcionando uma economia do defensivo e o aumento na margem de lucro do agricultor, além da redução do impacto ambiental causado pela utilização de produtos químicos (HOLST et al., 2007).

Neste capítulo aborda-se a aplicação do modelo espaço-temporal estudado neste trabalho `a dados de densidade de sementes de plantas daninhas, visando analisar a distribuição espaço-temporal de tais sementes em uma área agrícola. São analisadas quatro esp´ecies de plantas daninhas, sendo duas do tipo folha larga e duas do tipo folha estreita. As espécies do tipo folha estreita são o capim colchão e o timbête e as espécies do tipo folha larga são o leiteiro e o picão.

Apresenta-se na seção 5.1, a descrição detalhada dos dados, bem como da área onde estes dados foram coletados. Na seção 5.2, apresenta-se um modelo matemático para análise da dinâmica populacional de plantas daninhas, visando uma comparação da predição efetuada utilizando-se este modelo com a predição efetuada pelo modelo KKF.

Finalizando este capítulo, apresentam-se na seção 5.3 os mapas de distribuição de

sementes obtidos para as quatro espécies de daninhas consideradas neste trabalho, além de mapas obtidos com dados simulados

#### **5.1 Dados de campo**

Os dados utilizados neste trabalho foram extraídos com base em um experimento conduzido em campo, pelo per´ıodo de 4 safras de milho, de 2005 `a 2008, na unidade da Embrapa Milho e Sorgo localizada no município de Sete Lagoas-MG.

O milho foi cultivado em uma área de 38 hectares, com pivô de irrigação central em sistema de plantio direto, onde o solo não é revolvido após a colheita nem antes do pr´oximo plantio. Ao longo do tempo, o sistema de plantio direto tende a diminuir o banco de sementes de daninhas no solo, devido ao controle aplicado nas plantas emergentes, à dificuldade de germinação das sementes nas camadas mais profundas do solo e à predação. Desta forma, há uma maior concentração de sementes em reboleiras na superfície do solo (VISMARA, 2006). Sendo assim, a densidade de sementes de daninhas por parcela corresponde apenas às sementes presentes em cada planta. Estas sementes cairão sobre o solo, sendo que uma porcentagem das mesmas irá germinar, constituindo a próxima geração de plantas.

Portanto, os dados da densidade de sementes de plantas daninhas por parcela foram calculados a partir do produto entre a densidade de plantas por parcela e a produção de sementes por planta.

A produção de sementes por planta e a densidade de plantas por parcela foram coletadas em 41 parcelas amostrais, sendo que os dados referentes à produção de sementes por planta foram coletados apenas em 2006 e os dados referentes à densidade de plantas por parcela foram coletados no período de 2005 à 2008. A produção de sementes por planta foi tomada como sendo um valor fixo, dado pela média dos valores coletados em cada parcela amostral onde haviam plantas com sementes.

#### **5.1.1 Area experimental ´**

A ´area onde foram coletados os dados, localiza-se na zona 23K do sistema utm (universal transversal mercator) de georreferenciamento e está ilustrada na Figura 5.1. Nesta ´area, existem 41 parcelas amostrais, que consistem em pontos de coleta distribu´ıdos pelo campo, distando 100 m aproximadamente entre um ponto e outro.

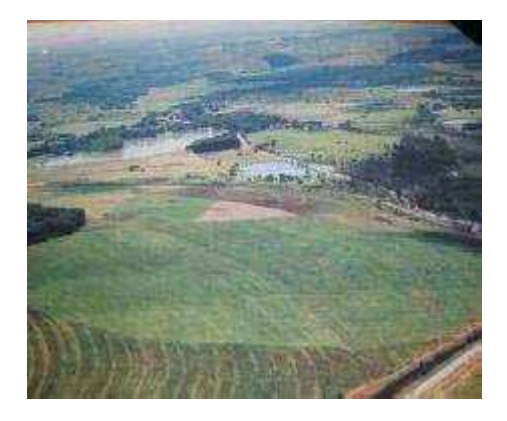

Figura 5.1: Foto aérea da área experimental, Embrapa - Sete Lagoas-MG.

A localização das parcelas foi georreferenciada via GPS, em unidades  $utm$ , conforme a Tabela 5.1 abaixo.

| Parcela        | $\operatorname{Norte}(Y)(m)$ | $\text{Este}(X)(m)$ | Parcela                  | $\text{Norte}(Y)(m)$ | $\text{Este}(X)(m)$ |  |
|----------------|------------------------------|---------------------|--------------------------|----------------------|---------------------|--|
| $\mathbf{1}$   | 7847799                      | 586113              | 22                       | 7847888              | 586411              |  |
| $\mathbf{2}$   | 7847699                      | 586102              | 23                       | 7847856              | 586506              |  |
| 3              | 7847603                      | 586079              | 24                       | 7847758              | 586489              |  |
| $\overline{4}$ | 7847482                      | 586116              | 25                       | 7847659              | 586480              |  |
| 5              | 7847569                      | 586164              | 26                       | 7847559              | 586474              |  |
| 6              | 7847664                      | 586193              | 27                       | 7847466              | 586439              |  |
| $\overline{7}$ | 7847763                      | 586199              | 28                       | 7847375              | 586398              |  |
| 8              | 7847861                      | 586217              | 29                       | 7847284              | 586356              |  |
| 9              | 7847915                      | 586307              | 30                       | 7847252              | 586449              |  |
| 10             | 7847827                      | 586306              | 31                       | 7847342              | 586490              |  |
| 11             | 7847729                      | 586288              | 32                       | 7847432              | 586532              |  |
| 12             | 7847629                      | 586285              | 33                       | 7847526              | 586566              |  |
| 13             | 7847535                      | 586252              | 34                       | 7847625              | 586577              |  |
| 14             | 7847447                      | 586205              | 35                       | 7847724              | 586583              |  |
| 15             | 7847362                      | 586154              | 36                       | 7847823              | 586600              |  |
| 16             | 7847314                      | 586264              | 37                       | 7847690              | 586679              |  |
| 17             | 7847405                      | 586305              | 38                       | 7847590              | 586676              |  |
| 18             | 7847496                      | 586347              | 39                       | 7847492              | 586660              |  |
| 19             | 7847594                      | 586379              | 40                       | 7847398              | 586626              |  |
| 20             | 7847690                      | 586385              | 41                       | 7847314              | 586588              |  |
| 21             | 7847789                      | 586397              | $\overline{\phantom{0}}$ |                      |                     |  |

Tabela 5.1: Localização das parcelas amostrais;

Para facilitar os cálculos na geração dos mapas de predição da densidade de sementes, fixou-se a origem do sistema de coordenadas  $(0, 0)$  no ponto  $(7847250, 586050)$  utm. Assim, as parcelas ficam distribuídas pela área conforme a Figura 5.2. Cada parcela possui forma retangular, medindo 12  $m^2$ , sendo 4 m de comprimento e 3 m de largura, com 5 linhas de cultura equiespaçadas  $0.7 m$ , com  $0.1 m$  nas bordas superior e inferior, conforme a Figura 5.3.

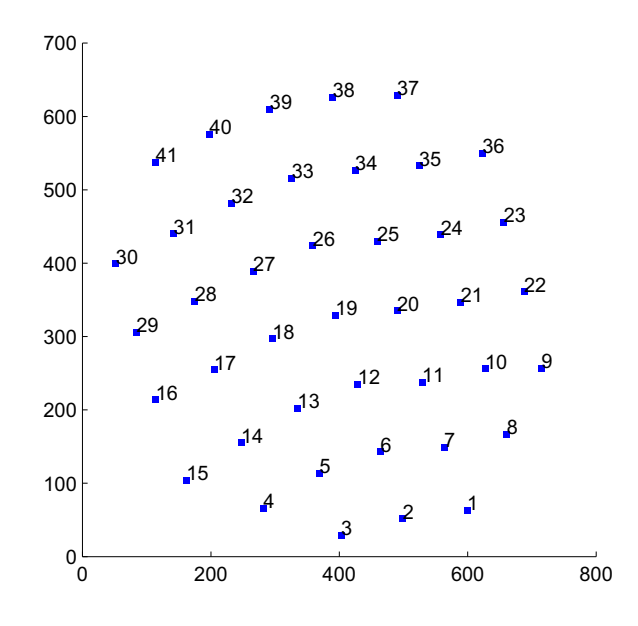

Figura 5.2: Distribuição das 41 parcelas amostrais pela área experimental.

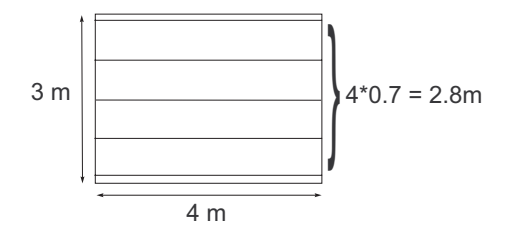

Figura 5.3: Representação de uma parcela amostral.

#### **5.1.2 Dados coletados**

A seguir apresentam-se, na Tabela 5.2, os dados da densidade de sementes por parcela para as quatro esp´ecies de plantas daninhas analisadas neste trabalho, a saber, capim colchão, leiteiro, timbête e picão, bem como uma breve descrição das características gerais de cada uma destas espécies. A densidade de plantas por parcela para uma determinada esp´ecie pode ser obtida dividindo-se o valor da densidade de sementes pela respectiva produção de sementes por planta.

| Par.           | Colchão          |                  |                  |                | Leiteiro         |                  |                  | Time         |                  |                  |                  | $Pic\tilde{a}o$  |                  |                  |                  |                  |
|----------------|------------------|------------------|------------------|----------------|------------------|------------------|------------------|--------------|------------------|------------------|------------------|------------------|------------------|------------------|------------------|------------------|
|                | 05               | 06               | 07               | 08             | 05               | 06               | 07               | 08           | 05               | 06               | 07               | 08               | 05               | 06               | 07               | 08               |
| $\mathbf 1$    | 3285             | 5256             | $\mathbf{0}$     | 3504           | $\mathbf{0}$     | $\boldsymbol{0}$ | $\theta$         | 320          | 435              | 1160             | $\mathbf{0}$     | $\mathbf{0}$     | $\mathbf{0}$     | $\mathbf{0}$     | $\mathbf{0}$     | $\mathbf{0}$     |
| $\overline{2}$ | 8103             | $\boldsymbol{0}$ | $\boldsymbol{0}$ | $\overline{0}$ | $\overline{0}$   | 256              | $\mathbf{0}$     | 144          | $\mathbf{0}$     | $\mathbf 0$      | $\mathbf{0}$     | $\mathbf 0$      | $\mathbf 0$      | $\mathbf 0$      | $\overline{0}$   | $\mathbf 0$      |
| $\,3$          | 438              | 7884             | $\boldsymbol{0}$ | 1752           | $\boldsymbol{0}$ | 560              | $\mathbf{0}$     | 144          | 87               | $\mathbf{0}$     | $\mathbf{0}$     | 174              | 1384             | 4498             | $\mathbf{0}$     | $\mathbf 0$      |
| $\overline{4}$ | $\overline{0}$   | 3504             | $\theta$         | 3066           | $\overline{0}$   | 160              | $\theta$         | 224          | $\theta$         | $\theta$         | $\overline{0}$   | $\theta$         | $\theta$         | 6574             | $\theta$         | 5882             |
| $5\,$          | $\mathbf 0$      | $\mathbf{0}$     | $\theta$         | 1752           | $\mathbf{0}$     | 192              | 192              | 176          | $\mathbf{0}$     | $\mathbf{0}$     | $\mathbf{0}$     | $\mathbf{0}$     | $\mathbf{0}$     | 4498             | 692              | $\mathbf{0}$     |
| $\,$ 6 $\,$    | 1533             | 876              | $\boldsymbol{0}$ | 876            | $\mathbf{0}$     | 384              | 288              | 784          | $\boldsymbol{0}$ | 58               | $\boldsymbol{0}$ | $\boldsymbol{0}$ | $\mathbf{0}$     | 3114             | $\mathbf{0}$     | $\mathbf{0}$     |
| $\overline{7}$ | 3504             | 438              | $\mathbf{0}$     | 2190           | $\mathbf{0}$     | $\mathbf{0}$     | 128              | 144          | $\mathbf{0}$     | $\mathbf{0}$     | $\mathbf{0}$     | $\mathbf{0}$     | $\mathbf{0}$     | $\mathbf{0}$     | $\mathbf{0}$     | $\mathbf 0$      |
| 8              | 3285             | $\mathbf{0}$     | 7008             | 1314           | 8                | $\boldsymbol{0}$ | 320              | 176          | $\boldsymbol{0}$ | $\boldsymbol{0}$ | $\boldsymbol{0}$ | $\boldsymbol{0}$ | $\boldsymbol{0}$ | $\boldsymbol{0}$ | $\boldsymbol{0}$ | 3114             |
| 9              | 876              | 6132             | 7884             | 3504           | $\overline{0}$   | 32               | 544              | 352          | 319              | $\mathbf{0}$     | $\mathbf{0}$     | $\mathbf{0}$     | 9515             | $\theta$         | $\mathbf{0}$     | $\mathbf{0}$     |
| 10             | 2628             | 1314             | $\overline{0}$   | 1752           | $\boldsymbol{0}$ | 48               | 1328             | 576          | $\mathbf{0}$     | 58               | $\mathbf{0}$     | $\mathbf{0}$     | $\mathbf{0}$     | 346              | $\mathbf 0$      | $\mathbf{0}$     |
| 11             | 2190             | $\mathbf{0}$     | 5694             | 3504           | $\mathbf{0}$     | 320              | 256              | 160          | $\mathbf{0}$     | $\mathbf{0}$     | $\mathbf{0}$     | $\mathbf{0}$     | $\mathbf{0}$     | $\mathbf{0}$     | $\overline{0}$   | $\mathbf{0}$     |
| 12             | $\overline{0}$   | 4818             | 6570             | 3942           | $\overline{0}$   | 16               | 544              | 288          | $\mathbf{0}$     | $\mathbf{0}$     | $\mathbf{0}$     | $\mathbf{0}$     | $\mathbf{0}$     | $\overline{0}$   | $\overline{0}$   | $\mathbf 0$      |
| 13             | $\mathbf 0$      | $\mathbf{0}$     | $\boldsymbol{0}$ | 1314           | $\mathbf{0}$     | 96               | 208              | 256          | $\boldsymbol{0}$ | $\mathbf{0}$     | $\mathbf{0}$     | $\boldsymbol{0}$ | $\mathbf{0}$     | 1730             | $\overline{0}$   | $\mathbf 0$      |
| 14             | 5913             | $\mathbf{0}$     | 1752             | $\theta$       | $\mathbf{0}$     | 128              | 224              | 192          | $\mathbf{0}$     | $\mathbf{0}$     | $\mathbf{0}$     | $\mathbf{0}$     | $\theta$         | 692              | 346              | $\mathbf{0}$     |
| 15             | 5694             | $\mathbf{0}$     | 4380             | 6132           | 72               | 128              | 240              | 192          | 145              | $\boldsymbol{0}$ | $\boldsymbol{0}$ | $\boldsymbol{0}$ | $\mathbf{0}$     | 1038             | $\boldsymbol{0}$ | $\mathbf{0}$     |
| 16             | 3504             | 5256             | 2628             | 1752           | 32               | $\boldsymbol{0}$ | 384              | 192          | $\boldsymbol{0}$ | 58               | $\,0$            | $\boldsymbol{0}$ | $\boldsymbol{0}$ | 2422             | $\boldsymbol{0}$ | $\boldsymbol{0}$ |
| 17             | $\mathbf{0}$     | $\overline{0}$   | $\mathbf{0}$     | $\mathbf{0}$   | $\overline{0}$   | 80               | 736              | 432          | $\mathbf{0}$     | $\mathbf{0}$     | $\overline{0}$   | $\mathbf{0}$     | $\mathbf{0}$     | 1384             | $\overline{0}$   | $\mathbf 0$      |
| 18             | 2847             | 4380             | 1314             | $\mathbf{0}$   | 40               | 16               | 128              | 208          | $\mathbf{0}$     | $\mathbf{0}$     | $\mathbf{0}$     | $\mathbf{0}$     | $\mathbf{0}$     | 1038             | 1730             | $\mathbf{0}$     |
| 19             | 657              | 876              | 1752             | 3942           | 40               | $\overline{0}$   | 48               | 48           | $\theta$         | 116              | $\mathbf{0}$     | $\mathbf{0}$     | $\overline{0}$   | 1038             | $\mathbf{0}$     | $\overline{0}$   |
| 20             | 3066             | 2190             | $\mathbf{0}$     | 1314           | 16               | 48               | 240              | 368          | $\mathbf{0}$     | $\mathbf{0}$     | $\mathbf{0}$     | $\mathbf{0}$     | $\mathbf{0}$     | $\mathbf{0}$     | $\mathbf 0$      | $\mathbf 0$      |
| 21             | 1971             | 438              | 2190             | 3504           | 104              | 48               | 752              | 256          | 58               | $\boldsymbol{0}$ | $\boldsymbol{0}$ | $\boldsymbol{0}$ | $\boldsymbol{0}$ | 346              | $\boldsymbol{0}$ | $\boldsymbol{0}$ |
| $\bf{22}$      | 219              | $\overline{0}$   | $\mathbf{0}$     | $\overline{0}$ | $\boldsymbol{0}$ | 16               | 288              | 208          | $\mathbf{0}$     | $\mathbf 0$      | $\mathbf{0}$     | $\mathbf 0$      | $\mathbf{0}$     | 692              | $\mathbf 0$      | $\mathbf 0$      |
| 23             | 3504             | 2190             | $\boldsymbol{0}$ | 6132           | $\mathbf{0}$     | $\boldsymbol{0}$ | 144              | 80           | $\mathbf{0}$     | 174              | $\mathbf{0}$     | 696              | $\mathbf{0}$     | $\mathbf{0}$     | $\,0\,$          | $\boldsymbol{0}$ |
| 24             | 657              | 1314             | 6132             | 11388          | $\theta$         | $\overline{0}$   | 144              | 416          | $\theta$         | 348              | $\theta$         | $\theta$         | $\theta$         | $\overline{0}$   | $\overline{0}$   | $\overline{0}$   |
| 25             | 5256             | 876              | 6132             | 7884           | $\mathbf{0}$     | $\overline{0}$   | 400              | 256          | $\mathbf{0}$     | 348              | $\mathbf{0}$     | $\mathbf{0}$     | 346              | $\overline{0}$   | $\overline{0}$   | $\mathbf 0$      |
| 26             | 3066             | 1314             | 4818             | 3066           | $\mathbf{0}$     | 80               | 208              | 464          | $\boldsymbol{0}$ | 174              | $\boldsymbol{0}$ | $\mathbf{0}$     | 346              | $\mathbf{0}$     | $\boldsymbol{0}$ | $\mathbf{0}$     |
| 27             | 1095             | $\mathbf{0}$     | 1314             | 2190           | $\mathbf{0}$     | $\boldsymbol{0}$ | 560              | 304          | $\overline{0}$   | 638              | $\mathbf{0}$     | $\mathbf{0}$     | $\mathbf{0}$     | 2076             | $\mathbf 0$      | $\mathbf{0}$     |
| 28             | 1314             | 2190             | $\boldsymbol{0}$ | 4380           | 8                | $\boldsymbol{0}$ | 224              | $\mathbf{0}$ | 116              | $\boldsymbol{0}$ | $\boldsymbol{0}$ | $\boldsymbol{0}$ | $\mathbf{0}$     | 692              | $\boldsymbol{0}$ | $\boldsymbol{0}$ |
| 29             | 2847             | 1752             | 2190             | 4818           | $\theta$         | $\overline{0}$   | 480              | 192          | $\mathbf{0}$     | $\theta$         | $\overline{0}$   | $\mathbf{0}$     | 692              | $\theta$         | $\mathbf{0}$     | $\overline{0}$   |
| 30             | $\mathbf{0}$     | 2190             | 6570             | 7446           | $\mathbf{0}$     | 48               | 160              | $\mathbf{0}$ | $\mathbf{0}$     | $\mathbf{0}$     | $\mathbf{0}$     | $\mathbf 0$      | 173              | $\mathbf{0}$     | $\overline{0}$   | $\mathbf{0}$     |
| 31             | $\boldsymbol{0}$ | 876              | 6570             | 6570           | $\mathbf{0}$     | $\boldsymbol{0}$ | 144              | $\mathbf{0}$ | $\boldsymbol{0}$ | $\boldsymbol{0}$ | $\boldsymbol{0}$ | $\boldsymbol{0}$ | $\mathbf{0}$     | $\mathbf{0}$     | $\mathbf{0}$     | $\mathbf{0}$     |
| 32             | $\mathbf{0}$     | 1752             | $\mathbf{0}$     | $\mathbf{0}$   | $\mathbf{0}$     | $\mathbf 0$      | 528              | $\mathbf{0}$ | $\mathbf{0}$     | $\mathbf{0}$     | $\mathbf{0}$     | $\mathbf{0}$     | $\mathbf{0}$     | $\mathbf{0}$     | $\overline{0}$   | $\mathbf 0$      |
| 33             | 657              | 1314             | 2190             | 6570           | 24               | $\mathbf{0}$     | 848              | 48           | $\boldsymbol{0}$ | $\boldsymbol{0}$ | $\boldsymbol{0}$ | $\boldsymbol{0}$ | $\boldsymbol{0}$ | $\mathbf{0}$     | $\boldsymbol{0}$ | $\boldsymbol{0}$ |
| 34             | 1095             | 2190             | $\mathbf{0}$     | 6570           | $\overline{0}$   | $\overline{0}$   | 272              | $\mathbf{0}$ | $\mathbf{0}$     | $\mathbf{0}$     | $\mathbf{0}$     | $\mathbf{0}$     | $\theta$         | $\overline{0}$   | $\overline{0}$   | $\mathbf{0}$     |
| 35             | $\,0\,$          | $\mathbf{0}$     | 2190             | 2190           | $\mathbf{0}$     | 16               | 464              | 416          | $\boldsymbol{0}$ | $\boldsymbol{0}$ | $\boldsymbol{0}$ | $\boldsymbol{0}$ | 519              | $\mathbf{0}$     | 1384             | $\boldsymbol{0}$ |
| 36             | 2190             | 2628             | $\mathbf{0}$     | 1314           | 16               | 64               | $\mathbf{0}$     | 320          | $\mathbf{0}$     | $\mathbf{0}$     | $\mathbf{0}$     | $\mathbf{0}$     | $\mathbf{0}$     | $\mathbf{0}$     | $\mathbf{0}$     | $\mathbf{0}$     |
| 37             | 657              | 3942             | 4818             | 12264          | $\theta$         | $\overline{0}$   | 128              | 128          | $\mathbf 0$      | 232              | $\mathbf{0}$     | $\mathbf 0$      | 519              | $\overline{0}$   | 692              | $\mathbf{0}$     |
| 38             | 1971             | 2628             | $\boldsymbol{0}$ | 4380           | 32               | $\mathbf{0}$     | $\boldsymbol{0}$ | $\mathbf{0}$ | $\boldsymbol{0}$ | $\boldsymbol{0}$ | $\boldsymbol{0}$ | $\boldsymbol{0}$ | $\mathbf{0}$     | 346              | $\boldsymbol{0}$ | $\boldsymbol{0}$ |
| 39             | 876              | 1752             | 5694             | 6132           | $\mathbf{0}$     | 16               | 128              | 80           | $\mathbf{0}$     | 290              | $\mathbf{0}$     | $\mathbf{0}$     | $\mathbf{0}$     | $\mathbf{0}$     | 2076             | $\boldsymbol{0}$ |
| 40             | 1971             | 3942             | 6132             | 3504           | $\boldsymbol{0}$ | $\boldsymbol{0}$ | 160              | 80           | $\mathbf{0}$     | 116              | $\boldsymbol{0}$ | $\boldsymbol{0}$ | $\mathbf{0}$     | $\boldsymbol{0}$ | $\boldsymbol{0}$ | $\boldsymbol{0}$ |
| 41             | 1971             | 8760             | 6132             | 7008           | 8                | $\boldsymbol{0}$ | 176              | $\mathbf{0}$ | $\mathbf{0}$     | $\mathbf{0}$     | $\boldsymbol{0}$ | $\boldsymbol{0}$ | $\mathbf{0}$     | $\mathbf{0}$     | $\mathbf{0}$     | $\mathbf{0}$     |

Tabela 5.2: Dados da densidade de sementes coletados em campo;
#### **Capim colch˜ao**

A *Digitaria ciliaris*, popularmente conhecida como capim colchão, é uma planta anual e subereta, de 40 a 60 cm de altura, propaga-se exclusivamente por sementes. E uma ´ planta daninha medianamente frequente nas regiões mais tropicais do território brasileiro, onde infesta lavouras anuais e perenes, beira de estradas e terrenos baldios. Prefere solos férteis, formando infestações densas (VISMARA, 2006). A média da produção de sementes para esta espécie foi de 219 sementes/planta.

#### **Leiteiro**

A Euphorbia heterophilla L., tamb´em conhecida como amendoim bravo, ou leiteiro, ´e uma planta nativa do continente americano, da fam´ılia Euphorbiaceae, anual, ereta, herbácea, leitosa, de folhas muito variáveis, com caule glabro ou variavelmente pubescente, de 30 a 80 cm de altura. Propaga-se por sementes que germinam no verão, emergindo de até 12 cm de profundidade, e mantém sua viabilidade germinativa por alguns anos.  $\hat{E}$  bastante frequente em todo o país, ocorrendo principalmente em lavouras anuais e perenes, sendo a mais temida pelos plantadores de soja devido a dificuldade de controle (VISMARA, 2006). A média da produção de sementes por planta para esta espécie foi de 8 sementes.

#### **Timbˆete**

Popularmente conhecido como timbête ou carrapicho, a Cenchrus echinatus L. pode ser encontrada em todo o território brasileiro. É uma planta anual, herbácea e com porte variando entre 20 e 60 cm de altura; propaga-se por sementes (VISMARA, 2006). A produção de sementes para esta espécie foi de 29 sementes/planta.

### **Pic˜ao**

A Bidens Pilosa L., popularmente conhecida como picão preto, é uma planta nativa da América Tropical, anual, herbácea, ereta, de 40-120 cm de altura, e propaga-se exclusivamente por sementes. Representa uma das mais sérias infestações encontradas em lavouras anuais e perenes no Centro-sul do país (VISMARA, 2006). A média da produção de sementes por planta para esta espécie foi de 173 sementes.

Apresenta-se a seguir uma ilustração de cada uma das espécies daninhas consideradas neste trabalho.

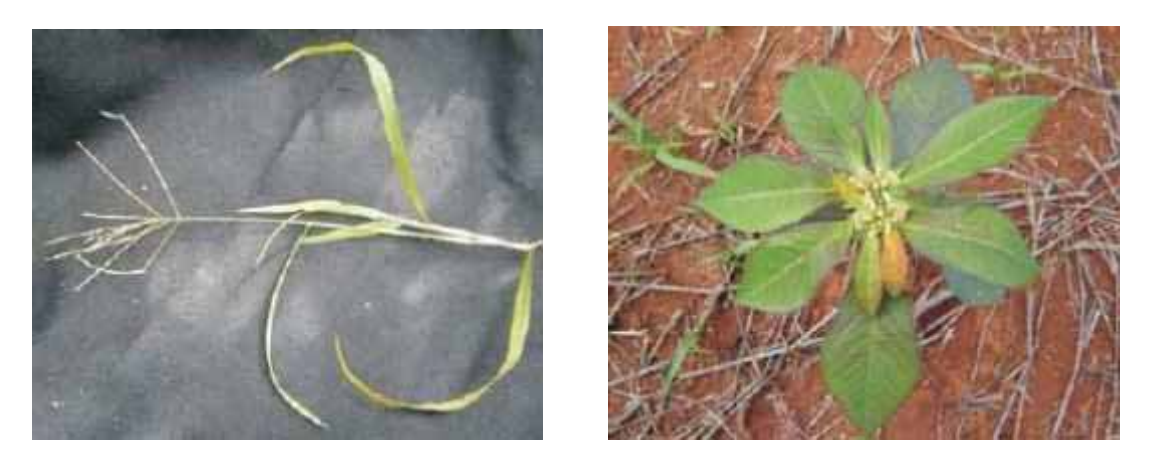

(a) Capim colch˜ao (b) Leiteiro

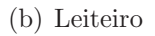

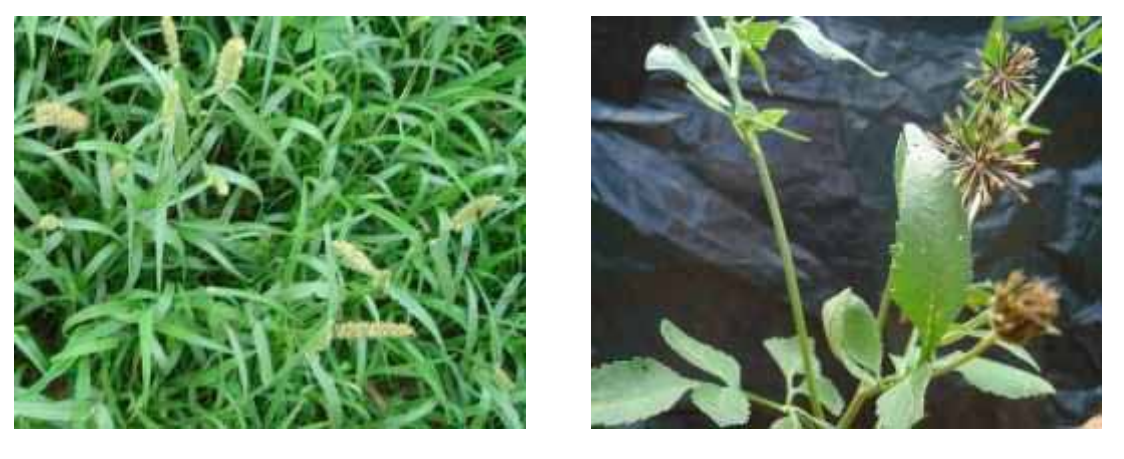

(c) Timbête (d) Picão

Figura 5.4: Ilustração das plantas daninhas analisadas.

Apresenta-se na sequência, um modelo matemático representando a dinâmica populacional de plantas daninhas. As informações da seção seguinte foram extraídas principalmente de Lopes (2007) e Vismara (2006).

## **5.2 Simula¸c˜ao da dinˆamica populacional de daninhas**

No ambiente agrícola, a possibilidade de prever eventos futuros para estabelecimento de prioridades e planejamento de atividades são indispensáveis. Os modelos matemáticos têm se tornado ferramentas valiosas para o entendimento de fenômenos e desenvolvimento de sistemas de monitoramento e controle, predição e simulação de problemas em geral.

Nos agrossistemas, a dinâmica da população de plantas daninhas pode ser descrita por modelos matem´aticos que relacionam as densidades de sementes produzidas e de plantas em uma área de cultivo. Os valores dos parâmetros dos modelos podem ser inferidos diretamente de experimentação e análise estatística. Também pode-se extrair os valores dos parâmetros da literatura especializada em modelagem de daninhas, já que existem diversos trabalhos publicados.

Sendo assim, a presente seção tem por objetivo apresentar um modelo matemático para descrever o comportamento dinâmico de populações de plantas daninhas. Este modelo será utilizado para simular dados da densidade de sementes de daninhas, visando analisar o comportamento do modelo KKF com este tipo de dado.

O modelo é dado por

$$
x_{t+1} = \phi_t x_t,\tag{5.1}
$$

onde x denota a densidade de sementes e  $\phi$  é a taxa de crescimento populacional, dada por

$$
\phi_t = \frac{R}{(1 + dx_t)^b},\tag{5.2}
$$

com d a taxa de declínio de  $\phi$  com o aumento da densidade e b o efeito da densidade de plantas sobre a taxa de crescimento populacional de sementes. O modelo (5.1), com  $\phi$ dada por (5.2) foi proposto em Hassell (1975), segundo Edelstein-Keshet (1988). Neste caso, a dinâmica populacional em função da densidade de plantas daninhas pode ser dada, fazendo  $R = sq$  e  $d = aq$ , com a um parâmetro que relaciona a mortalidade de plantas com a dependência da densidade,  $g$  a taxa de germinação e  $s$  a produtividade de sementes por planta. A solução de equilíbrio de  $(5.1)$ , com a taxa de crescimento como em  $(5.2)$  é

$$
x_e = \frac{R^{\frac{1}{b}} - 1}{d}.\tag{5.3}
$$

Assim, a trajetória da densidade da população pode ser caracterizada pela flutuação de  $\phi$  com o tempo sobre as gerações da população. O tipo de trajetória depende dos valores de  $R$  e  $b$ . Lembrando que  $e \neq 0$  número neperiano e seu valor aproximado  $\acute{e}$  de 2, 718, tem-se que a trajetória populacional define quatro zonas no gráfico R versus b. Se  $b \leq 1$ 

ou  $R \leq e$  a densidade da população converge monotonicamente e/ou assintoticamente para o equilíbrio. Se  $1 < b < 2$  e  $e < R < e<sup>2</sup>$  a densidade converge para o equilíbrio com oscilações amortecidas. Se  $b > 2$  e  $R > e^2$  podem ocorrer comportamentos complexos, tais como o caos. Quando  $b = 1$  e  $R = 1$  a densidade da população se extingue.

Em Lopes (2007), foram estimados os parâmetros do modelo (5.1), com  $\phi$  dado por  $(5.2)$ , para as espécies daninhas *Digitaria ciliaris* (capim colchão) e Euphorbia heterophilla L. (leiteiro) utilizando-se inferência bayesiana, a partir de um experimento conduzido em campo. Apresenta-se na Figura 5.5 a seguir uma simulação computacional do modelo para estas duas esp´ecies, com os valores dos parˆametros obtidos em Lopes (2007).

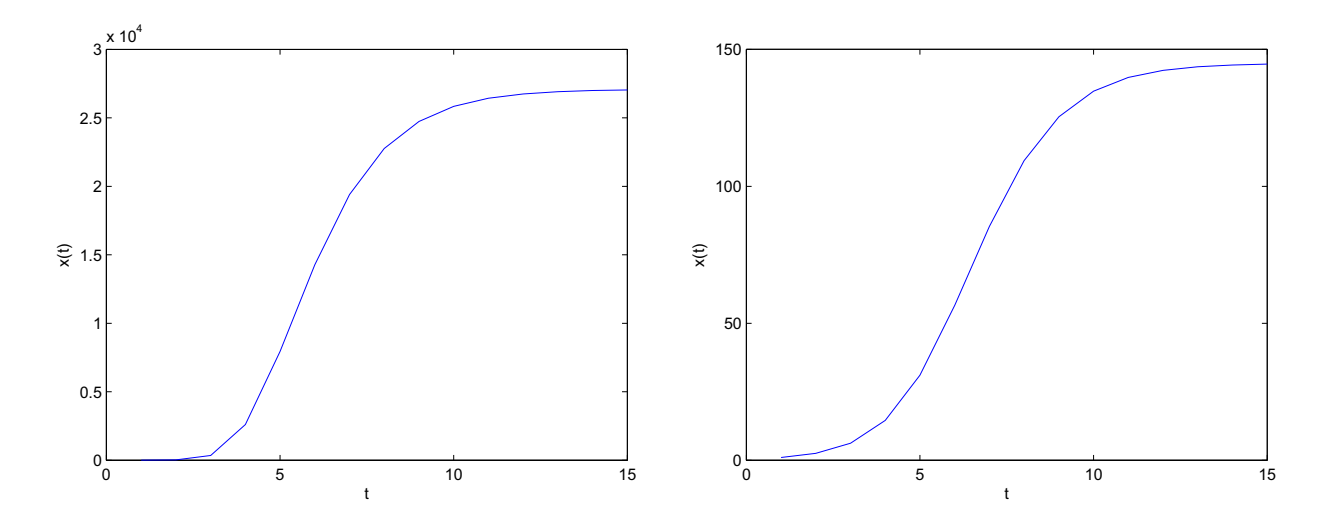

Figura 5.5: Simulação do modelo  $(5.1)$ , com  $\phi$  dada por  $(5.2)$ , para o capim colchão (esquerda), com os parâmetros,  $s=200.42$ ,  $a=0.19$ ,  $b=0.48$  e para o leiteiro (direita), com os parâmetros, s=25.5, a=0.21, b=0.67, ambas com densidade inicial  $x_0 = 1$  e g=0.1.

Observa-se que a densidade de sementes se estabiliza em torno de 27000 sementes para o capim colch˜ao e 145 sementes para o leiteiro.

Na sequência, são apresentados os resultados obtidos com a aplicação do modelo espaço-temporal considerado neste trabalho à agricultura de precisão.

## **5.3 Resultados**

Nesta seção, são apresentados os resultados obtidos com a aplicação do modelo KKF em dados agrícolas. São apresentados os mapas de distribuição de sementes e os dados coletados, para  $t = 1, \ldots, 4$  além dos mapas de predição em t=5, para as quatro espécies consideradas. Apresentam-se também resultados utilizando-se dados simulados. Nos mapas, destacam-se os valores preditos para cada parcela amostral e foi realizada uma comparação entre os valores coletados e os valores preditos pelo modelo, no intuito de verificar a acurácia dos resultados. Os valores mostrados foram arredondados para o inteiro mais próximo, já que a densidade de sementes é uma quantidade inteira.

### **5.3.1 Resultados utilizando dados reais**

A seguir, são apresentados os mapas da distribuição de sementes para o capim colchão (Figuras de 5.6 a 5.10), leiteiro (Figuras de 5.11 a 5.15), timbête (Figuras de 5.16 a 5.20) e picão (Figuras de 5.21 a 5.25).

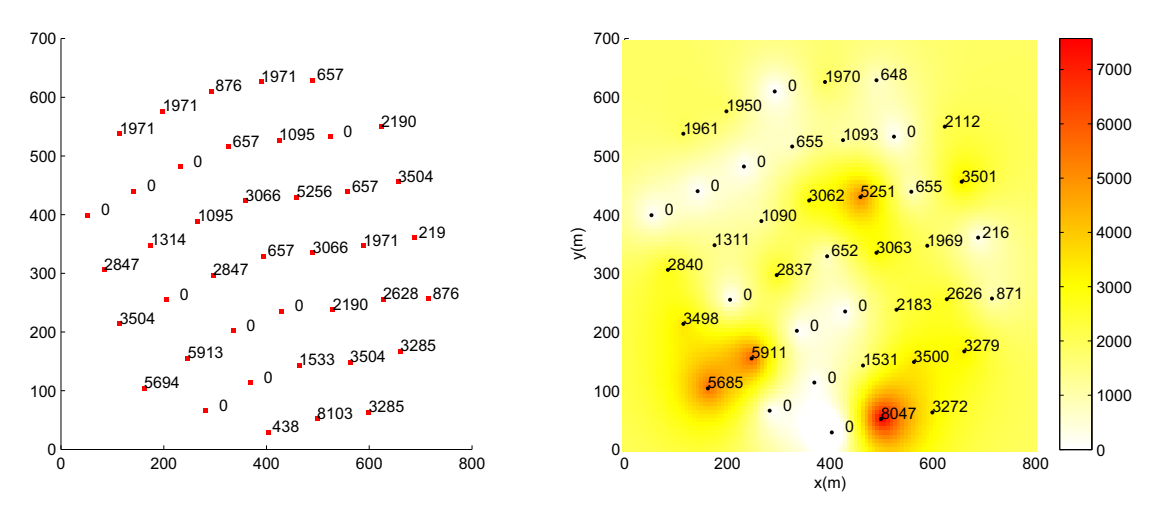

#### **Capim colch˜ao**

Figura 5.6: Dados (esq.) e mapa gerado (dir.) em  $t=1$ .

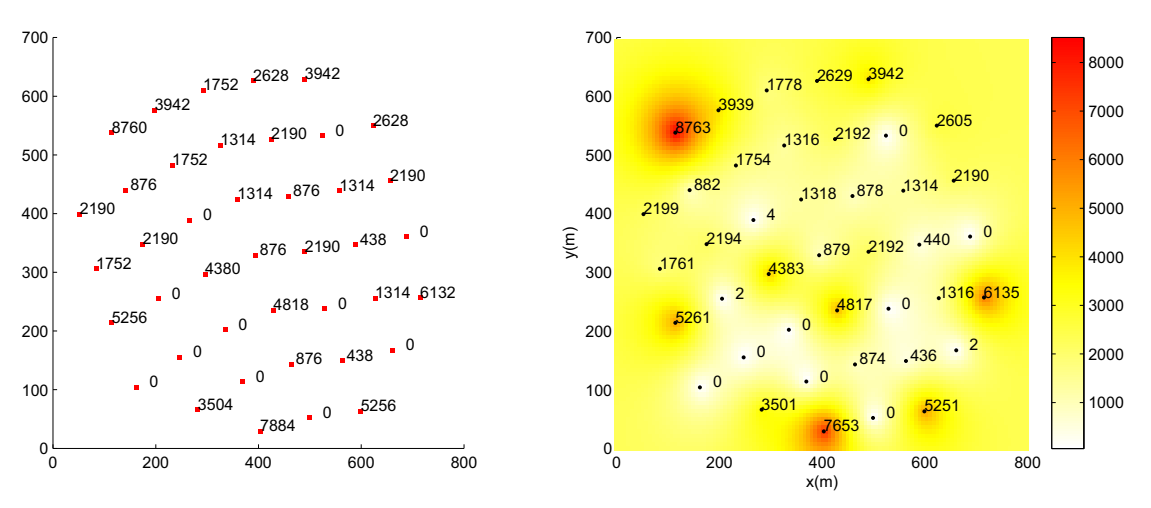

Figura 5.7: Dados (esq.) e mapa gerado (dir.) em  $t=2$ .

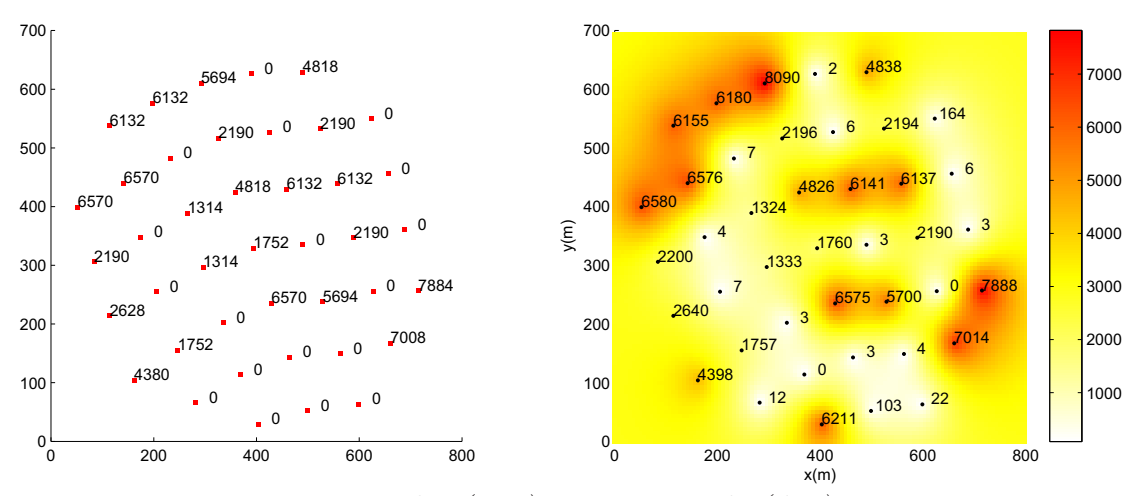

Figura 5.8: Dados (esq.) e mapa gerado (dir.) em  $t=3$ .

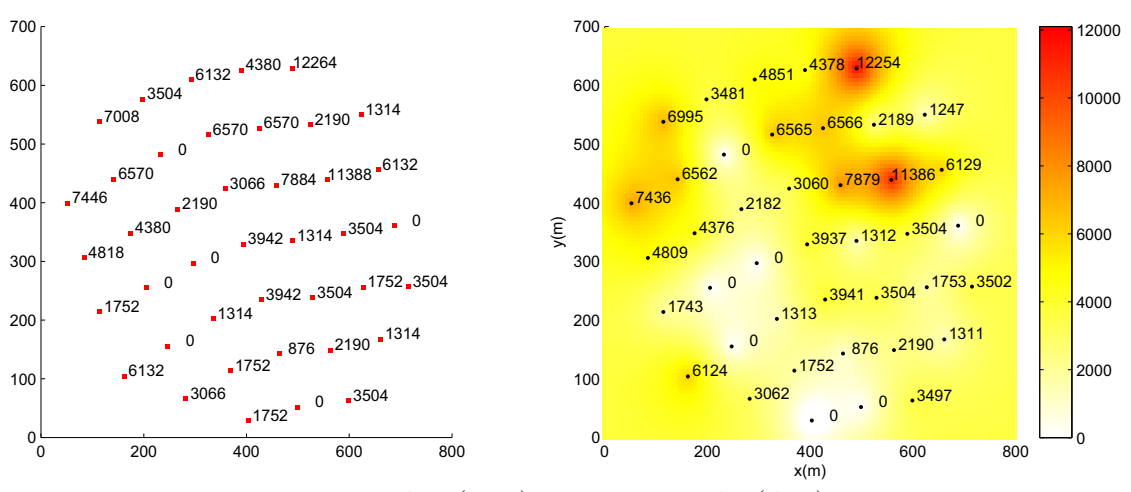

Figura 5.9: Dados (esq.) e mapa gerado (dir.) em  $t=4$ .

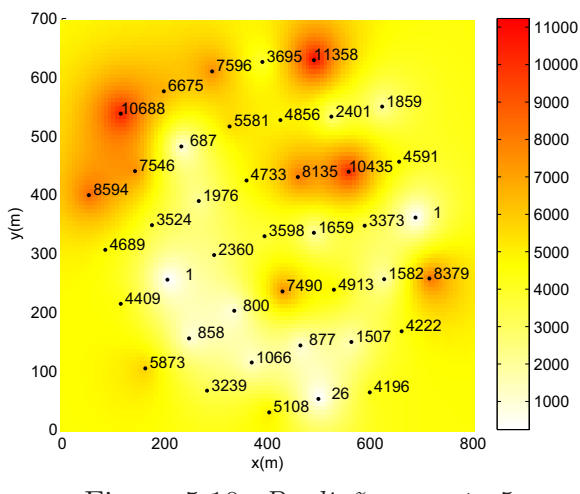

Figura 5.10: Predição para  $t=5$ .

Percebe-se que, com exceção das parcelas 2, 3, 36 e 39, em que as diferenças entre os valores coletados e preditos foram consider´aveis, para as demais parcelas o modelo apresentou uma boa aproximação.

Na Tabela 5.3 a seguir são apresentados a média, variância e desvio padrão dos resíduos entre os valores coletados e preditos, para os diversos instantes de tempo t. Na Tabela 5.4, são apresentadas as estatísticas desconsiderando-se os quatro outliers (parcelas 2, 3, 36 e 39).

|               | $t = 1$ | $t = 2$ | $t = 3$                           | $t = 4$ |
|---------------|---------|---------|-----------------------------------|---------|
| Média         | 39.05   | 8.9     | 224.43                            | 79.4    |
| Variância     |         |         | 22681.4 1296.0 1057392.3 111450.2 |         |
| Desvio padrão | - 150.6 | - 36.0  | 1028.3                            | 333.8   |

Tabela 5.3: Estatísticas dos resíduos para o capim colchão;

|                                        |  |                                     | $t=1$ $t=2$ $t=3$ $t=4$ |
|----------------------------------------|--|-------------------------------------|-------------------------|
| Média                                  |  | $3.7 \quad 2.1 \quad 7.9 \quad 3.8$ |                         |
| Variância                              |  | 19.5 4.9 77.7 22.7                  |                         |
| <b>Desvio padrão</b>   4.4 2.2 8.8 4.7 |  |                                     |                         |

Tabela 5.4: Estatísticas dos resíduos para o capim colchão, desconsiderando-se os quatro outliers;

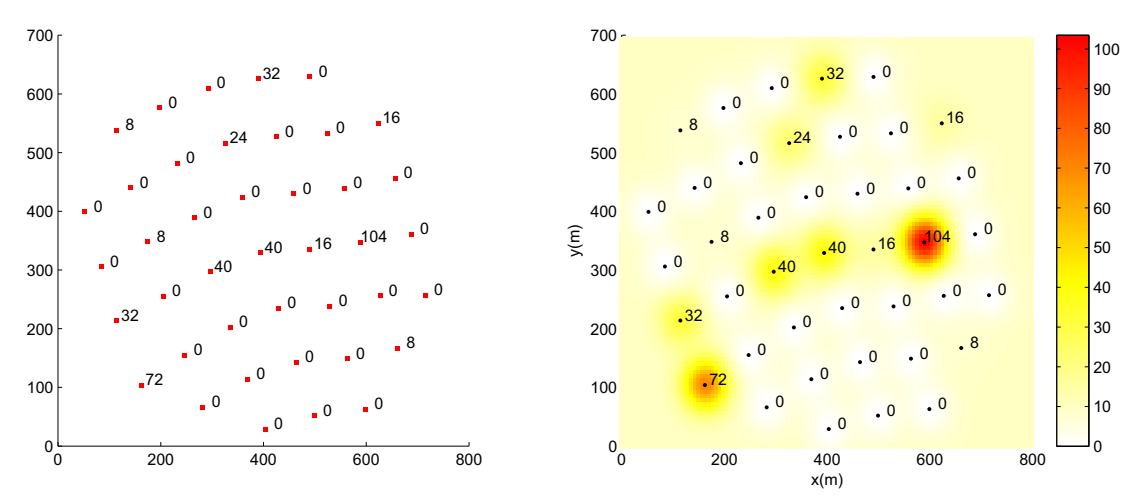

Figura 5.11: Dados (esq.) e mapa gerado (dir.) em  $t=1$ .

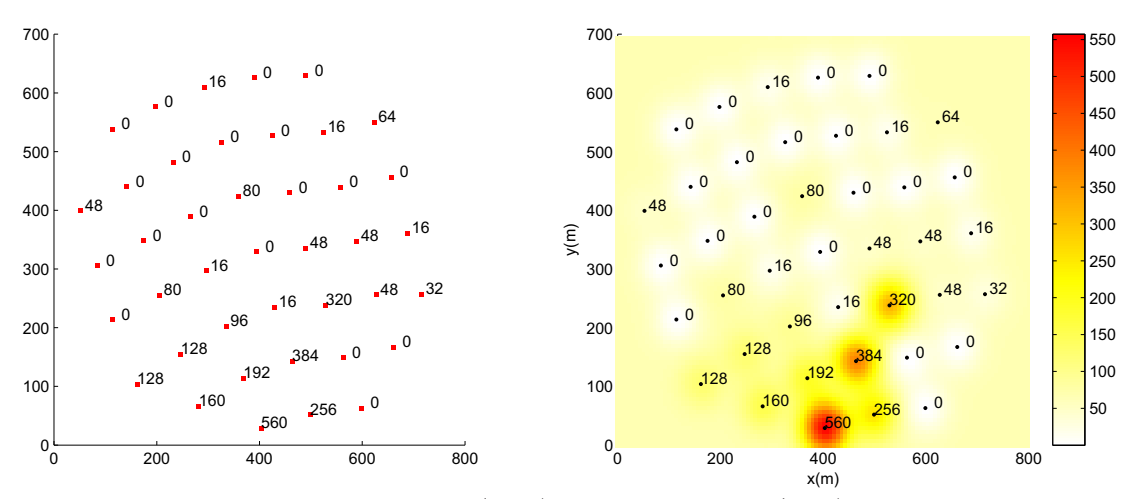

Figura 5.12: Dados (esq.) e mapa gerado (dir.) em  $t=2$ .

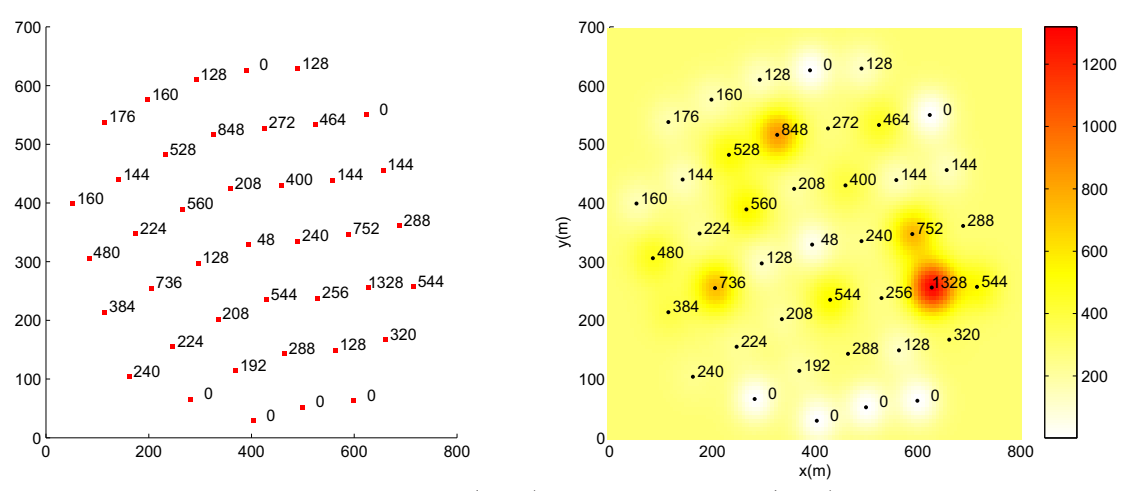

Figura 5.13: Dados (esq.) e mapa gerado (dir.) em  $t=3$ .

**Leiteiro**

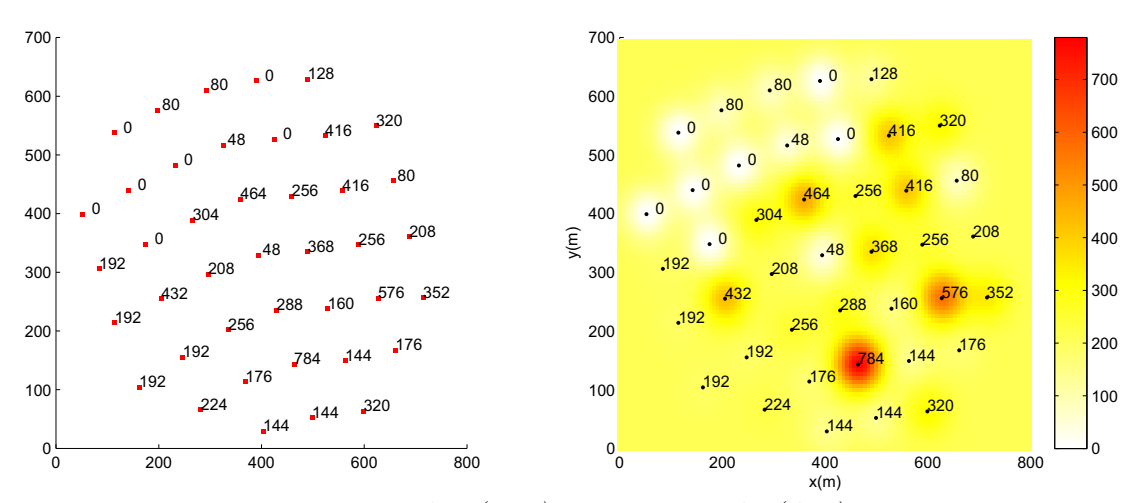

Figura 5.14: Dados (esq.) e mapa gerado (dir.) em  $t=4$ .

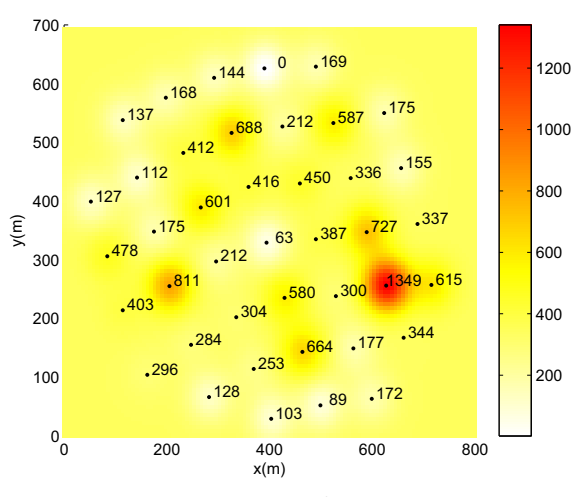

Figura 5.15: Predição para  $t=5$ .

Neste caso, as diferenças entre os valores coletados e preditos foram muito pequenas. A Tabela 5.5 a seguir apresenta a média, variância e desvio padrão dos resíduos entre os valores coletados e preditos, para os diversos instantes de tempo t.

|                                                        |                                             | $t=1$ $t=2$ $t=3$                   | $t = 4$ |
|--------------------------------------------------------|---------------------------------------------|-------------------------------------|---------|
| Média                                                  |                                             | 3.6e-006 4.7e-006 2.1e-006 3.5e-007 |         |
| Variância                                              | $\vert$ 7.6e-012 3.9e-011 3.4e-012 6.0e-014 |                                     |         |
| Desvio padrão   2.7e-006  6.2e-006  1.8e-006  2.4e-007 |                                             |                                     |         |

Tabela 5.5: Estatísticas dos resíduos para o Leiteiro;

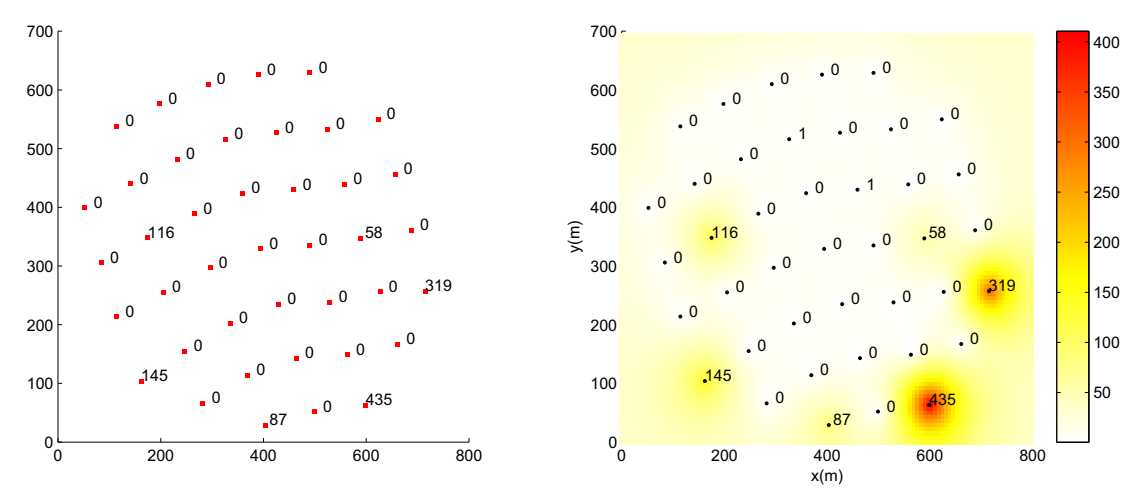

Figura 5.16: Dados (esq.) e mapa gerado (dir.) em  $t=1$ .

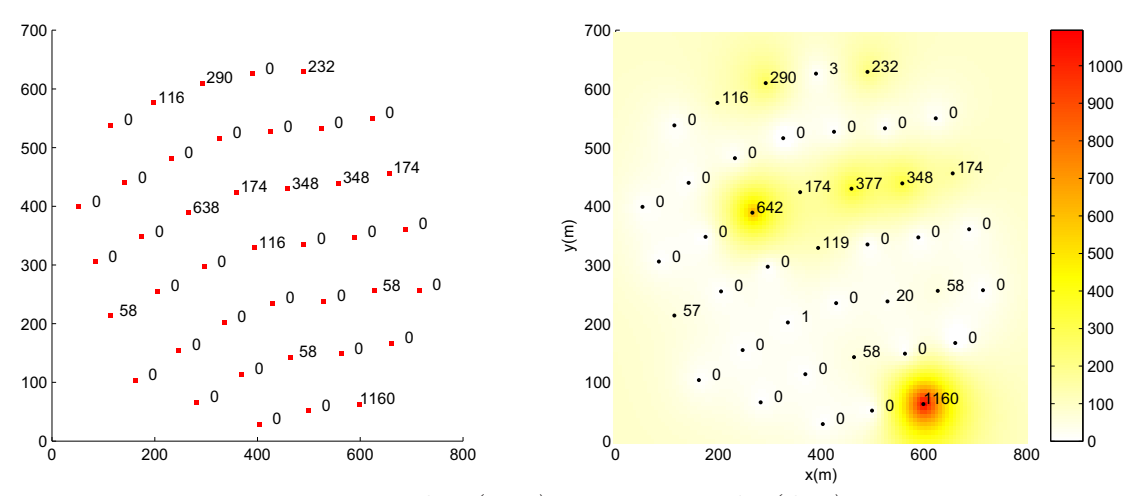

Figura 5.17: Dados (esq.) e mapa gerado (dir.) em  $t=2$ .

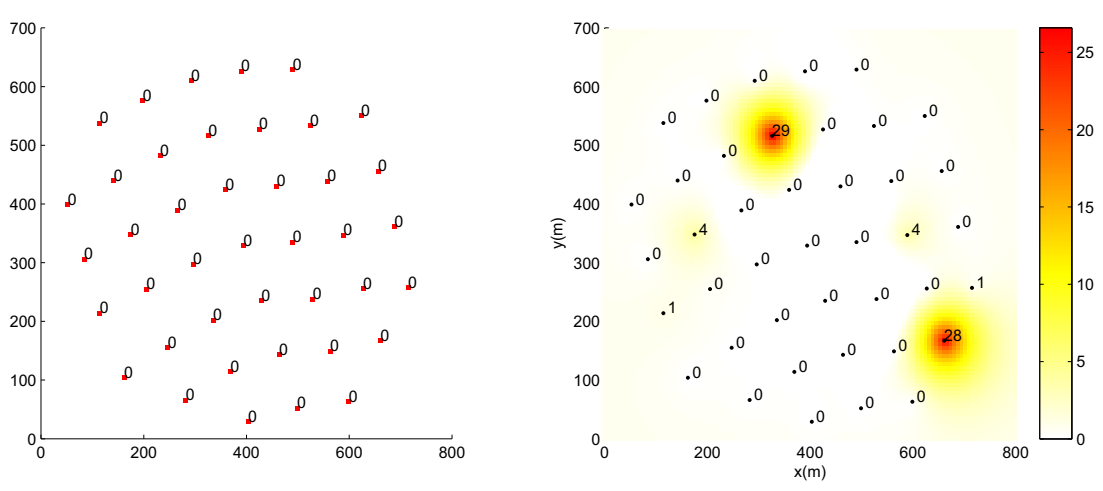

Figura 5.18: Dados (esq.) e mapa gerado (dir.) em  $t=3$ .

**Timbˆete**

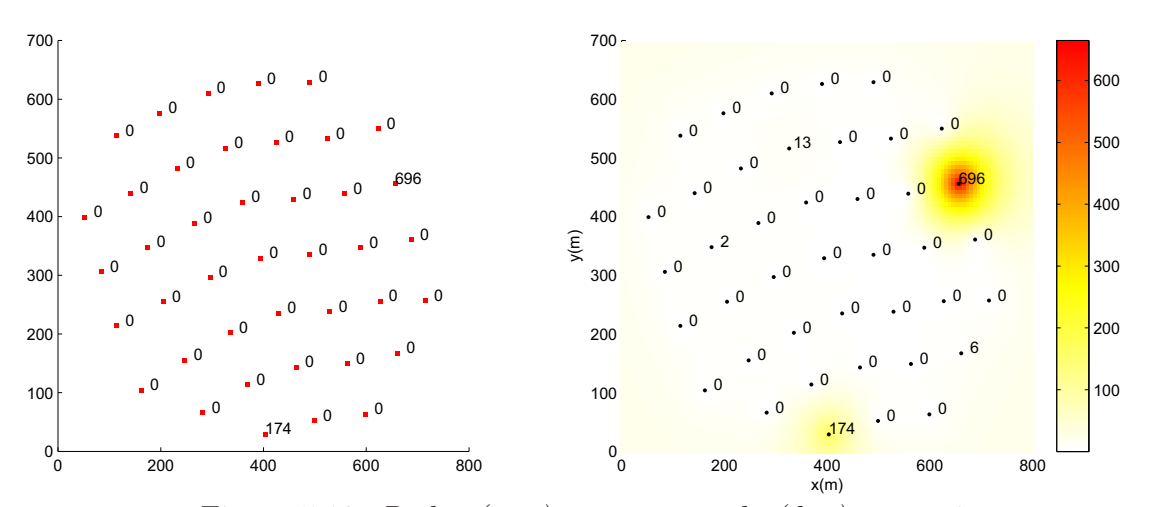

Figura 5.19: Dados (esq.) e mapa gerado (dir.) em  $t=4$ .

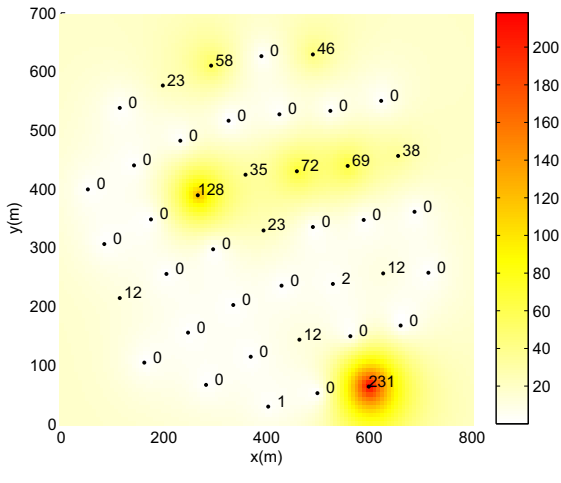

Figura 5.20: Predição para  $t=5$ .

Neste caso também obtiveram-se resultados satisfatórios, verificados pela média dos resíduos próxima a zero e variância pequena na Tabela 5.6.

|                                  | $t=1$ $t=2$ $t=3$ $t=4$ |  |
|----------------------------------|-------------------------|--|
| Média                            | $0.08$ 1.49 1.6 0.5     |  |
| Variância                        | $0.06$ 29.1 37.9 4.9    |  |
| Desvio padrão   0.24 5.3 6.1 2.2 |                         |  |

Tabela 5.6: Estatísticas dos resíduos para o Timbête;

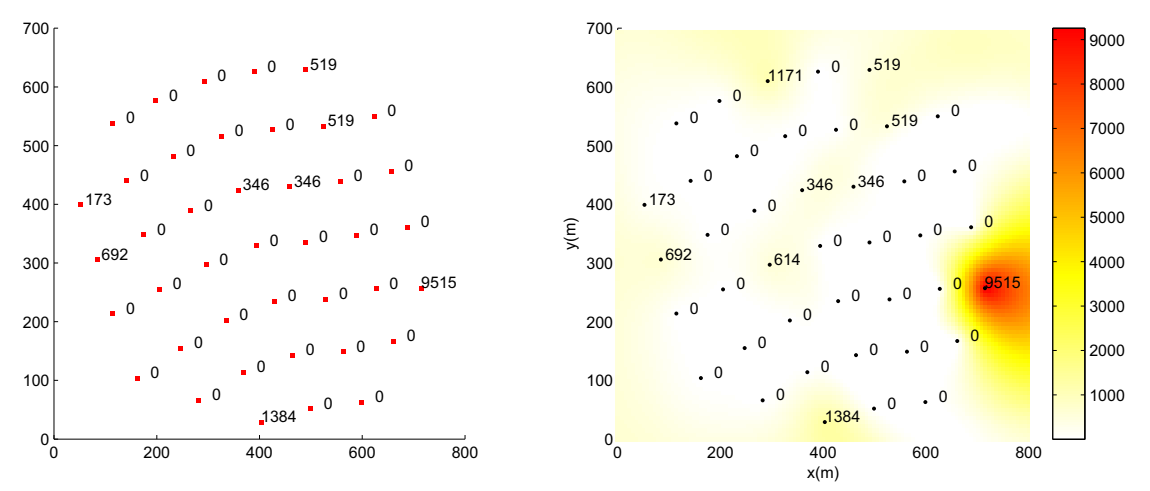

Figura 5.21: Dados (esq.) e mapa gerado (dir.) em  $t=1$ .

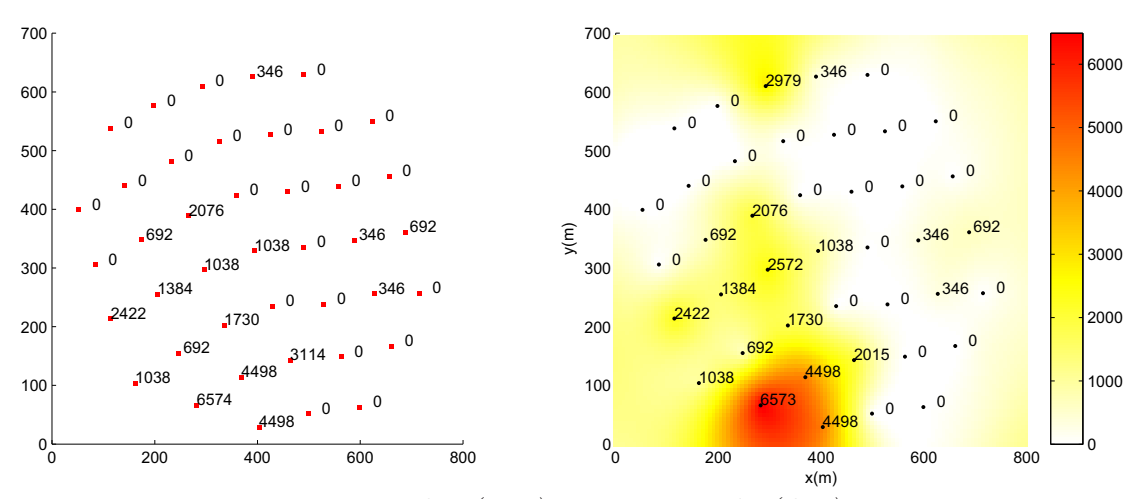

Figura 5.22: Dados (esq.) e mapa gerado (dir.) em  $t=2$ .

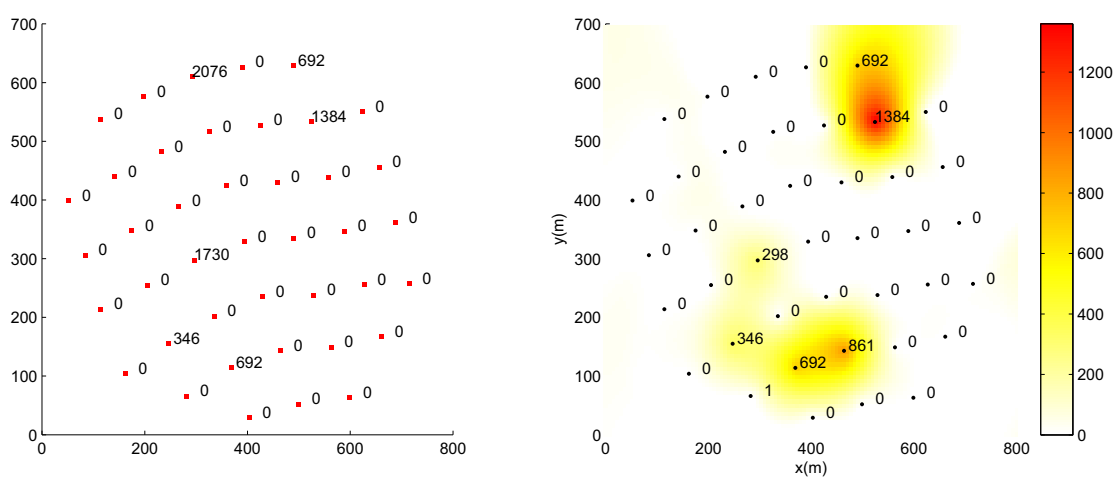

Figura 5.23: Dados (esq.) e mapa gerado (dir.) em  $t=3$ .

**Pic˜ao**

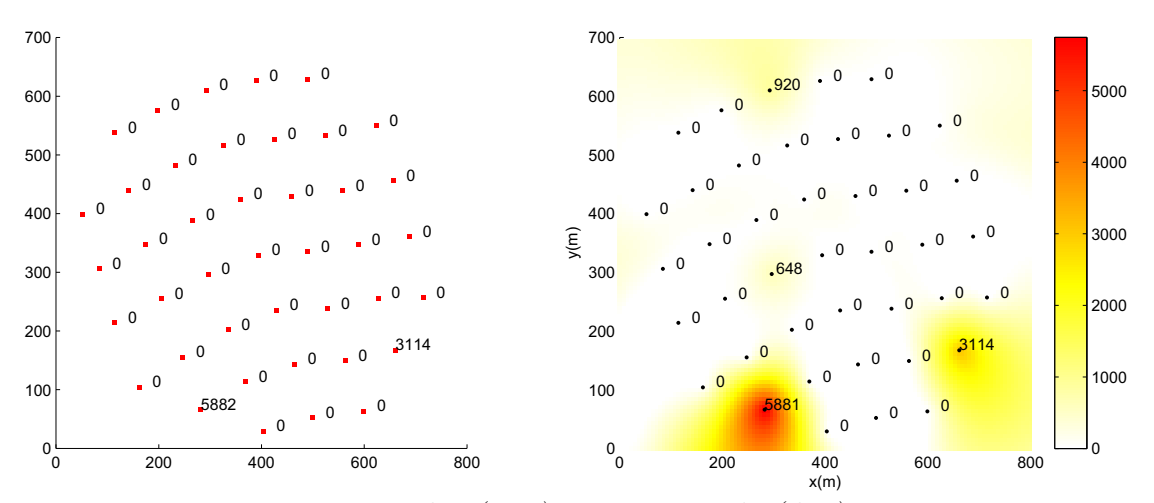

Figura 5.24: Dados (esq.) e mapa gerado (dir.) em  $t=4$ .

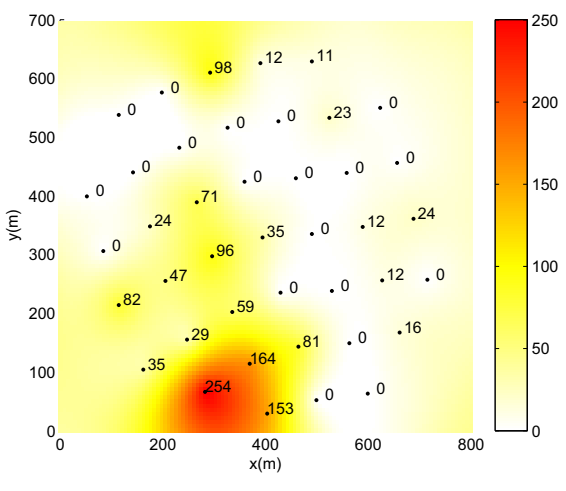

Figura 5.25: Predição para  $t=5$ .

Para esta espécie, com exceção das parcelas 6, 18 e 39, em que as diferenças entre os valores coletados e preditos foram consideráveis, o modelo apresentou um ajuste satisfatório.

Na Tabela 5.7 a seguir são apresentados a média, variância e desvio padrão dos resíduos entre os valores coletados e preditos, para os diversos instantes de tempo t. Na Tabela 5.8, são apresentadas as estatísticas desconsiderando-se os três outliers (parcelas 6, 18 e 39).

|                                         | $t = 1$ | $t=2$ $t=3$                                   | $t = 4$ |
|-----------------------------------------|---------|-----------------------------------------------|---------|
| Média                                   |         | 43.5 136.9 106.6                              | - 38.2  |
| Variância                               |         | $41766 \quad 292710 \quad 165860 \quad 30142$ |         |
| Desvio padrão   204.3 540.1 407.2 173.6 |         |                                               |         |
|                                         |         |                                               |         |

Tabela 5.7: Estatísticas dos resíduos para o Picão;

|                                                                                 | $t=1$ $t=2$ $t=3$ $t=4$                                                                  |  |  |
|---------------------------------------------------------------------------------|------------------------------------------------------------------------------------------|--|--|
| Média                                                                           | $\begin{array}{ c c c c c c c c } \hline 0.0076 & 0.05 & 0.06 & 0.04 \hline \end{array}$ |  |  |
| Variância                                                                       | $\begin{array}{cccc} 0.0004 & 0.03 & 0.04 & 0.02 \end{array}$                            |  |  |
| <b>Desvio padrão</b> $\begin{array}{ccc} 0.02 & 0.17 & 0.21 & 0.16 \end{array}$ |                                                                                          |  |  |

Tabela 5.8: Estatísticas dos resíduos desconsiderando os outliers (parcelas 6, 18 e 39);

### **5.3.2 Resultados utilizando dados simulados**

Nos resultados apresentados até aqui, não foi realizada nenhuma análise com respeito a acurácia dos mapas de predição  $(t>T)$ . Os dados reais apresentam forte aleatoriedade temporal e qualquer comparação dos mapas de predição com dados reais levaria a resultados desfavoráveis. Sendo assim, buscou-se nesta seção comparar os mapas obtidos em  $t = T + 1$  com dados simulados em  $t = T + 1$ . No entanto, os dados em  $t = T + 1$ não são utilizados no modelo KKF, e servem apenas para comparar o mapa gerado em  $t = T + 1$  com os dados para este instante de tempo. Foram simulados dados segundo o modelo  $(5.1)$  com taxa de crescimento dada por  $(5.2)$ , apresentado na seção  $5.2$  e também segundo uma distribuição normal com média determinística e variância 50, dada por

$$
y(i, t+1) \sim N(|1000\sqrt{t}\sin(\ln 10i) + 100|, 50),
$$
\n(5.4)

para  $t = 1, \ldots, 100$ . Os dados simulados segundo esta distribuição apresentam comportamento temporal suave em cada i e foram utilizados para analisar o comportamento do modelo para dados com estas caracter´ısticas. O modelo (5.1) tem sido utilizado na literatura para analisar a dinâmica populacional de plantas daninhas, e, dependendo do valor de seus parˆametros e dos instantes de tempo analisados, pode simular dados com maior ou menor variabilidade temporal.

Os dados para o primeiro ano  $t = 1$ , no modelo  $(5.1)$  e na normal dada por  $(5.4)$ , foram gerados aleatoriamente segundo uma distribuição normal com média 10 e variância 4. Foram simulados dados para as espécies capim colchão e leiteiro. Adotou-se os parâmetros  $s = 200.42$ ,  $a = 0.19$ ,  $b = 0.48$  e taxa de germinação  $g = 0.1$ , para o capim colchão, e  $s = 25.5, a = 0.21, b = 0.67$  e  $g = 0.1$ , para o leiteiro, todos extraídos de Lopes (2007).

Na sequência, são apresentados os resultados obtidos com dados simulados para o capim colchão (Figuras 5.26 e 5.27) e, também, para o leiteiro (Figuras 5.28 e 5.29), além das estatísticas dos resíduos nas Tabelas 5.9 e 5.10.

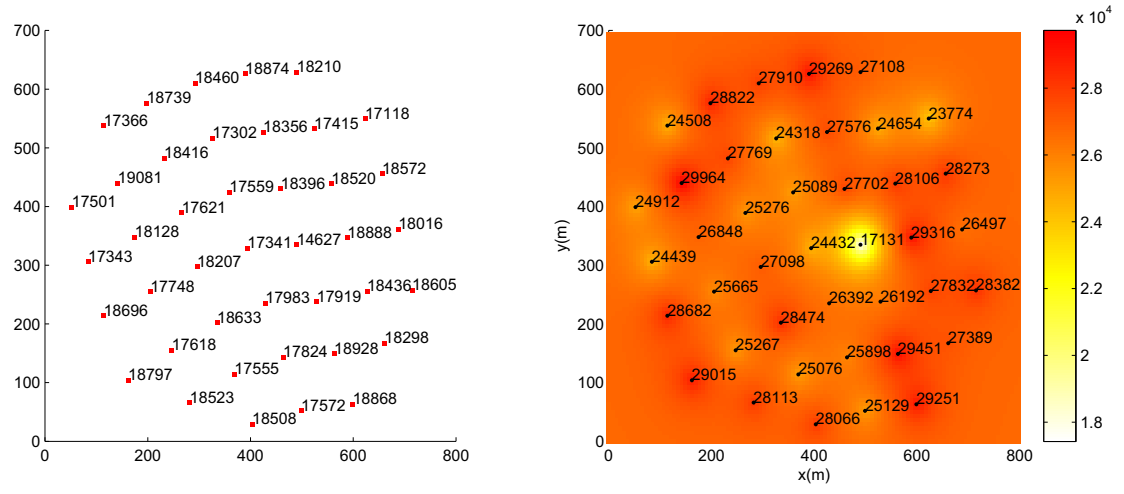

#### **Capim colch˜ao**

Figura 5.26: Dados simulados (esq.) e mapa gerado (dir.) em  $t=6$ .

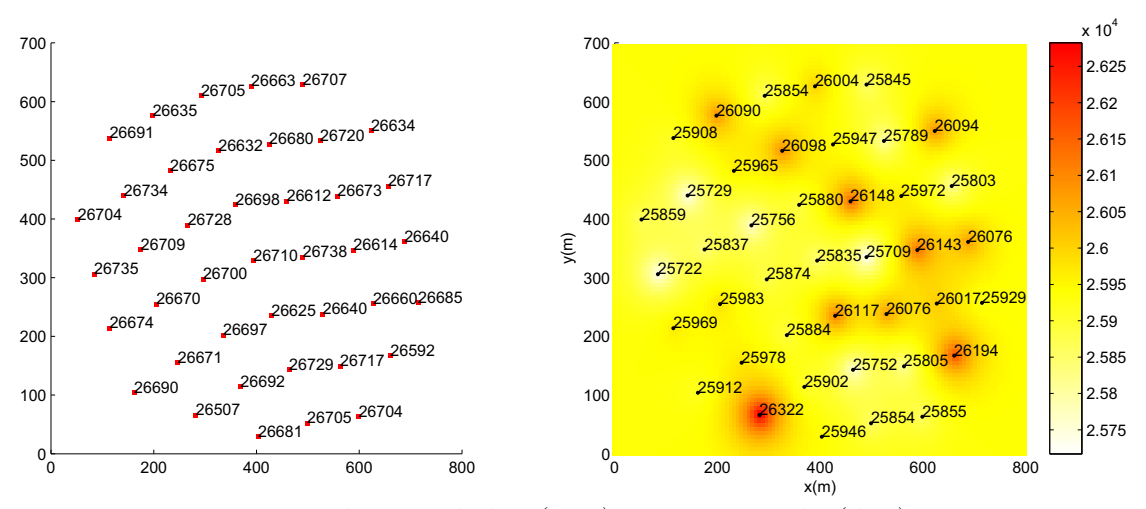

Figura 5.27: Dados simulados (esq.) e mapa gerado (dir.) em  $t=11$ .

|               | $t = 6$       | $t = 11$ |
|---------------|---------------|----------|
| Média         | 8646.4 740.4  |          |
| Variância     | 2375700 34812 |          |
| Desvio padrão | 1541.3 186.5  |          |

Tabela 5.9: Estatísticas dos resíduos para o capim colchão;

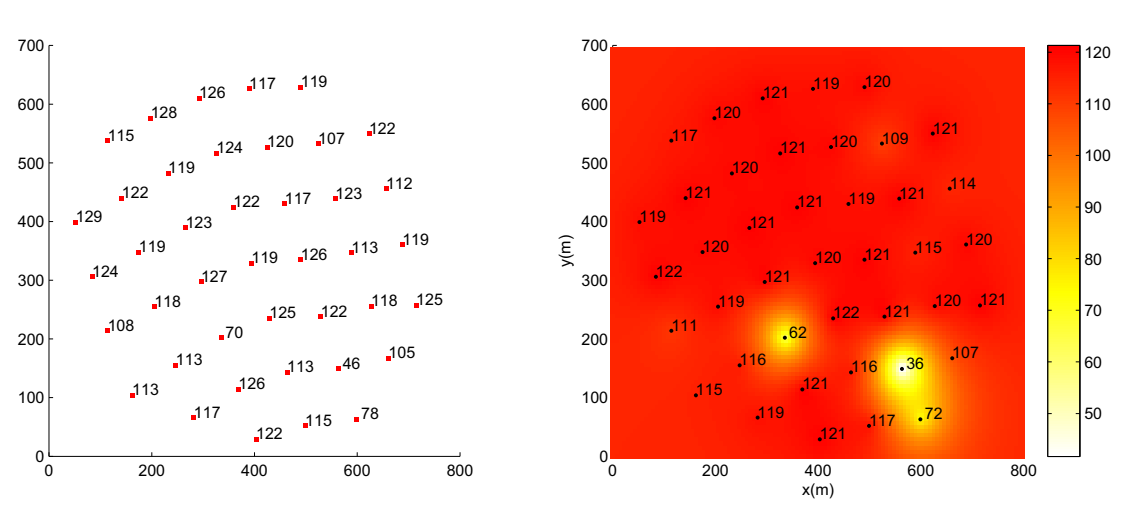

**Leiteiro**

Figura 5.28: Dados simulados (esq.) e mapa gerado (dir.) em  $t=6$ .

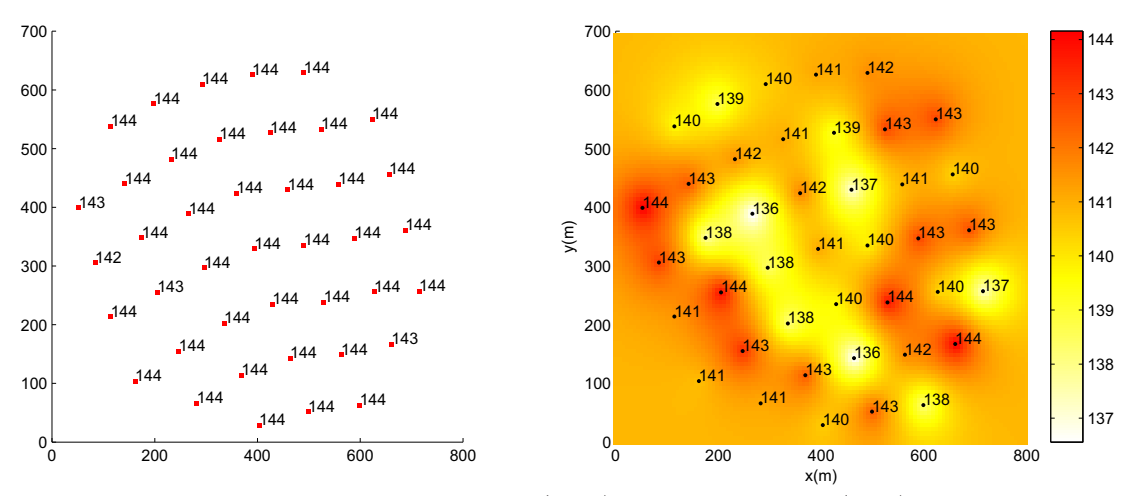

Figura 5.29: Dados simulados (esq.) e mapa gerado (dir.) em t=11.

|               |     | $t = 6$ $t = 11$ |
|---------------|-----|------------------|
| Média         | 2.9 | 3.3              |
| Variância     | 5.6 | 5.2              |
| Desvio padrão | 2.3 | 2.2              |

Tabela 5.10: Estatísticas dos resíduos para o leiteiro;

#### Resultados com dados simulados segundo uma distribuição normal

Apresenta-se na Figura 5.30 o mapa de predição e comparação com dados simulados segundo uma distribuição normal, dada por  $(5.4)$ .

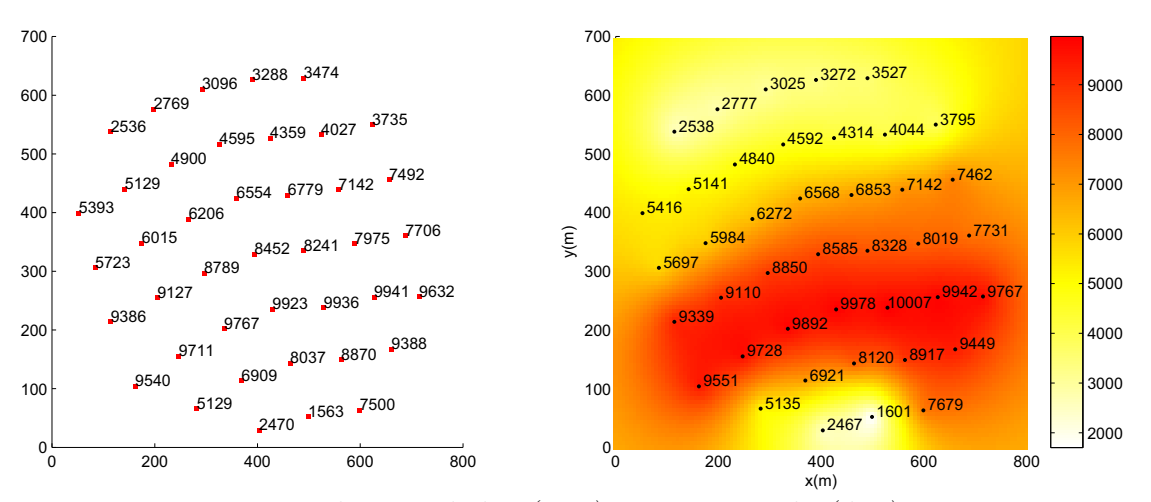

Figura 5.30: Dados simulados (esq.) e mapa gerado (dir.) em t=101.

A média dos resíduos neste caso, para  $t=101$ , foi de 45.5, com variância de 1721 e desvio padrão de 41.4.

Nos resultados com dados simulados, observa-se que quanto menor a variabilidade temporal dos dados, menores são os resíduos. Para o capim colchão, os dados apresentam grande variabilidade de um instante de tempo a outro, e as estatísticas dos resíduos foram consideráveis. Já para o leiteiro, que apresenta menor variabilidade temporal, a média e variância dos resíduos foram pequenas. No caso de dados simulados por  $(5.4)$ , onde não se verifica apenas o crescimento na densidade com a evolução do tempo, mas para cada posição i,  $i = 1, \ldots, 41$  os dados obedecem a uma curva suave, os resultados foram satisfatórios, com média e variância dos resíduos pequena.

Cabe ressaltar que, entre uma safra e outra, são aplicados dessecantes na área considerada. No entanto no modelo (5.1), não foi considerado qualquer parâmetro de controle da população, o que explica o crescimento na densidade de sementes. Portanto, em possíveis aplicações práticas, poderiam ser incluídos parâmetros de controle do crescimento da população de daninhas no modelo (5.1).

# Capítulo 6

# Conclusões e considerações finais

Neste trabalho foi considerada a aplicação do modelo matemático apresentado em Mardia et al. (1998) na predição da infestação de culturas agrícolas por plantas daninhas. O objetivo foi investigar as relações espaço-temporais entre os dados, visando a construção de mapas da distribuição espaço-temporal das sementes destas plantas. Foram analisados dados simulados e também dados reais coletados em campo, para as espécies Digitaria ciliaris (capim colchão), Euphorbia heterophilla L. (leiteiro), Cenchrus echinatus L. (timbête) e Bidens Pilosa L. (picão).

Os mapas obtidos podem ser utilizados como uma ferramenta a mais de auxílio à tomada de decisão em agricultura, já que podem ajudar a reduzir o desperdício de herbicidas e ainda o impacto ambiental na utilização de defensivos químicos.

Verificou-se que, na geração de mapas de interpolação, ou seja, mapas para  $t \leq T$ , o modelo apresentou excelentes resultados para a maioria dos conjuntos de dados analisados, visto que a média dos resíduos foi próxima a zero.

E importante ressaltar também que o modelo apresenta uma certa continuidade temporal. Isto pode ser verificado atrav´es dos resultados com dados simulados para o leiteiro, onde verificaram-se bons resultados, dada a estabilização dos dados, e também dos resultados com dados simulados para o capim colchão, onde os resultados não foram satisfatórios, dada a grande variabilidade dos dados. Com dados simulados aleatoriamente segundo uma distribuição normal com média determinística e variância conhecida os resultados também foram satisfatórios. Conclui-se então que, para dados onde verifica-se baixa variabilidade temporal, o modelo tende a apresentar melhores resultados.

Numa possível aplicação prática dos resultados, sugere-se então um melhor acompanhamento na coleta dos dados, atrav´es de um monitoramento mais preciso da ´area analisada, visando identificar as possíveis causas da grande variabilidade de um instante de tempo a outro. Outra questão relevante é a pequena quantidade de informações no tempo. Seria interessante realizar as coletas em intervalos de tempo menores, a cada 3 ou 6 meses.

Como proposição para futuros trabalhos, sugere-se incorporar o modelo (5.1) na abordagem espaço-temporal considerada neste trabalho. Isto conduziria a uma modelagem na forma espaço de estado, com  $H = I e A_t = \phi$ , com  $\phi$  dada por (5.2). Com isso, a equação de transição seria não-linear, podendo-se utilizar o filtro de Kalman não-linear em substituição ao filtro de Kalman linear considerado neste trabalho. Isto pode conduzir a melhores resultados, já que a dinâmica de populações de plantas daninhas têm sido modelada através de modelos não-lineares. Outra possibilidade seria, ao invés de utilizar a krigagem ordinária, considerada neste trabalho, incorporar possíveis tendências nos dados através da krigagem universal.

Finalmente, ressalta-se que, apesar de neste trabalho ter sido analisada apenas a variável espaço-temporal "sementes" de daninhas, o modelo KKF pode também ser utilizado na análise de outros tipos de dados espaço-temporais, como atributos do solo, níveis de precipitação pluvial, índices de poluição urbana, dentre outros.

# **Referˆencias Bibliogr´aficas**

- [1] BERTSEKAS, D. P. Dynamic programming and optimal control. 3rd ed. Belmont: Athena Scientific, 2005. v. 1.
- [2] BOOKSTEIN, F. L. Principal warps: thin-plate splines and the decomposition of deformations. IEEE Transactions on Pattern Analysis and Machine Intelligence, New York, v. 11, n. 6, p. 567-585, 1989.
- [3] BRESSAN, G. M. Classificação do risco de infestação de regiões por plantas daninhas utilizando lógica fuzzy e redes bayesianas. Tese de Doutorado, EESC-USP, São Carlos, 2007.
- [4] COUSENS, R.; MORTIMER, M. Dynamics of weed populations. Cambridge: Cambridge University Press, 1995.
- [5] CRESSIE, N. A. C. Statistics for spatial data. 2nd ed. [S.l.]: John Wiley, 1993.
- [6] DEMPSTER, A. P.; LAIRD, N. M.; RUBIN, D. B. Maximum likelihood from incomplete data via the EM algorithm. Journal of the Royal Statistical Society, [S.l.], v. 39, n. 1, p. 1-38, 1977.
- [7] EDELSTEIN-KESHET, L. Mathematical models in biology. New York: Random House, 1988.
- [8] GHAHRAMANI, Z.; HINTON, G. E. Parameter estimation for linear dynamical systems. [S. l.] Technical Report CRG-TR-96-2, 1996.
- [9] GOODALL, C.; MARDIA, K. V. Challenges in multivariate spatial modelling. Proceedings of the XVII International Biometric Conference, Hamilton, Ontario, v. 1, p. 8-12, 1994.
- [10] GUPTA, N. K.; MEHRA R. K. Computational aspects of maximum likelihood estimation and reduction in sensitivity function calculations. IEEE Transactions on Automation and Control, [S.l.], v. 19, p. 774-783, 1974.
- [11] HASLETT, J. Space-time modelling in meteorology a review. Bulletin Statistical Institute, [S.l.], v. 51, p. 229-246, 1989.
- [12] HASSELL, M. P. Density dependence in single-species populations. Journal of Animal Ecology, [S.l.], v. 44, p. 283-295, 1975.
- [13] HOLST, N.; RASMUSSEN, I. A.; BASTIAANS, L., Field weed population dynamics: a review of model approaches and applications. Weed Research, [S.l.], v. 47, p. 1-14, 2007.
- [14] ISAAKS, E. H.; SRIVASTANA, R. M. An introduction to applied geostatistics. New York: Oxford University Press, 1989.
- [15] JUDEZ, L. et al. Modelling crop regional production using positive mathematical programming. Mathematical and Computer modelling, [S.l.], v. 35, n. 1/2, p. 77-86, 2002.
- [16] KALMAN, R. E. A new approach to linear filtering and prediction problems. Transactions of the ASME-Journal of Basic Engineering, [S.l.], v. 82, p. 35-45, 1960.
- [17] LOPES, M. R. Estimação de parâmetros de populações de plantas daninhas usando inferência bayesiana. Dissertação de Mestrado, EESC-USP, São Carlos, 2007.
- [18] MAKILA, P. M. Kalman Filtering and Linear Quadratic Gaussian Control. Lecture notes for course 7604120, Institute of Automation and Control, Tampere: Tampere University of Technology, 2004.
- [19] MARDIA, K. V.; GOODALL, C. R. Spatial temporal analysis of multivariate environmental monitoring data. Multivariate Environmental Statistics, [S.l.], 1993.
- [20] MARDIA, K. V. et al. The Kriged Kalman filter. Test, [S.l.], v. 7, n. 2, p. 217-284, 1998.
- [21] PARK, S. E.; BENJAMIN, L. R.; WATKINSON, A. R. The theory and application of plant competition models: an agronomic perspective. Annals of Botany, [S.l.], v. 92, n. 6, p. 741-748, 2003.
- [22] ROUHANI, S.; MYERS, D. E. Problems in space-time kriging of geohidrological data. Mathematical Geology, [S.l.], v. 22, p. 611-623, 1990.
- [23] SAHU, S. K.; MARDIA, K. V. A bayesian Kriged Kalman model for short-term forecasting of air pollution levels. Applied Statistics, [S.l.], v. 54, n. 1, p. 223-244, 2005.
- [24] SAKAI, K. Nonlinear dynamics and chaos in agricultural systems. Elsevier. Amsterdan, Netherlands, 2001.
- [25] SHIRATSUCHI, L. S.; CHRISTOFFOLETI, P. J. Mapeamento da Variabilidade Espacial das Plantas Daninhas com a Utilização de Ferramentas da Agricultura de Precisão, Dissertação de Mestrado, ESALQ/USP, Piracicaba-SP, 2001.
- [26] SHUMWAY, R. H.; STOFFER, D. S. Time series smoothing and forecasting using the EM algorithm. Technical report 27, Davis, Division of Statistics, University of California, 1981.
- [27] SHUMWAY, R. H.; STOFFER, D. S. An approach to time series smoothing and forecasting using the EM algorithm. Journal Time Series Analysis, [S.l.], v. 3, p. 253-254, 1982.
- [28] SWINTON, S. M.; KING, R. P. A bioeconomic model for weed management in corn and soybean. Agricultural systems, [S.l.], v. 44, n. 3, p. 313-335, 1994.
- [29] VIEIRA, S. R. Geoestatística em estudos de variabilidade espacial do solo. Tópicos em Ciência do Solo, Sociedade Brasileira de Ciência do Solo, [S.l.], v. 1, p. 1-54, 2000.
- [30] VISMARA, L. de S. Aplicação da inferência bayesiana para a simulação da dinâmica de produção de sementes de plantas daninhas. Dissertação de Mestrado, EESC-USP, São Carlos, 2006.
- [31] WELCH, G.; BISHOP, G. An introduction to the Kalman filter. SIGGRAPH, Los Angeles, Course 8, p. 1-80, 2001.
- [32] WU, J. J. Optimal weed control under static and dynamic decision rules. Agricultural Economics, [S.l.], v. 25, n. 1, p. 119-130, 2001.